# <span id="page-0-0"></span>UNIVERSIDAD NACIONAL DE INGENIER´IA FACULTAD DE CIENCIAS ESCUELA PROFESIONAL DE MATEMATICA ´

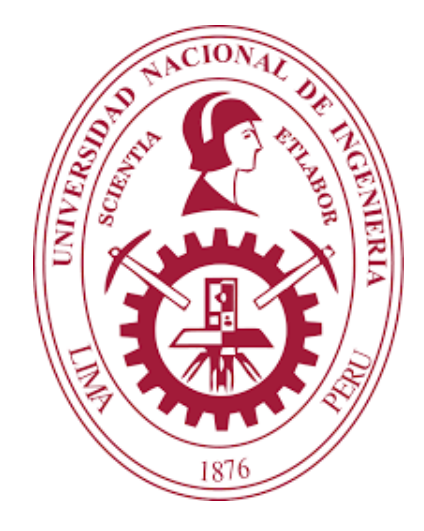

# **TESIS**

# PROBLEMA DE RUTEO DE HELICÓPTEROS PARA EL TRANSPORTE DE PASAJEROS Y/O CARGA

# PARA OBTENER EL TÍTULO PROFESIONAL DE: LICENCIADO EN MATEMATICA ´

ELABORADO POR:

Nelson Jorge Condor

ASESOR:

Dr. Luis Ernesto Flores Luyo

Lima - Perú 2023

# Dedicatoria

A mi Familia y Luz Melania Ccasani Pillaca, por su apoyo y sacrificio plasmado en ayuda efectiva para culminar mis estudios.

## AGRADECIMIENTOS

Mi especial agradecimiento al profesor Luis Ernesto Flores Luyo por su generosa disposición en la asesoría para el desarrollo de este trabajo y a mi familia que siempre me hizo llegar su constante apoyo y motivación.

Un agradecimiento a todos mis profesores de la facultad de ciencias que contribuyeron en mi formación académica, y también agradezco a mis amigos y compañeros con los que compartí momentos en mi vida universitaria.

# Objetivos

- Proponer un modelo de optimizaci´on entero mixto, para resolver el problema de transporte con helicópteros.
- Comparar el desempe˜no computacional de modelos de recojo y entrega, con el modelo entero mixto propuesto.
- $\blacksquare$  Aplicar la heurística Fix and Relax, al modelo entero mixto propuesto.

# Resumen

La exploración petrolera requiere de una gran movilización de personal en zonas de difícil acceso, lo que implica una gran inversión económica para realizar proyectos de exploración.

Se desea transportar una cantidad de personas y/o cargas (cuyos pesos son conocidos) para que realicen diferentes tareas de exploración o envío de diferentes artefactos especializados. Para cada pasajero y/o carga se especifica el lugar de recojo (lugar en donde se aborda el helicóptero) y el lugar de destino. Debido al difícil acceso de vehículos terrestres en la zona, se opta por utilizar transporte aéreo con helicópteros que operan con capacidad de carga máxima y horas máxima de vuelo, además los helicópteros inician y terminan sus recorridos en el lugar base fijado para su posterior revisión técnica y carga de combustible.

Para dicho problema proponemos un modelo de optimización entero mixto (MIP), tomando en cuenta el tiempo máximo de vuelo, la carga máxima que puede transportar cada helicóptero, con una flota heterogénea de helicópteros, y con una función objetivo que maximiza la cantidad de personal y/o carga transportada y al mismo tiempo minimiza el recorrido realizado por cada helicóptero. Este modelo propuesto será comparado computacionalmente con los modelos de recojo y entrega propuestos en los artículos [\[Gansterer](#page-88-0) et al., [2017\]](#page-88-0) y [\[Gansterer](#page-88-1) and Hartl, [2016\].](#page-88-1)

Tomando datos reales en una zona de exploración petrolera en el valle del río Vilcanota en Perú, el modelo propuesto es ejecutado para diferentes instancias, en el lenguaje de programación Julia 1.5.3 con un solver comercial de licencia académica Gurobi 9.1.1.

Y finalmente se aplica la heurística Fix and Relax al modelo propuesto, con las que se generan los números de pasos o saltos adecuados que necesita cada helicóptero. Estos saltos adecuados son aplicados a una variante del modelo propuesto, con las que se obtiene un mejor desempeño computacional del modelo propuesto.

**Palabras clave:** Modelos del TSP, modelos del MVPDP, branch and bound, heurìstica FIX and Relax.

# Abstract

Oil exploration requires a large mobilization of personnel in areas of difficult acces, which implies a large economic investiment to carry out exploration projects.

It is desired to transport a number of people and/or loads (whose weights are known) to perform different exploration tasks or send different specialized artifacts. For each passenger and/or cargo, the pick-up point (place where the helicopter is boarded) and the destination are specified. Due to the difficult acces of land vehicles in the area, it is decided to use air transport with helicopters that operate with maximum load capacity and maximum flight hours, in addition, the helicopters begin and end their routes at the base place set for its subsequent technical review and fuel loading.

For this problem we propose a mixed integer optimization model (IOM), taking into account the maximum flight time, the maximum load that each helicopter can transport, with a heterogeneous fleet of helicopters, and with a function objetive that maximizes the number.of personnel and/or cargo transported and at the same time minimizes the route taken by each helicopter. This proposed model will be computationally compared with the pickup and delivery models proposed in the articles [Ganterer et al., 2017] and [Gansterer and Hartl, 2016].

Taking real data in an oil exploration zone in the Vilcanota river valley in Peru, the proposed model is executed for different instances, in the Julia 1.5.3 programing languaje with a commercial solver of academic license Gurobi 9.1.1.

And finally, the Fix and Relax heuristic is applied to the proposed model, with which the appropriate number of steps or jumps needed by each helicopter are generated. These adequate jumps are appied to a variant of the proposed model, with which a better computational performance of the proposed model is obtained.

**Keywords:** TSP models, MVPDP models, branch and bound, Fix and relax heuristic.

# <span id="page-6-0"></span>´ Indice general

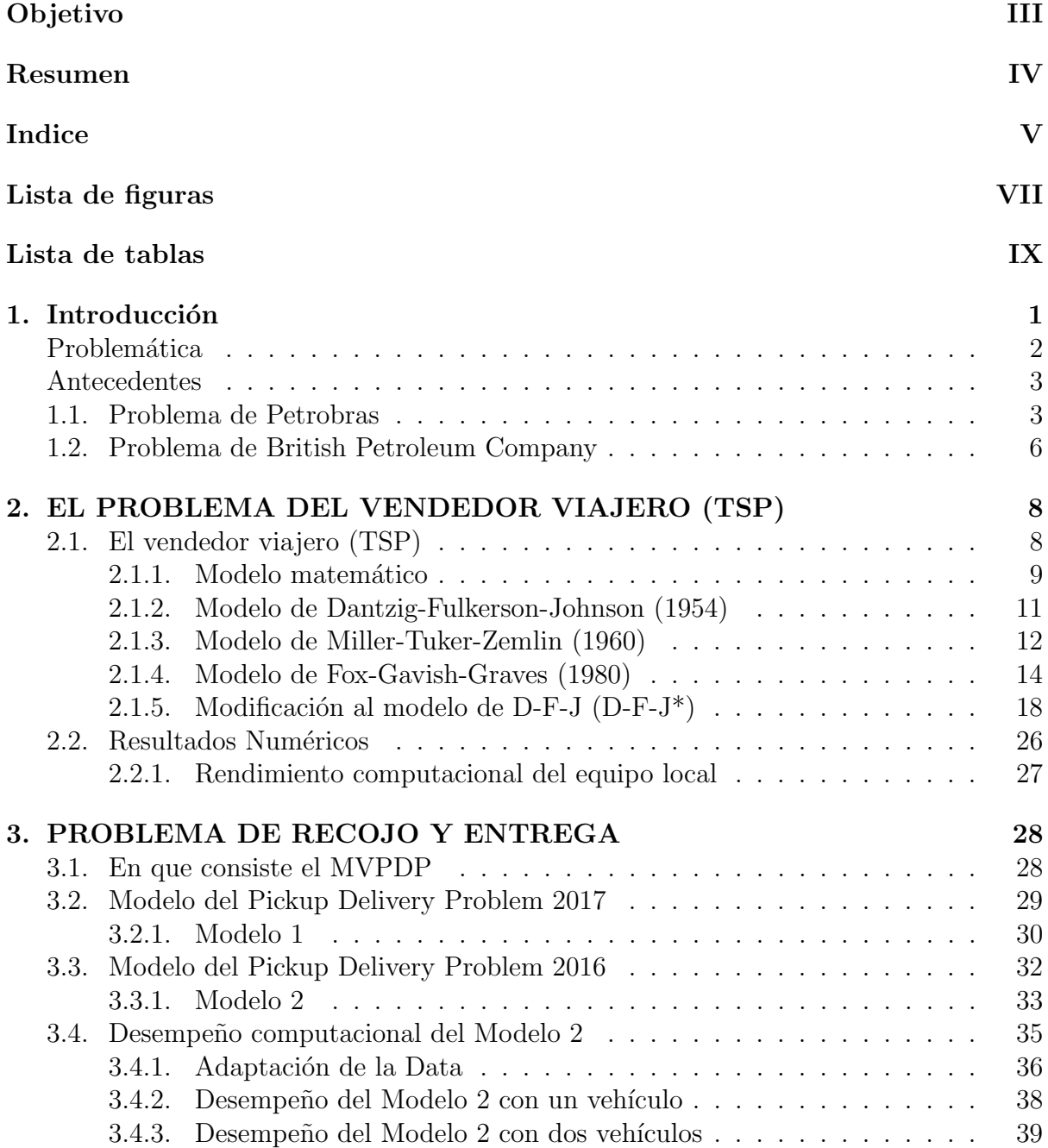

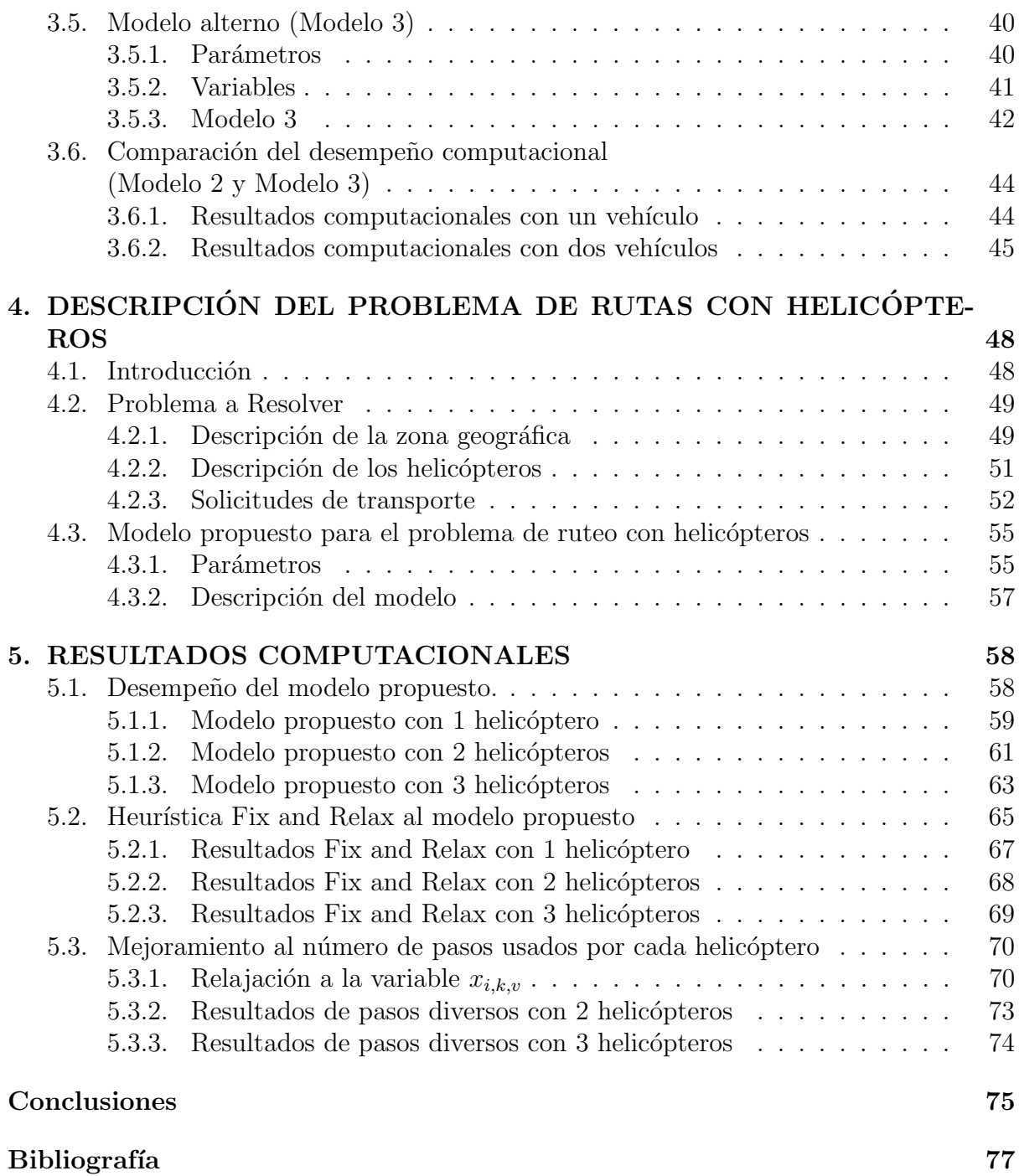

# <span id="page-8-0"></span>´ Indice de figuras

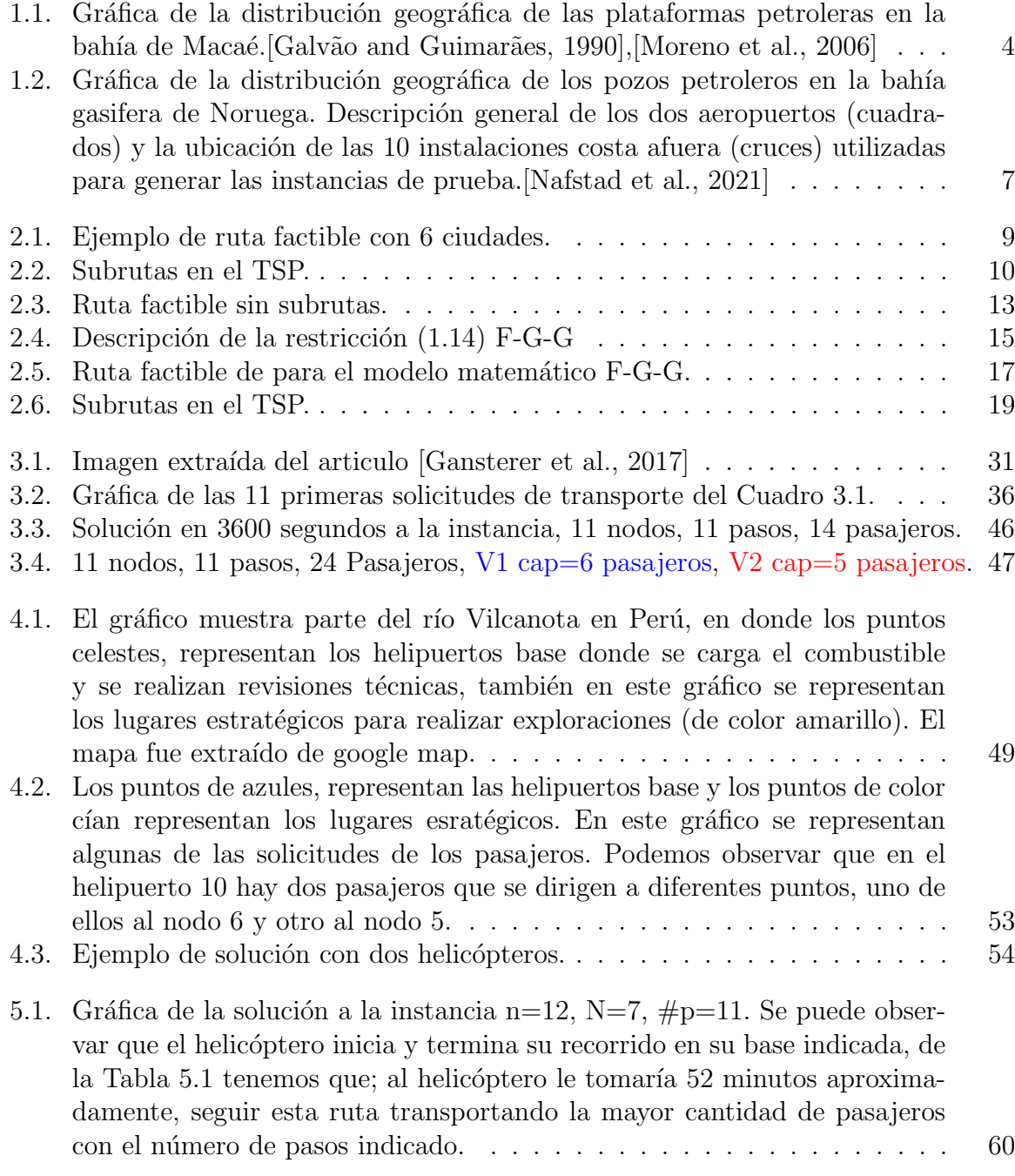

# $\begin{array}{lll} \textbf{INDICE} \textbf{DE} \textbf{FIGURAS} \end{array} \end{array} \tag{1}{}$

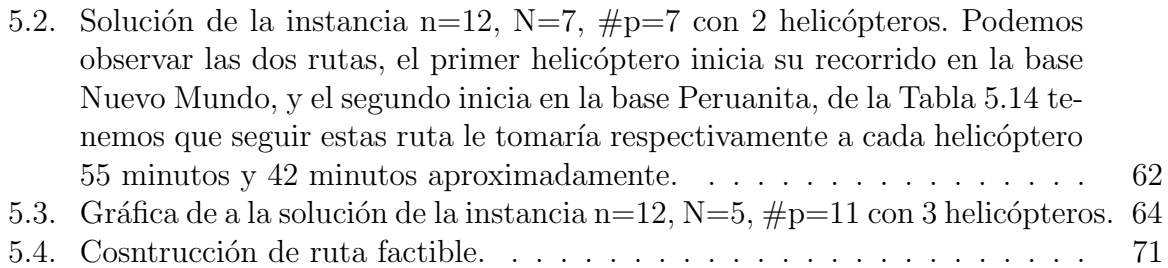

# ´ Indice de cuadros

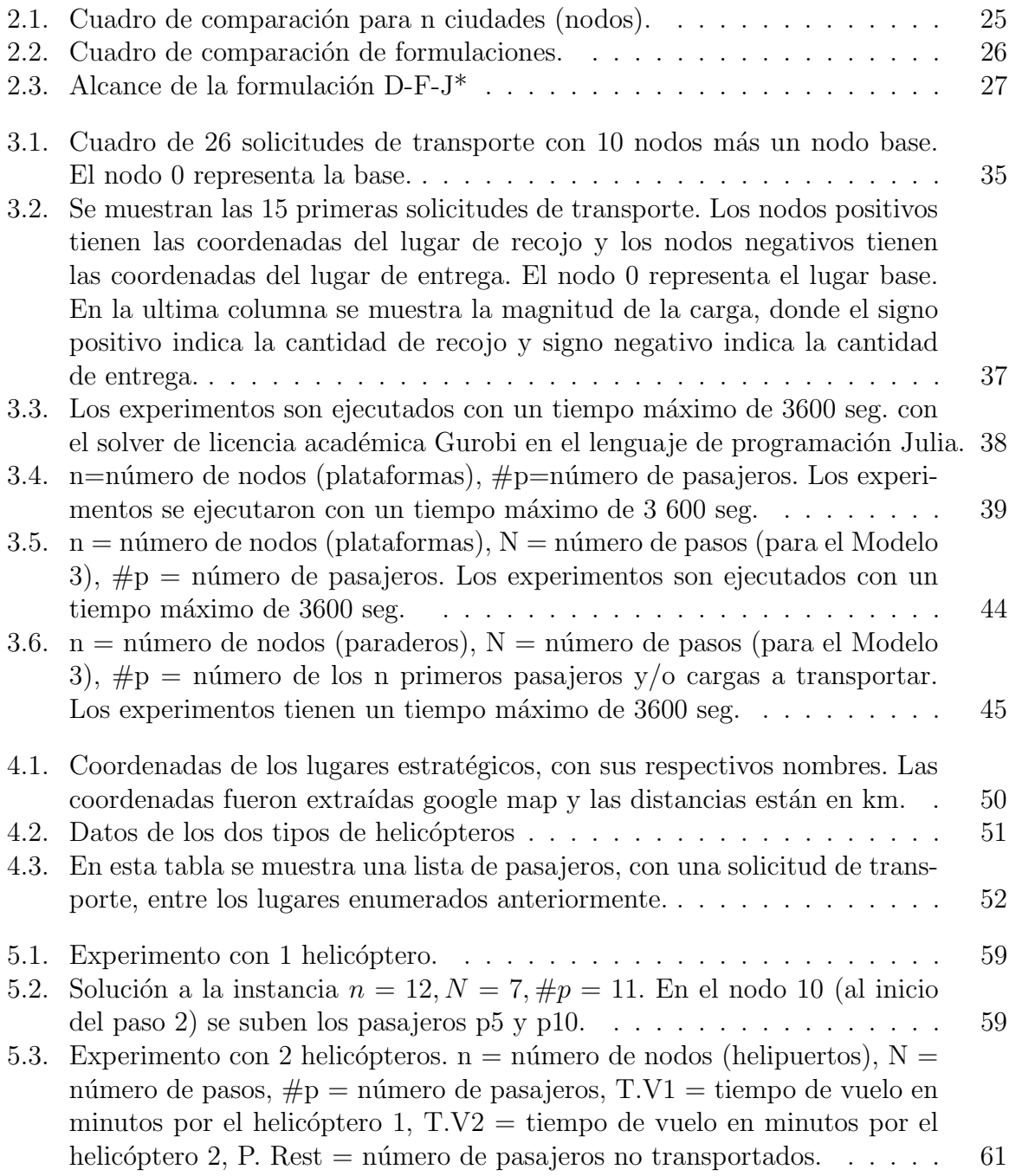

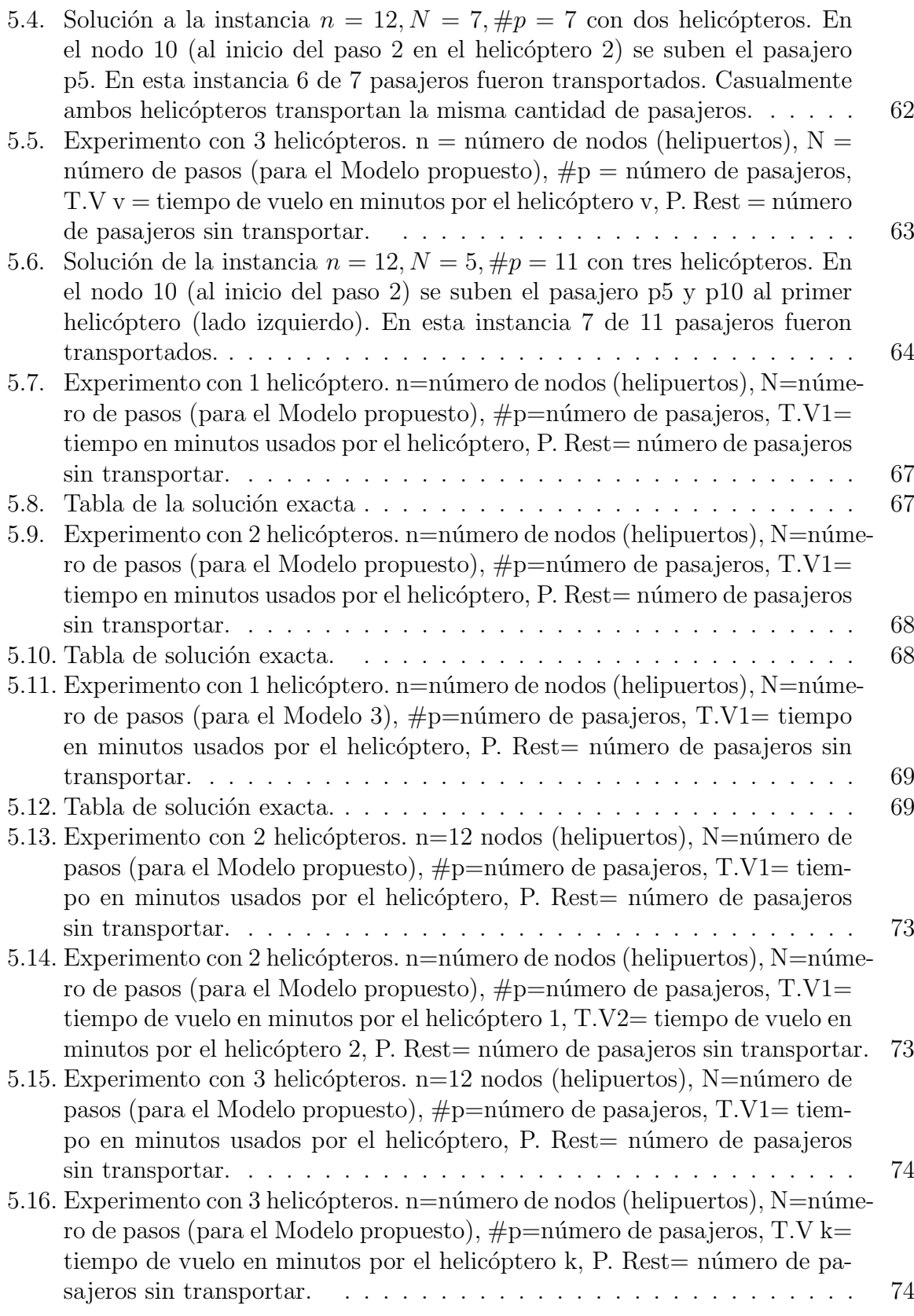

# <span id="page-12-0"></span>Capítulo 1 Introducción

El Problema de Rutas de Vehículos (VRP por sus siglas en inglés) es uno de los más vistos en optimización matemática, por sus diversas aplicaciones en diferentes actividades económicas, como el reparto de mercancías, logística, etc [\[Conforti et al., 2014\]](#page-88-6), [\[Wolsey,](#page-88-7) [1998\]](#page-88-7).

Los problemas que involucran recojo y entrega (Pickup and Delivery Problem) son un tipo particular de VRP's, diversos problemas de la vida real han sido resueltos usando modelos matem´aticos de Pickup and Delivery Problem.

El problema de ruteo de helicópteros que se aborda en este trabajo, también se puede resolver como un Pickup and Delivery Problem, más precisamente es el Multiple Vehicle Pickup and Delivery Problem (MVPDP) por sus siglas en inglés, este problema, es un problema muy dif´ıcil de resolver, clasificado como un problema del tipo NP-hard [\[Lenstra](#page-88-8) and Kan, 1981, y juega un papel muy importante en logística y transporte.

Existen muchas variantes del (MVPDP) con diferentes características que son usados para modelar problemas específicos de la vida real, varias técnicas matemáticas y tambi´en t´ecnicas computacionales han sido propuestas para resolver las diferentes variantes del Multiple Vehicle Pickup and Delivery Problem (MVPDP) [\[Gansterer et al., 2017\]](#page-88-0).

En el problema general de recojo y entrega;  $(GPDP)$  por sus siglas en inglés, se deben construir un conjunto de rutas para satisfacer las solicitudes de transporte. Una flota de vehículos están disponibles para operar en las rutas. Cada vehículo tiene una capacidad determinada, una ubicación base de inicio y una ubicación base final en donde se carga combustible o se realiza una revisión técnica. Cada solicitud de transporte especifica el tamaño de la carga a transportar, las ubicaciones donde se van a recoger (los orígenes) y los lugares donde se entregar´an (los destinos). Cada carga debe ser transportada por un vehículo desde su conjunto de orígenes hasta su conjunto de destinos sin ningún transbordo en otros lugares.

# Problemática

<span id="page-13-0"></span>El desarrollo de la exploración y producción responsable en el sector hidrocarburos tiene un impacto significativo sobre la economía nacional porque aporta al incremento del producto bruto interior (PBI), y la generación de empleos.

En la actualidad, la producción de petróleo solo llega a 41 000 barriles diarios, mientras que el combustible requerido por las industrias, el parque automotor y la población en general es de 250 000 barriles diarios, lo que implica que el país gastó alrededor de 5 500 millones de d´olares en importaciones en el 2017 para asegurar el abastecimiento de hidrocarburos.

Se espera que con una nueva Ley Orgánica de Hidrocarburos tengamos medidas de gran importancia para la reactivación de la industria hidrocarburífera peruana, entre las que destacan la incorporación de plazos razonables para equiparar los contratos de exploración y explotación de petróleo y gas; que en ningún caso llega a los 80 años.

La exploración es la primera fase en la que se localizan los pozos petroleros para su posterior explotación. En esta fase deben ser transportados personal, maquinarias y artefactos especializados para que realicen diversas tareas de exploración.

La exploración petrolera es una operación compleja, y muy costosa, que se lleva a cabo en medio de grandes dificultades y sin mayores garantías de que resulte exitosa. Su gran mérito radica en haber reducido considerablemente la relación entre los pozos que resultan secos con los pozos de grandes yacimientos de petróleo.

En este trabajo analizamos el problema de operar una flota heterogénea de helicópteros para transportar personal entre instalaciones y/o helipuertos en tierra. El personal está disponible en su lugar de recojo a una hora determinada, y tiene una hora límite para llegar al destino. El transporte de personal se realiza principalmente entre helipuertos en tierra, que generalmente suele ser el transporte de personal entre las instalaciones y las plataformas de producción, o cuando se mueve personal experto entre las instalaciones.

El problema de rutas de helicópteros con recojo y entrega de pasajeros  $y/\sigma$  cargas, es un problema que generalmente consiste, en que una flota de vehículos (helicópteros en este caso) deben satisfacer los requerimientos de un conjunto de clientes que solicitan servicios de transporte o transportar sus cargas (productos, m´aquinas, etc.) a diferentes lugares geográficamente ubicados; es decir, el helicóptero primeramente debe ir a recoger al pasajero o la carga y luego transportarlo al lugar indicado.

Cada cliente (pasajero) especifica la magnitud (peso, volumen, etc.) de la carga que desea transportar, y también cada cliente debe especificar el lugar de recojo y el lugar de entrega de la carga. Cada helicóptero tiene una capacidad máxima de carga y recorrido, además cada helicóptero comienza y termina su recorrido en un nodo específico llamado base (depósito), para su posterior revisión técnica y carga de combustible.

La función objetivo es minimizar el costo total de transportar todas las cargas, al satisfacer los requerimientos de los clientes.

# Antecedentes

# <span id="page-14-0"></span>1.1. Problema de Petrobras

En esta formulación se discretisa el tiempo (cada 5min) para indicar el momento de despegue del helic´optero con una determinada demanda de pasajeros, minimizando el tiempo de vuelo de los helicópteros, el número de aterrizajes en las plataformas y minimi-zando el número de pasajeros no transportados [Galvão and Guimarães, 1990], [\[Moreno](#page-88-4) [et al., 2006\]](#page-88-4).

Los problemas de rutas de los helicópteros frecuentemente comprende transporte de pasajeros entre zonas de dif´ıcil acceso como plataformas de pozos petroleros en alta mar, helipuertos en la selva, etc.

El transporte de personal hacia y desde las plataformas de perforación en la zona de Maca´e (Brasil) es de 42 000 pasajeros al mes que se realiza mediante una flota mixta de 35 helicópteros con un promedio de 70 vuelos por día.

Planificar estos vuelos es una tarea difícil ya que las solicitudes de transporte deben ser atendidas a tiempo, generalmente hay pocos helicópteros disponibles por día y se deben observar muchas políticas de seguridad.

#### Características del Modelo Matemático

El Problema de enrutamiento de helicópteros (HRP) abordado en el paper es: dado un conjunto de ubicaciones compuesto por bases (o aeropuertos) y plataformas marinas, un conjunto de helic´opteros y un conjunto de solicitudes de transporte que se distribuyen en horarios de salida asociados a una lista de plataformas que pueden ser atendidas, se debe construir un horario de vuelo que satisfaga las siguientes restricciones:

i Cada vuelo comienza y termina en una base.

- ii No se puede exceder la capacidad de los helicópteros durante cada vuelo.
- iii Un helicóptero debe tener un tiempo de preparación entre vuelos. El objetivo es minimizar el costo total.

#### Introducción a contra de la contra de la contra de la contra de la contra de la contra de la contra de la contra de la contra de la contra de la contra de la contra de la contra de la contra de la contra de la contra de la

Es decir, el HRP planifica todos los vuelos para cada d´ıa, lo que corresponde a las actividades de cada helicóptero (la secuencia de horarios de paradas en las plataformas y los horarios en que los pasajeros abordaron y desembarcaron el helicóptero).

Estos pasajeros pueden ir de base a plataforma, de plataforma a base o de una plataforma a otra plataforma. En el caso estudiado, la base cuenta con 2 aeropuertos y 65 ubicaciones plataformas en alta mar.

Geografía de los pozos petroleros

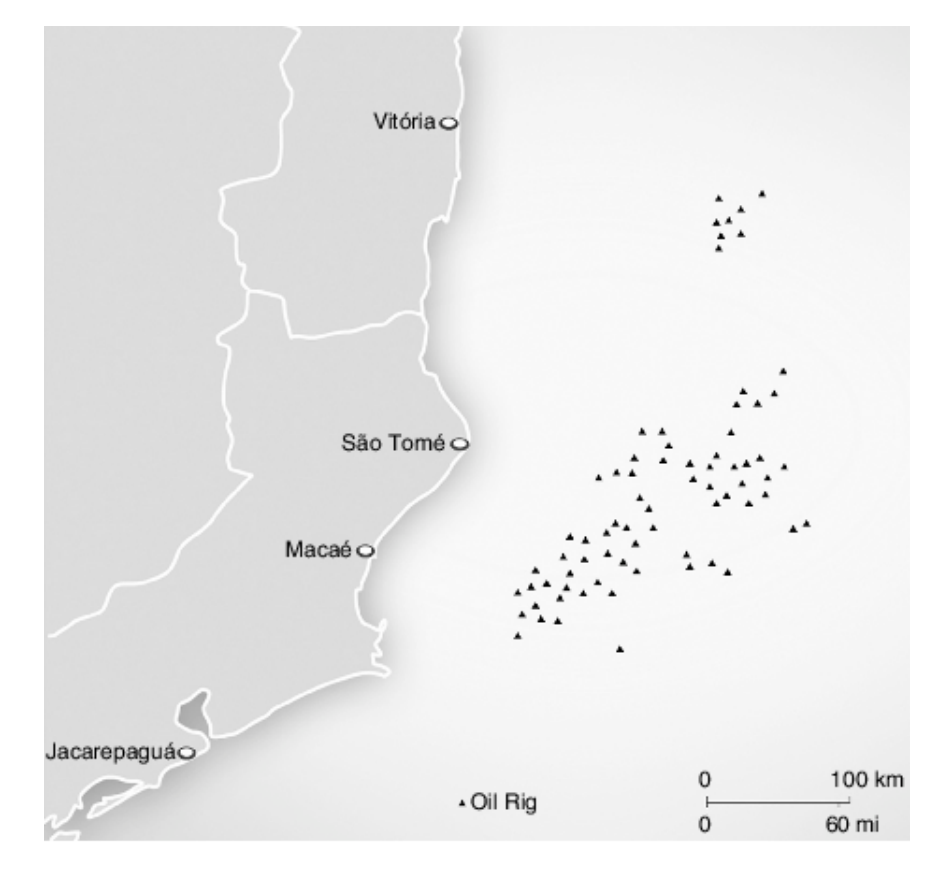

<span id="page-15-0"></span>Figura 1.1: Gráfica de la distribución geográfica de las plataformas petroleras en la bahía de Macaé.[Galvão and Guimarães, 1990],[\[Moreno et al., 2006\]](#page-88-4)

En la gráfica se observa que los pozos petroleros están ubicados en alta-mar por ello usan helicópteros como medio de transporte.

Las tripulaciones de la plataforma pueden solicitar transporte para uno de los pocos (nueve) horarios de salida del vuelo y sus solicitudes son atendidas (parcialmente) a tiempo o ignoradas, ya que no se permiten retrasos.

Hay un alto costo por dejar pasajeros desatendidos, porque las actividades de exploración petrolera pueden verse comprometidas.

#### Introducción 500 metal de la contraducción 500 metal de la contraducción 500 metal de la contraducción 500 met

Los helicópteros se pagan por hora de vuelo y tienen distintos tamaños y costos, es decir, la flota no es homogénea. La capacidad del helicóptero (número de pasajeros que se pueden transportar) depende de la duración del vuelo porque el peso de despegue permitido debe incluir no solo el peso de los pasajeros sino también el peso del combustible.

Un helicóptero puede volar como máximo cinco veces al día, pero debe revisarse antes de cada vuelo y debe detenerse durante una hora a la mitad del d´ıa para que el piloto tenga un descanso para almorzar.

Los helicópteros no le pertenecen a la petrolera. Son operados por otras companías que mantienen diferentes contratos en cuanto a costos de horas de vuelo para cada helicóptero.

Los dos helipuertos no comparten helicópteros, es decir, cada uno tiene su propia flota. Esto permite resolver un problema separado para cada helipuerto. Esto es posible siempre que las horas de salida que se cruzan desde diferentes aeropuertos no sirvan a una misma plataforma. Si esto sucediera, tendríamos que considerar una restricción de acoplamiento que limite el número de vuelos que sirven a esta plataforma compartida.

Además, se deben respetar las siguientes reglas: el número de aterrizajes para cada pasajero y para cada vuelo es limitado; en cada plataforma, el n´umero total de aterrizajes y vuelos con la misma hora de salida también es limitado.

El horario de vuelo construido debe indicar el helicóptero, ruta (secuencia de plataformas), pasajeros y el tiempo de duración de cada vuelo.

- 1. Cada vuelo comienza y termina en la misma base.
- 2. Cada helicóptero despega de la base como máximo cinco veces al día.
- 3. Se debe inspeccionar un helicóptero antes de cada vuelo; por lo tanto, requiere tiempo de inspección.
- 4. El número de aterrizajes en las plataformas para cada vuelo está limitado.
- 5. El número de tramos de vuelo para cada pasajero individual está limitado.
- 6. Para cada hora de salida, el número de helicópteros que visitan la misma plataforma está acotado.
- 7. Los helic´opteros deben descansar por una hora para que sus pilotos almuercen.
- 8. No se puede exceder la capacidad del helicóptero.
- 9. La longitud de la ruta determina la cantidad de pasajeros que puede transportar un helicóptero.

# <span id="page-17-0"></span>1.2. Problema de British Petroleum Company

En este modelo separan los nodos los puntos de recojo y puntos de entrega, pero se pueden superponer dos puntos de recojo para indicar que hay dos cargas, en este modelo solo puede recoger un pasajero de cada nodo [\[Nafstad et al., 2021\]](#page-88-5).

#### Características del Modelo Matemático

El problema consiste en operar una flota heterogénea de helicópteros para transportar personal en alta mar entre instalaciones  $y/$ o helipuertos en tierra. El personal está disponible en su lugar de recojo en un momento determinado, y tiene una última hora para cuando él/ella debe llegar al destino.

El transporte de personal se realiza principalmente desde un helipuerto en tierra a una instalación en el mar o viceversa, pero el transporte en alta mar también se realizan entre instalaciones o plataformas petroleras. Este último suele ser el transporte de personal entre las instalaciones flotantes del hotel (flotels) y las plataformas de producción o para transportar personal experto entre instalaciones de producción.

Además, existen dependencias temporales (condiciones de lluvia, viento, neblina, etc.) que afectan a los tiempos de recojo y/o entrega de cierto personal. Para cada personal clave se requiere que el relevo (cambio) llegue a la instalación en al menos una cantidad mínima de tiempo antes del horario de entrada para que pueda informar al relevante las condiciones de trabajo.

También sucede que cierto personal viaja ida y vuelta entre un helipuerto y una instalación en un solo día para realizar alguna tarea clave, en cuyo caso se les debe dar tiempo suficiente en la instalación para realizar la tarea prevista.

Para el transporte de su personal, cada operador dispone de una flota de helicópteros a su disposición. Los helicópteros están estacionados en diferentes helipuertos a lo largo de la costa, y cada helic´optero opera hacia y desde su helipuerto asignado.

La flota de helicópteros es heterogénea con respecto al número de asientos disponibles para los pasajeros, el costo fijo de operación cada día, el consumo de combustible por hora y la capacidad de sus tanques de combustible. Se supone que el tiempo de vuelo y el consumo de combustible entre ubicaciones se basan en la distancia entre ellos y la velocidad crucero de cada helic´optero, y no se ve afectado por las condiciones del viento o el número de personal a bordo.

Además, se supone que el tiempo empleado en cada instalación en alta mar es constante, independientemente del número de personal que desembarca, y que los helicópteros abandonan la instalación en alta mar inmediatamente después.

#### Introducción  $\overline{7}$

Un viaje se define como una secuencia de vuelo que comienza en un helipuerto, visita las instalaciones en un orden determinado y regresa al helipuerto inicial.

Además de las limitaciones del helicóptero indicadas anteriormente, cada viaje está limitado por normas de seguridad que estipulan un máximo número de aterrizajes en los que puede participar cualquier personal transportado. Los helicópteros pueden realizar varios viajes cada día, y la secuencia de viajes realizados por un helicóptero determinado en un día determinado se define como una ruta.

Entre viajes, el helic´optero debe esperar un tiempo determinado para permitir el reabastecimiento de combustible, que solo se puede hacer en los helipuertos y un descanso requerido para los pilotos.

Debido al número limitado de helipuertos (generalmente solo uno) en una instalación costa afuera, también es necesario asegurarse de que no haya dos rutas de helicópteros programadas para visitar la misma instalación al mismo tiempo.

El objetivo en este problema es diseñar un conjunto de rutas para que los helicópteros vuelen, minimizando los costos asociados con la operación de un helicóptero y la distancia volada, mientras se transporta a todo el personal desde (hasta) su origen (destino) previsto, y respetando todas las limitaciones descritas anteriormente.

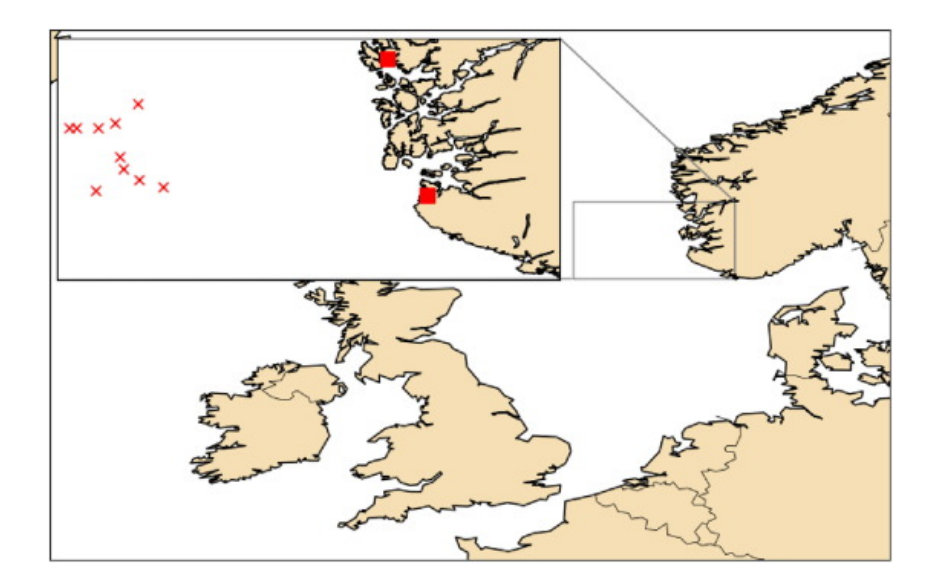

#### Geografía de los pozos petroleros

<span id="page-18-0"></span>Figura 1.2: Gráfica de la distribución geográfica de los pozos petroleros en la bahía gasifera de Noruega. Descripción general de los dos aeropuertos (cuadrados) y la ubicación de las 10 instalaciones costa afuera (cruces) utilizadas para generar las instancias de prueba.[\[Nafstad et al., 2021\]](#page-88-5)

# <span id="page-19-0"></span>Capítulo 2

# EL PROBLEMA DEL VENDEDOR VIAJERO (TSP)

# <span id="page-19-1"></span>2.1. El vendedor viajero (TSP)

El TSP fue formulado matemáticamente alrededor del año 1800 por el matemático Irlandés W.R. Hamilton y por el matemático Británico Tomas Kirkman, ya en los años 1930 el TSP es estudiado con mayor intensidad por los matem´aticos de Viena y Harvard.

El problema del vendedor viajero (TSP) es uno de los problemas más estudiados en matem´atica computacional, por sus diversas aplicaciones en diferentes actividades económicas, como el reparto de mercancías, producción de circuitos integrados, genética, logística, planeación de presupuesto, etc. Resolver este problema demanda grandes esfuerzos computacionales es por ello que el (TSP) es clasificado como un problema con complejidad NP-hard [\[Lenstra and Kan, 1981\]](#page-88-8), hasta hoy en día no es posible encontrar la solución exacta de problemas con un gran número de ciudades. El problema consiste en, encontrar la ruta (circuito cerrado o camino Hamiltoniano) que tiene el costo m´ınimo posible sobre un conjunto de ciudades, conociendo las distancias entre cada par de ciudades, con la condición de visitar cada ciudad una sola vez y volviendo al punto de partida.

Para dar solución al TSP se han planteado diferentes formulaciones de programación lineal entera. La formulación de Miller-Tuker-Zemlin (1960) [\[Padberg and Sung, 1991\]](#page-88-9) requiere una cantidad polinómica de restricciones  $O(n^2)$  y  $n^2$  variables binarias, además de ello se utiliza una variable de decisión  $\alpha_i$  que contabiliza cada ciudad visitada después de visitar la *i*-ésima ciudad fijada. Fox, Gavish y Graves en (1980) [\[Padberg and Sung,](#page-88-9) [1991\]](#page-88-9), formularon una solución al TSP dependiente del tiempo (paso o salto), teniendo alrededor de  $O(3n)$  restricciones y requieren  $n<sup>3</sup>$  variables binarias, para este modelo el esfuerzo computacional es bastante elevado. Como tercera propuesta se tiene a la for-mulación de Dantzig, Fulkerson y Johnson (1954) [\[Padberg and Sung, 1991\]](#page-88-9), que tiene alrededor de  $2^n + 2n$  restricciones y  $n^2$  variables binarias, esta formulación es una de las favoritas para resolver el problema del TSP. Una característica atractiva del problema del vendedor viajero es que las soluciones y los procedimientos de solución a menudo se pueden visualizar gráficamente.

Ejemplo 2.1.1 Consideremos que un vendedor tiene que visitar 6 ciudades que representaremos como vértices o nodos de grafos,  $V = \{1, 2, 3, 4, 5, 6\}$ , en el siguiente grafo dirigido se muestra una de las posibles rutas.

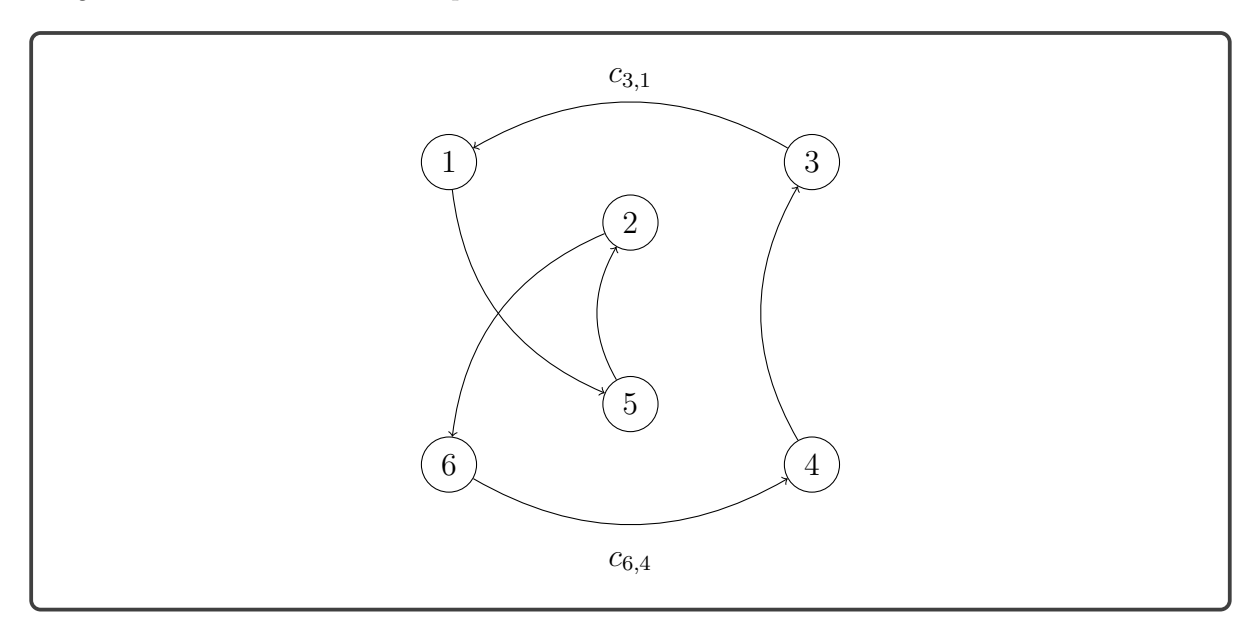

Figura 2.1: Ejemplo de ruta factible con 6 ciudades.

### <span id="page-20-1"></span><span id="page-20-0"></span>2.1.1. Modelo matemático

#### Definición de los parámetros.

 $c_{ij}$ : El costo (tiempo) de transporte de la ciudad i a la ciudad j.

Definición de las variables.

 $x_{ij} =$  $\int 1$  Si el vendedor llega directamente de la ciudad i a la ciudad j. 0 En otro caso.

#### Definición de las restricciones.

 $\blacksquare$  Sale de la ciudad *i* una sola vez.

$$
\sum_{j=1, j\neq i}^{n} x_{ij} = 1 \qquad \forall i \in \{1, 2, ..., n\}.
$$

 $\blacksquare$  Llega a la ciudad *j* una sola vez.

$$
\sum_{i=1, i \neq j}^{n} x_{ij} = 1 \qquad \forall j \in \{1, 2, ..., n\}.
$$

Primer intento del modelo matemático.

$$
\begin{aligned}\n\min \quad & \sum_{i=1}^{n} \sum_{j=1}^{n} c_{ij} x_{ij} \\
& s.a. \sum_{i=1, i \neq j}^{n} x_{ij} = 1 \qquad \qquad \forall j \in \{1, 2, \dots, n\} \\
& \sum_{j=1, j \neq i}^{n} x_{ij} = 1 \qquad \qquad \forall i \in \{1, 2, \dots, n\} \\
& x_{ij} \in \{0, 1\} \qquad \qquad \forall i, j \in \{1, 2, \dots, n\}\n\end{aligned}
$$

Pareciese que este fuese la formulación del (TSP) sin embargo veremos que este modelo matem´atico puede dar soluciones que no se encuentran en el conjunto de soluciones que quisiéramos, (por la presencia de subrutas).

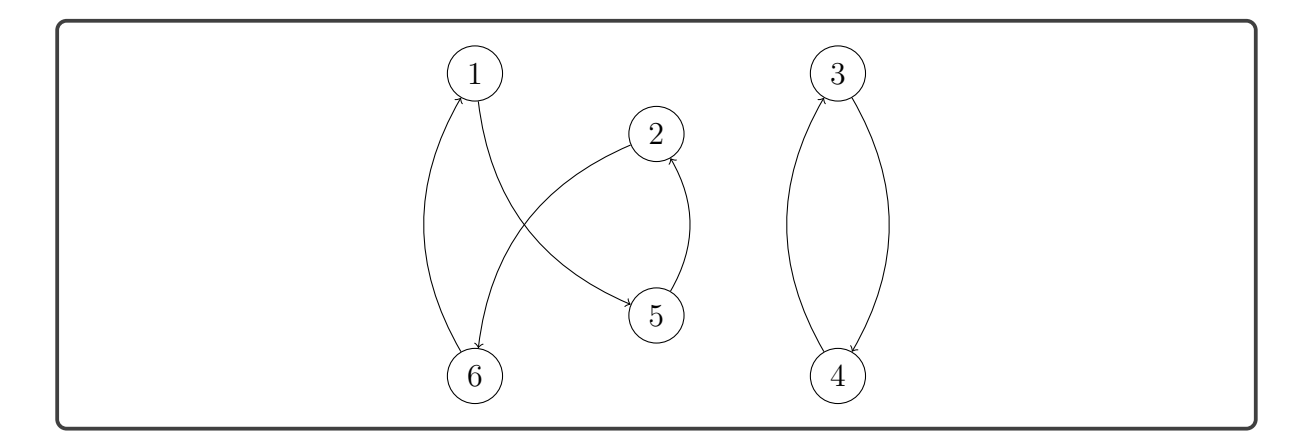

Figura 2.2: Subrutas en el TSP.

<span id="page-21-0"></span>En la Figura [2.2](#page-21-0) podemos observar que el vendedor llega y sale una sola vez de cada ciudad, pero esta restricción no es suficiente para hallar el camino Hamiltoniano, debido a la presencia de subrutas el vendedor no llegaría a visitar a las ciudades que están en otro grupo de subruta.

Para un número grande de ciudades se pueden tener muchas subrutas, debido a ello en las siguientes formulaciones matemáticas se añaden una serie de restricciones llamadas restricciones de rompimiento de subrutas, con las que podremos encontrar el ciclo Hamiltoniano de menor costo.

#### <span id="page-22-0"></span>2.1.2. Modelo de Dantzig-Fulkerson-Johnson (1954)

Dantzig, Fulkerson and Johnson publicaron un artículo en (1954) [\[Padberg and Sung,](#page-88-9) [1991\]](#page-88-9) donde formularon una solución al TSP como un problema de optimización con variables binarias  $\{0,1\}$  llegando a tener  $n^2$  variables y  $2^n$  restricciones para un problema con n ciudades.

El siguiente modelo matemático evita que se formen subrutas en la solución. Sea  $\mathcal V$  el conjunto de todas las ciudades, y S un subconjunto de ciudades de  $\mathcal V$ .

#### Definición de los parámetros:

 $c_{ij}$ : El costo (tiempo) de transporte para viajar de *i* a la ciudad *j*.

#### Definición de las variables:

$$
x_{ij} = \begin{cases} 1 & \text{Si el vendedor llega directamente de la ciudad } i \text{ a la ciudad } j. \\ 0 & \text{En otro caso.} \end{cases}
$$

#### Modelo matemático

$$
\min \sum_{i=1}^{n} \sum_{j=1, j \neq i}^{n} c_{ij} x_{ij}
$$
\n
$$
s.a. \sum_{i=1, i \neq j}^{n} x_{ij} = 1 \qquad \forall j \in \{1, 2, ..., n\}. \tag{2.1}
$$

<span id="page-22-2"></span><span id="page-22-1"></span>
$$
\sum_{j=1,j\neq i}^{n} x_{ij} = 1 \qquad \forall i \in \{1,2,...,n\}. \qquad (2.2)
$$

<span id="page-22-3"></span>
$$
\sum_{i,j\in\mathcal{S}} x_{ij} \le |\mathcal{S}| - 1 \qquad \forall \mathcal{S} \subset \mathcal{V} \text{ con } 2 \le |\mathcal{S}| \le n - 1. \tag{2.3}
$$

$$
x_{ij} \in \{0, 1\} \qquad \forall \ i, j \in \{1, 2, ..., n\}
$$

- El conjunto de restricciones [\(2.1\)](#page-22-1) permite que se visite la ciudad j una sola vez.
- El conjunto de restricciones [\(2.2\)](#page-22-2) permite salir de la ciudad i una sola vez.
- Las restricciónes  $(2.3)$  evita que se formen bucles (subrutas) con cualquier subconjunto propio de nodos.

La desventaja de este modelo matemático, debido a las restricciones en [\(2.3\)](#page-22-3), es que se emplea una cantidad exponencial de restricciones, esta dificultad es superada con el siguiente modelo matemático.

## <span id="page-23-0"></span>2.1.3. Modelo de Miller-Tuker-Zemlin (1960)

Miller-Tuker-Zemlin propusieron un modelo matemático en (1960) [\[Padberg and Sung,](#page-88-9) [1991\]](#page-88-9), donde para un problema con n ciudades se necesitan a los más  $n^2$  restricciones. Para evitar que se generen sub-rutas en la solución, se agregan al modelo matemático del problema las siguientes restricciones:

$$
\alpha_i - \alpha_j + nx_{ij} \le n - 1 \qquad \forall i, j = 1, 2, 3, \dots n
$$

Donde  $\alpha_i$  es una variable real positiva asociado a la ciudad i.

#### Definición de los parámetros

 $c_{ij}$ : El costo (tiempo) de transporte para viajar de *i* a la ciudad *j*.

#### Definición de las variable binarias.

$$
x_{ij} = \begin{cases} 1 & \text{Si el vendedor llega directamente de la ciudad } i \text{ a la ciudad } j. \\ 0 & \text{En otro caso.} \end{cases}
$$

Definición de las variables continuas.

$$
1 \leq \alpha_i \leq n-1
$$

#### Modelo matemático

$$
\min \sum_{i=1}^{n} \sum_{j=1}^{n} c_{ij} x_{ij} \tag{2.4}
$$

$$
s.a. \sum_{i=1, i \neq j}^{n} x_{ij} = 1 \qquad \qquad \forall j \in \{1, 2, ..., n\} \qquad (2.5)
$$

$$
\sum_{j=1,j\neq i}^{n} x_{ij} = 1 \qquad \qquad \forall \ i \in \{1, 2, ..., n\} \qquad (2.6)
$$

$$
\alpha_i - \alpha_j + nx_{ij} \le n - 1 \qquad \forall i, j \in \{2, 3, ..., n\}.
$$
 (2.7)

$$
1 \le \alpha_i \le n - 1 \qquad \qquad \forall i \in \{2, ..., n\} \tag{2.8}
$$

$$
x_{ij} \in \{0, 1\} \qquad \forall \ i, j \in \{1, 2, ..., n\}. \tag{2.9}
$$

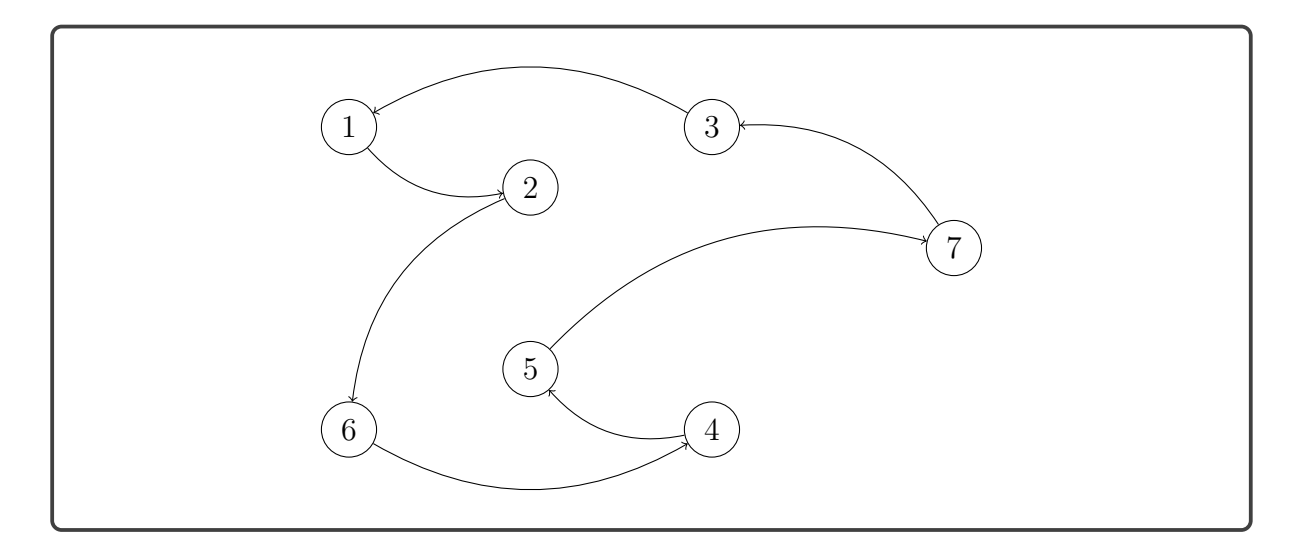

Figura 2.3: Ruta factible sin subrutas.

<span id="page-24-0"></span>Para ver como funciona las restricciónes de Miller-Tucker-Zemlin

Supongamos que exista una subruta con k ciudades cuyos índices son  $\{i_1, i_2, ..., i_k, i_1\}$  $y \nvert k < n$ , que forman un circuito cerrado que no contiene a todas las ciudades, entonces las siguientes variables toman el valor de 1.

$$
x_{i_1,i_2}=x_{i_2,i_3}=x_{i_3,i_4}\ldots=x_{i_{k-1},i_k}=x_{i_k,i_1}=1
$$

Como parte de las restricciones se tiene:

$$
\alpha_{i_1} - \alpha_{i_2} + (n) \le n - 1
$$
  
\n
$$
\alpha_{i_2} - \alpha_{i_3} + (n) \le n - 1
$$
  
\n
$$
\alpha_{i_3} - \alpha_{i_4} + (n) \le n - 1
$$
  
\n
$$
\vdots \qquad \vdots
$$
  
\n
$$
\alpha_{i_k} - \alpha_{i_1} + (n) \le n - 1
$$

Sumando las  $k$  ecuaciones obtenemos:

$$
k(n) \le k(n-1)
$$

Lo cual es una contradicción.

### <span id="page-25-0"></span>2.1.4. Modelo de Fox-Gavish-Graves (1980)

Fox, Gavish y Graves en (1980) [\[Padberg and Sung, 1991\]](#page-88-9), formularon una solución al TSP dependiente del tiempo, es decir, el viaje entre las ciudades  $i \, y \, j$  se realisará en el tiempo o momento  $k$ , esta formulación también es conocida como el modelo matemático de (Los tres índices).

#### Definición de los parámetros

 $c_{ijk}$ : El costo de viajar de la ciudad i a la ciudad j en el momento k.

Tenemos que para cada momento (paso) las distancias no varían entonces:

Para cada 
$$
k \in \{1, 2, ..., n\}
$$

 $c_{ijk} = c_{ij}$ 

#### Definición de las variables

 $x_{ijk} =$ ( 1 Cuando se viaja de i a j en el momento (paso) k. 0 En otro caso.

Modelo matemático

$$
\min \sum_{k=1}^{n} \sum_{j=1}^{n} \sum_{i=1}^{n} c_{ij} x_{ijk} \tag{2.10}
$$

$$
s.a. \sum_{k=1}^{n} \sum_{j=1}^{n} x_{ijk} = 1 \qquad \forall i \in \{1, 2, ..., n\}. \qquad (2.11)
$$

$$
\sum_{k=1}^{n} \sum_{i=1}^{n} x_{ijk} = 1 \qquad \forall j \in \{1, 2, ..., n\}. \qquad (2.12)
$$

$$
\sum_{i=1}^{n} \sum_{j=1}^{n} x_{ijk} = 1 \qquad \qquad 1 \le k \le n. \qquad (2.13)
$$

$$
\sum_{i=1}^{n} x_{ijk} = \sum_{l=1}^{n} x_{jl(k+1)} \qquad \forall k \in \{1, 2, ..., n-1\}.
$$

$$
\forall j \in \{1, 2, ..., n\}.
$$
(2.14)

Supongamos que estamos en la j−ésima ciudad en el momento (paso) k:

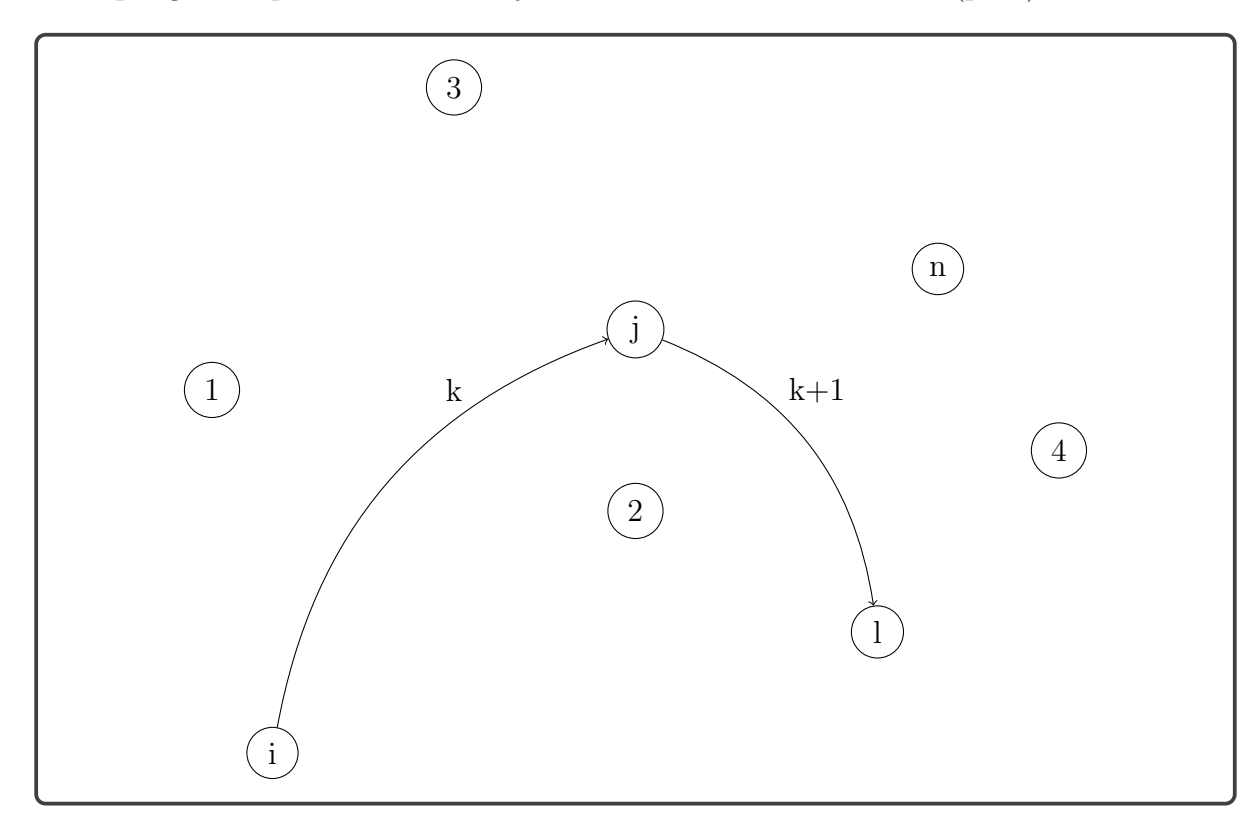

Figura 2.4: Descripción de la restricción (1.14) F-G-G

<span id="page-26-0"></span>En el paso  $k$ -ésimo fijamos al nodo j:

 $\blacksquare$  Para el paso  $k$  se puede dar que:

$$
\sum_{i=1}^{n} x_{ijk} = 0
$$

En el paso  $k$  no se visita la ciudad  $j$ . Esto fuerza a que, del nodo  $j$  no salga ninguna arista.

$$
\sum_{l=1}^{n} x_{jl(k+1)} = 0
$$

 $\blacksquare$  Para el paso k se puede dar que:

$$
\sum_{i=1}^{n} x_{ijk} = 1
$$

En el paso  $k$  se visita la ciudad  $j$  de alguna ciudad  $i$ . Esto fuerza a que, del nodo  $j$  salga sólo una arista.

$$
\sum_{l=1}^{n} x_{jl(k+1)} = 1
$$

#### Modelo estándar

$$
\begin{aligned}\n\min \quad & \sum_{k=1}^{n} \sum_{j=1}^{n} \sum_{i=1}^{n} c_{ijk} x_{ijk} \\
& s.a. \quad & \sum_{k=1}^{n} \sum_{j=1}^{n} \sum_{i=1}^{n} x_{ijk} = n \\
& \sum_{j=1}^{n} \sum_{k=2}^{n} k x_{ijk} - \sum_{j=1}^{n} \sum_{k=1}^{n} k x_{jik} = 1 \qquad \forall \ i \in \{2, 3, \dots, n\}.\n\end{aligned}
$$
\n
$$
x_{ijk} \in \{0, 1\} \qquad \forall \ i, j, k \in \{1, 2, 3, \dots, n\}.
$$

En este modelo, la restricción:

$$
\sum_{j=1}^{n} \sum_{k=2}^{n} kx_{ijk} - \sum_{j=1}^{n} \sum_{k=1}^{n} kx_{jik} = 1 \qquad \forall i \in \{2, 3, ..., n\}.
$$

nos asegura que para cada ciudad ( $i \neq 1$ ) que no sea la ciudad de origen, el número de posición de un arco que sale de la ciudad  $i$  sea exactamente uno más que el número de posición de un arco que ingresa a la ciudad.

Para cada  $i \geq 2$  fijo la siguiente sumatoria indica, la suma de la posición k que salen de la ciudad i.

$$
\sum_{j=1}^{n} \sum_{k=2}^{n} k x_{ijk}
$$

Para cada  $i \geq$  fijo la siguiente sumatoria indica, la suma de la posición k que llegan a la ciudad i.

$$
\sum_{j=1}^{n} \sum_{k=1}^{n} kx_{jik}
$$

Finalmente el modelo estándar se puede simplificar a la siguiente:

$$
\begin{aligned}\n\min \quad & \sum_{k=1}^{n} \sum_{j=1}^{n} \sum_{i=1}^{n} c_{ijk} x_{ijk} \\
& s.a. \quad & \sum_{k=1}^{n} \sum_{j=1}^{n} \sum_{i=1}^{n} x_{ijk} = n \\
&- x_{1i1} + nx_{i1n} + \sum_{k=2}^{n-1} k \sum_{j=2}^{n} (x_{ijk} - x_{jik}) = 1 \qquad \forall \ i \in \{2, 3, \dots, n\}.\n\end{aligned}
$$
\n
$$
x_{ijk} \in \{0, 1\} \qquad \forall \ i, j, k \in \{1, 2, 3, \dots, n\}.
$$

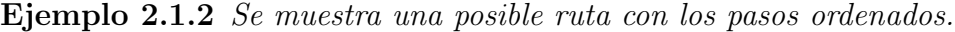

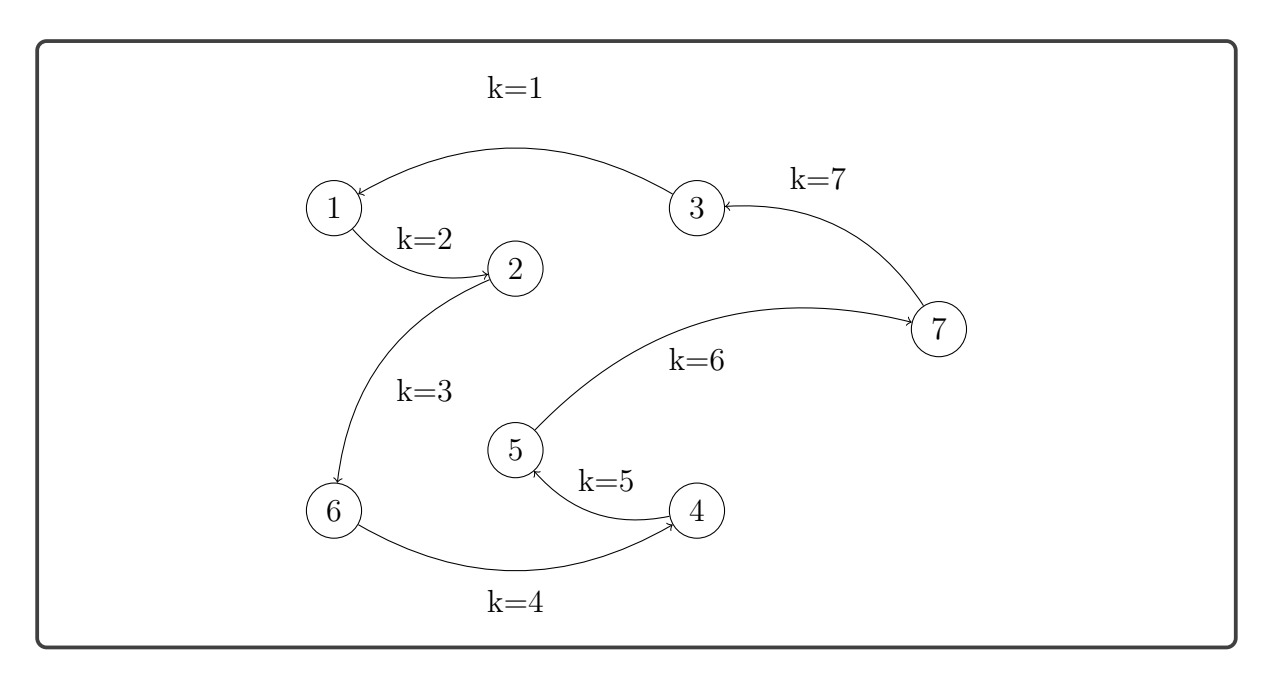

<span id="page-28-0"></span>Figura 2.5: Ruta factible de para el modelo matemático F-G-G.

## <span id="page-29-0"></span>2.1.5. Modificación al modelo de D-F-J  $(D-F-J^*)$

#### Iteraciones de la modificación

Es conveniente iniciar las iteraciones con el siguiente modelo:

$$
(P*) \min \sum_{i=1}^{n} \sum_{j=1, j \neq i}^{n} c_{ij} x_{ij}
$$
  
s.a. 
$$
\sum_{i=1, i \neq j}^{n} x_{ij} = 1 \qquad \forall j \in \{1, 2, ..., n\}.
$$

$$
\sum_{j=1, j \neq i}^{n} x_{ij} = 1 \qquad \forall i \in \{1, 2, ..., n\}.
$$

$$
x_{ij} + x_{ji} \leq 1 \qquad \forall i, j \in \{1, 2, ..., n\}.
$$

$$
x_{ij} \in \{0, 1\} \qquad \forall i, j \in \{1, 2, ..., n\}.
$$

Adicionar las siguientes restricciones en el modelo matemático

$$
x_{ij} + x_{jk} + x_{ki} \le 2 \qquad \forall i, j, k \in \{1, 2, 3, ..., n\}
$$

computacionalmente no es bueno, este conjunto de restricciones prolonga el tiempo de ejecución del algoritmo en cada una de las iteraciónes.

Al resolver el modelo anterior se obtendrán subrutas en la solución, mediante una fusión se verifica el número de subrutas y los nodos que conforman los grupos de las subrutas.

Con cada grupo  $({i_1, i_2, ..., i_k, i_1}, k < n)$  de subruta se construye una restricción de la forma:

$$
x_{i_1,i_2} + x_{i_2,i_3} + x_{i_3,i_4} + \ldots + x_{i_{k-1},i_k} + x_{i_k,i_1} \leq k-1
$$

Finalmente al modelo matemático serán añadidos un conjunto de restricciones que es igual al número de subrutas.

Segundo, identificar las subrutas y adicionar las restricciones en el modelo matemático y volver a resolver.

Para ver como funciona una iteración ponemos un ejemplo con 7 ciudades.

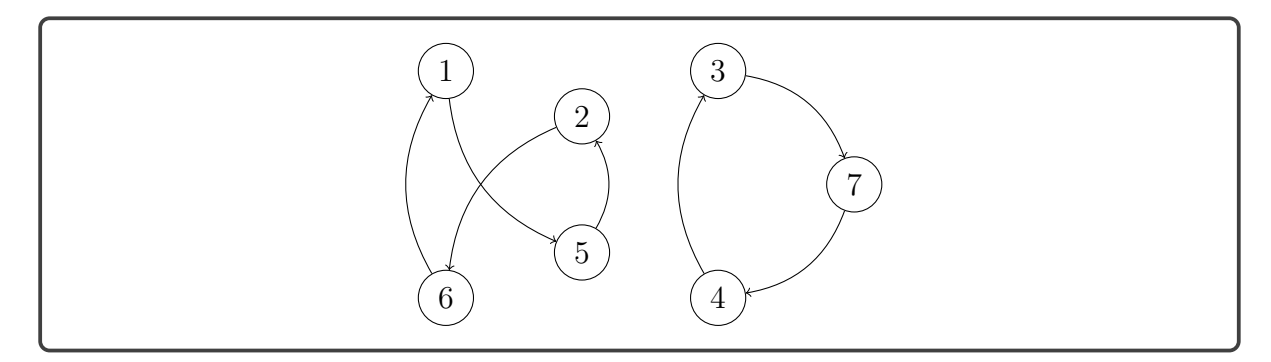

Figura 2.6: Subrutas en el TSP.

<span id="page-30-0"></span>Supongamos que haya una subruta como en la Figura 2.[6.](#page-30-0)

Mostraremos el valor de las variables cuando el cardinal del subconjunto  $S$  es 3, es decir  $|\mathcal{S}| = 3$ 

Se observa que, cuando  $S = \{2, 5, 6\}$  de la Figura [2](#page-30-0).6 se tendrían:

$$
x_{2,5} = 0
$$
  $x_{6,2} = 0$   $x_{5,6} = 0$   
 $x_{6,5} = 0$   $x_{2,6} = 1$   $x_{5,2} = 1$ 

$$
x_{2,5} + x_{2,6} + x_{5,2} + x_{5,6} + x_{6,2} + x_{6,5} = 2 \le 2
$$

Seguimos con  $|\mathcal{S}| = 3$ 

Cuando  $S = \{3, 4, 7\}$  de la Figura 2.[6](#page-30-0) se tendrían:

$$
x_{3,4} = 0 \quad x_{3,7} = 1 \quad x_{4,3} = 1
$$

$$
x_{4,7} = 0 \quad x_{7,3} = 0 \quad x_{7,4} = 1
$$

$$
x_{3,4} + x_{3,7} + x_{4,3} + x_{4,7} + x_{7,3} + x_{7,4} = 3 \nleq 2
$$

La desigualdad no verifica por la existencia de subrutas en la solución encontrada.

Para la modificación del modelo D-J-F, esta ultima desigualdad debe ser añadida en el modelo matemático como restricción adicional para que en la siguiente iteración no se obtenga una subruta con los mismos nodos.

#### Algorithm 1: D-F-J modificado

```
1. Resolver el problema (P*).
             Obteniendo la matriz solución M = [x_{i,j}]_{n \times n}.
```

```
2. Obtener la secuencia de nodos que contiene al nodo 1.
Ruta=[1]i=1while M[i,1] \neq 1 do
   j=1while j \leq n , M[i,j]=0 do
       j=j+1end
   Ruta = vcat(Ruta,j)i=j
end
3. Constucción de subrutas.
if length(Ruta) < n then
   Obtener todas las secuencias de subrutas.
   I=1:nRutas=[Ruta]
   I=I-{Ruta} (Diferencia de conjuntos).
   while length(I) > 0 do
      i_0 \in I
```

```
i=i_0 while M[i,i_0] \neq 1 do
           i=1while j\leq\,n , M[i_0,j]{=}0 \bf{do}j=j+1end
           Rutas = heat(Ruta-i<sub>0</sub>,j)i_0=j
       end
       I=I-Rutas-i<sub>0</sub>end
   La matriz Rutas contiene los vectores con las subrutas.
   Por cada subruta encontrada añadir una restricción.
   Actualizar (P*) y volver al paso 1.
else
| Solución encontrada.
end
```
Las siguientes gráficas muestran las iteraciones del algoritmo con 60 nodos a visitar.

Cantidad de restricciones 60+60+60\*60=3720.

## Iteración 1: 3720 restricciones

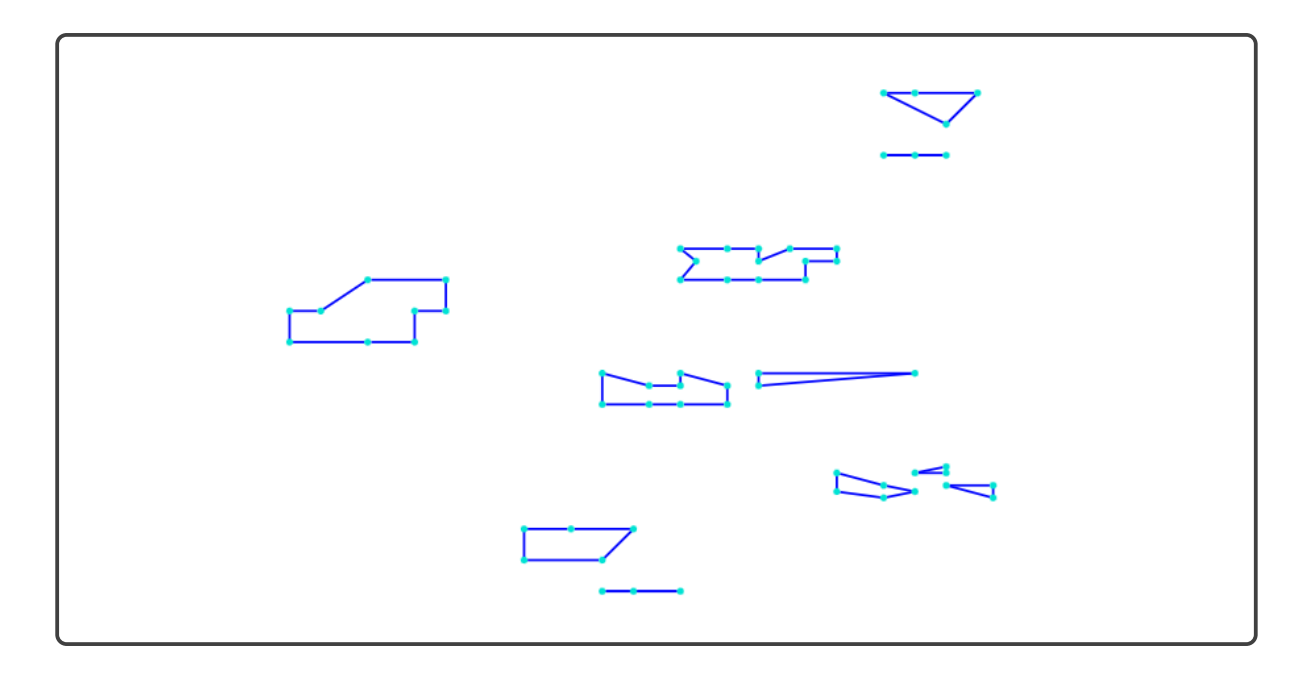

Se pueden visualizar 11 subrutas.

Iteración 2: 3731 restricciones

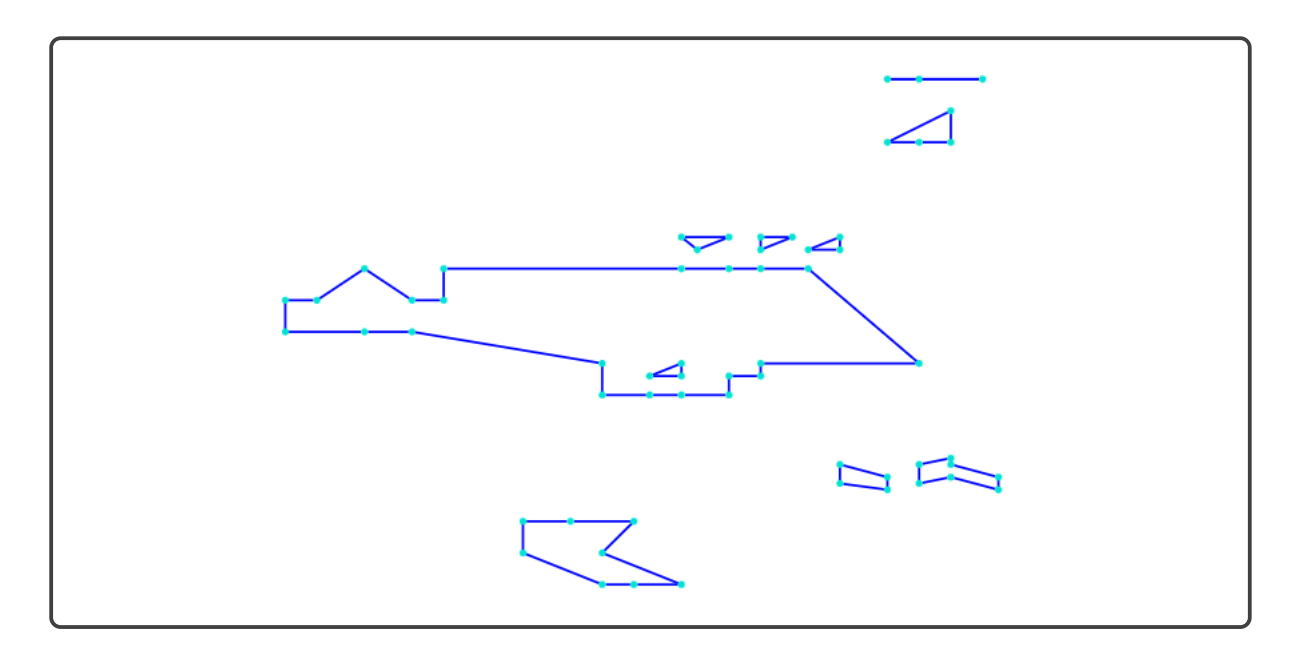

Se pueden visualizar 10 subrutas.

### Iteración 3: 3741 restricciones

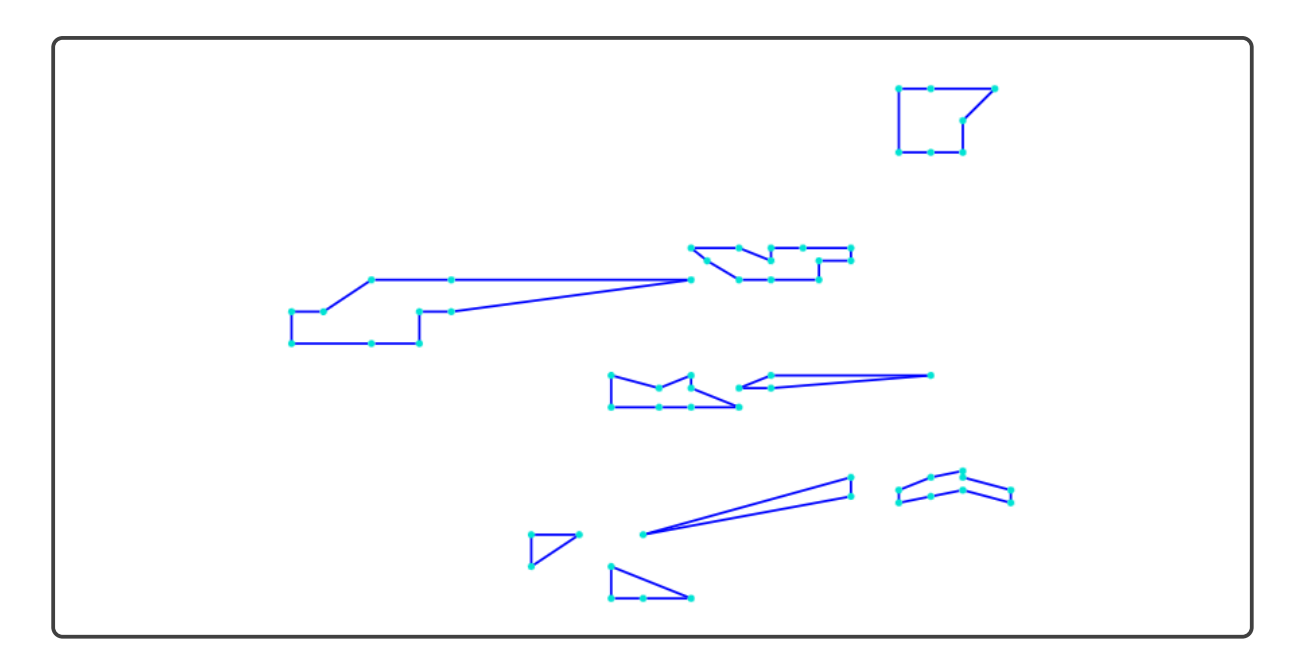

Se pueden visualizar 9 subrutas.

## Iteración 4: 3750 restricciones

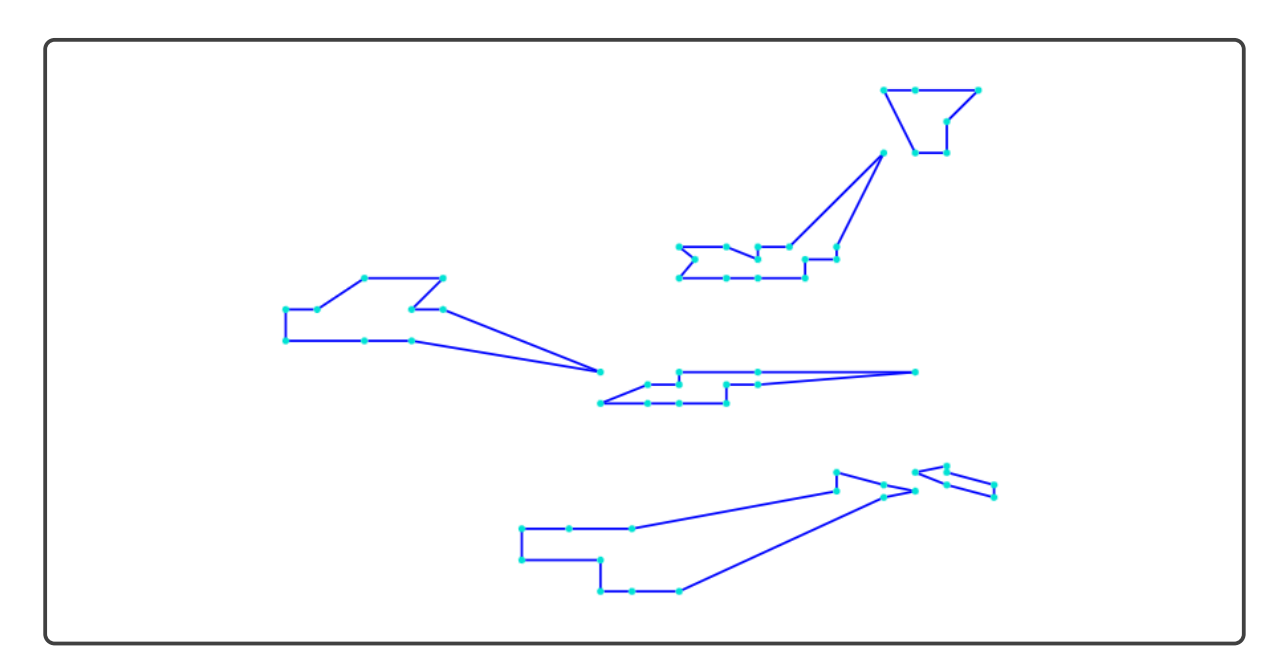

Se pueden visualizar 6 subrutas.

## Iteración 5: 3756 restricciones

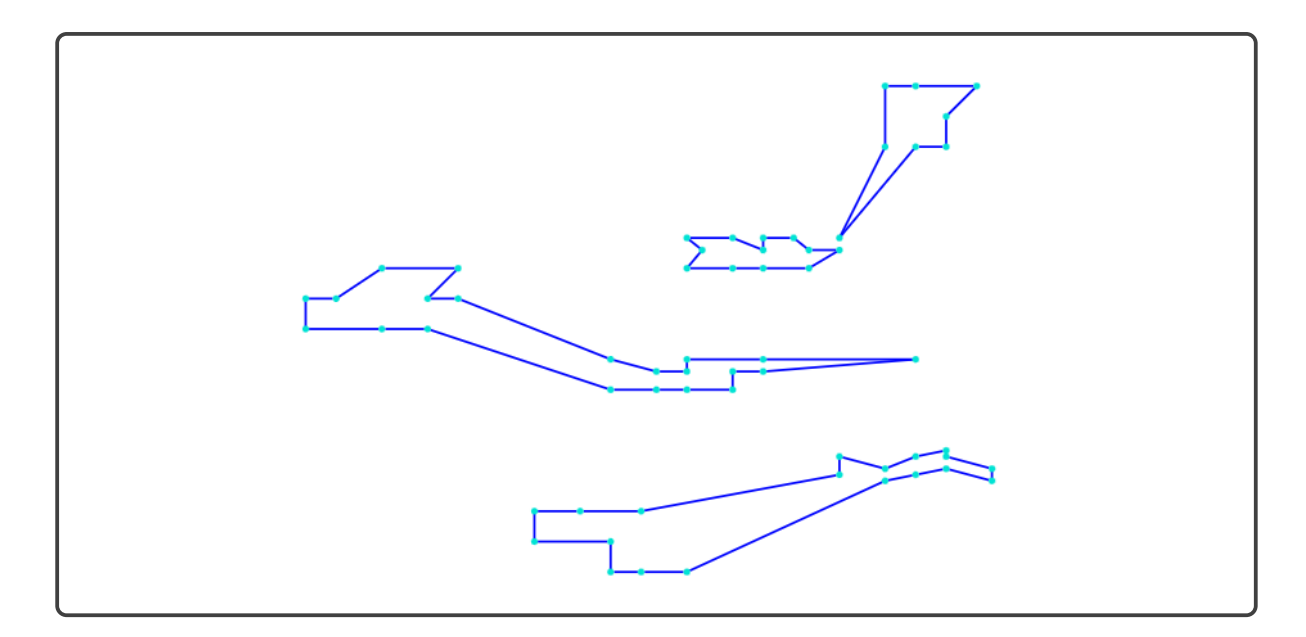

Se pueden visualizar 4 subrutas.

## Iteración 6: 3760 restricciones

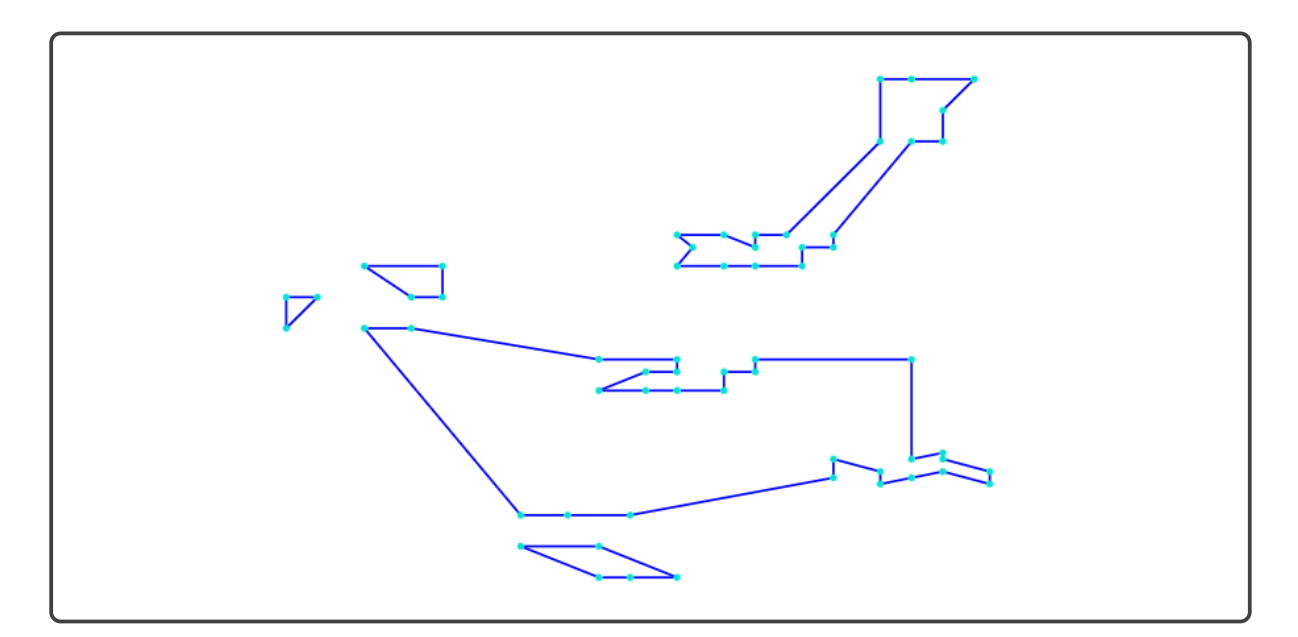

Se pueden visualizar 5 subrutas.

## Iteración 7: 3765 restricciones

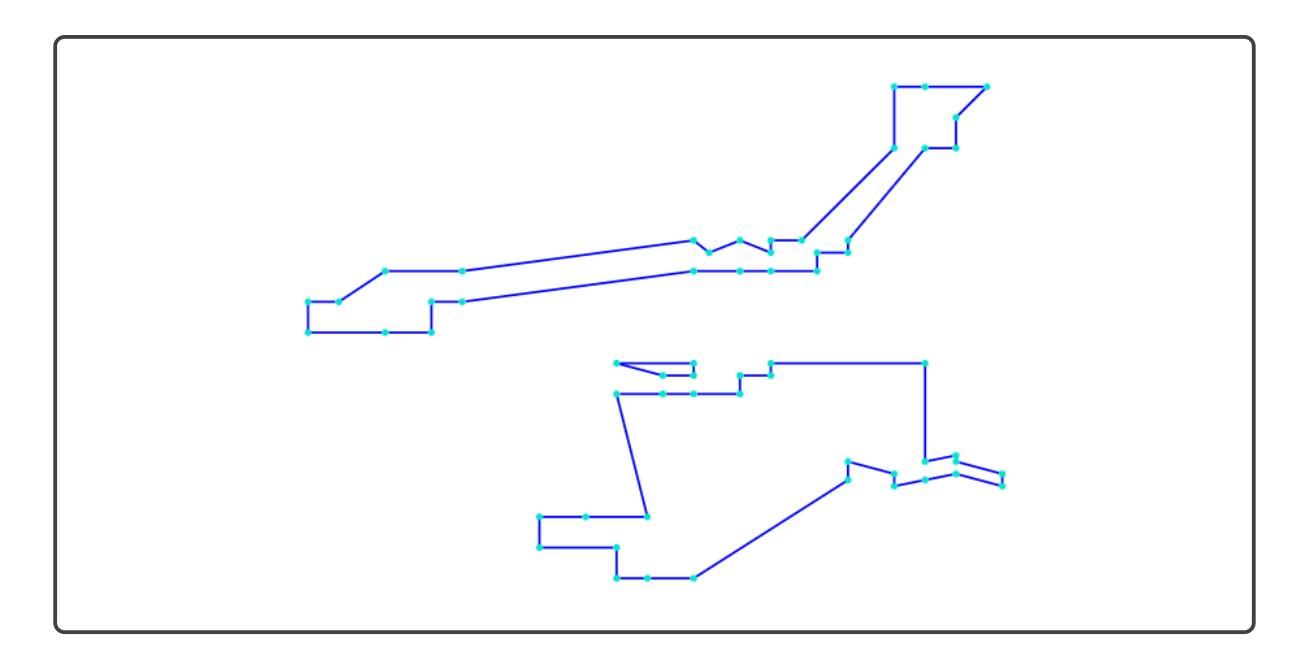

Se pueden visualizar 3 subrutas.

## Iteración 8: 3768 restricciones

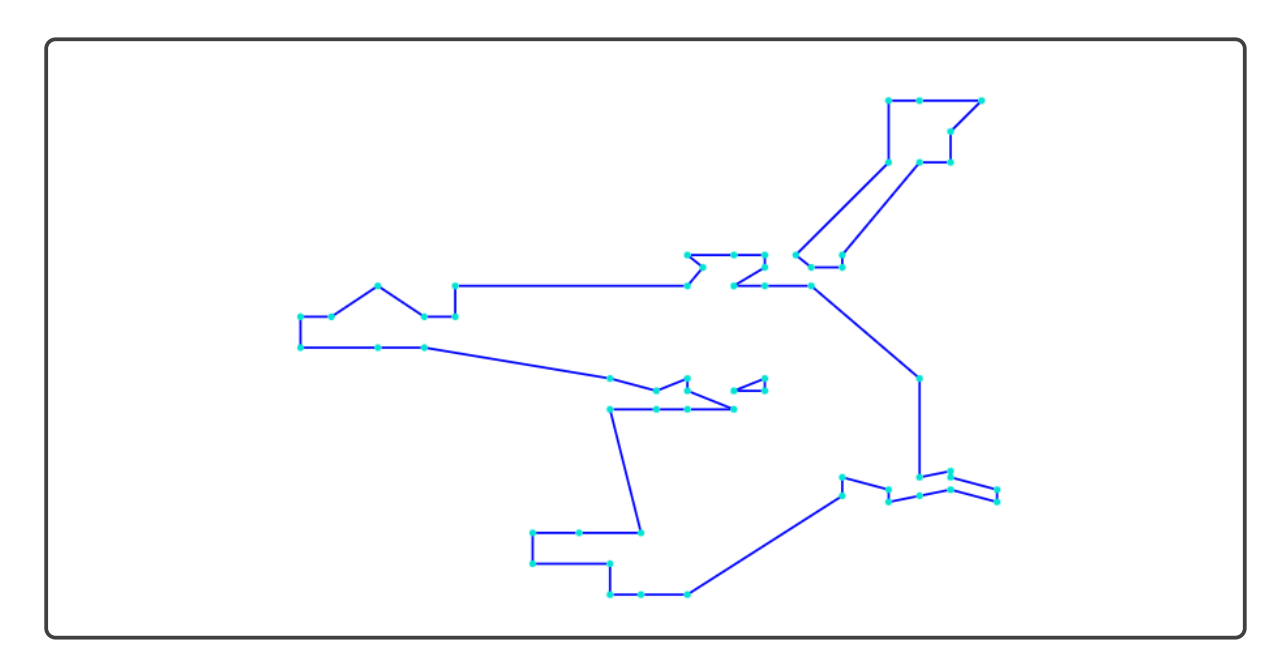

Se pueden visualizar 3 subrutas.
#### Iteración 9: 3771 restricciones

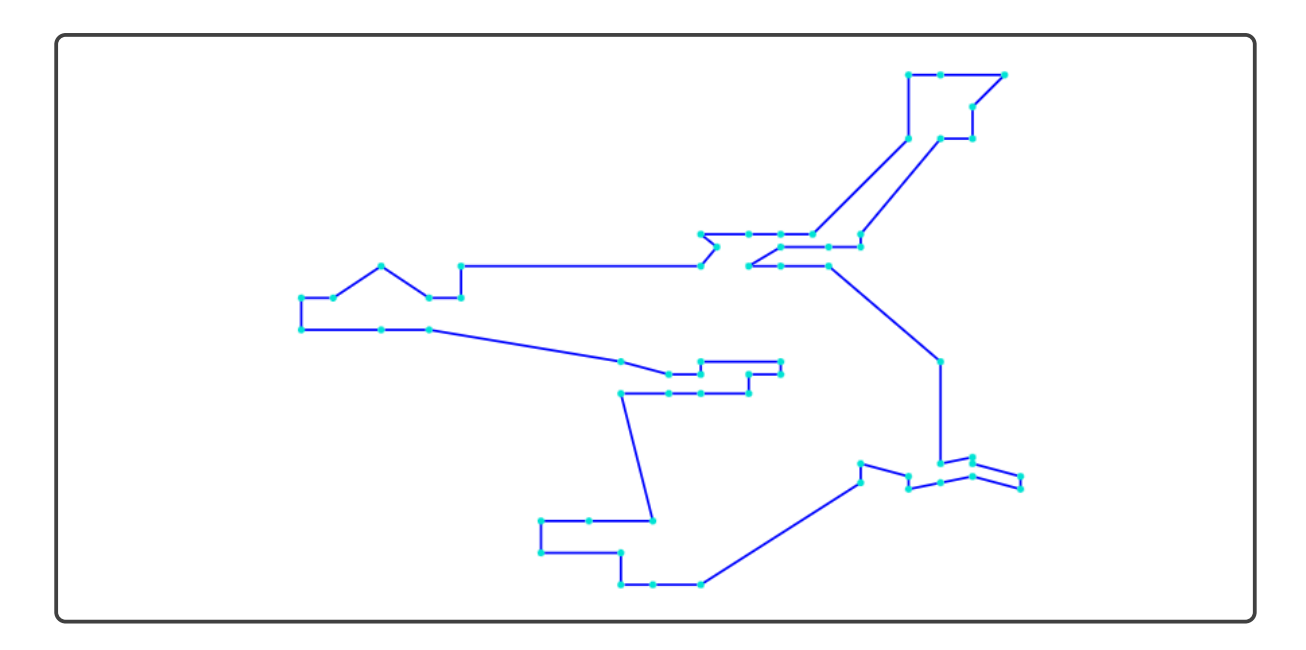

Como podemos visualizar, para hallar la solución optima del problema no es necesario a˜nadir todas las restricciones al modelo D-F-J, estas restricciones pueden ser agregadas iterativamente hasta hallar la solución deseada.

En cada iteración se cortan las subrutas actuales pero para la siguiente iteración surgen otras nuevas subrutas, por lo que en cada iteración se incrementa el número de restricciones y con ella también se incrementa el tiempo de ejecución de la iteración.

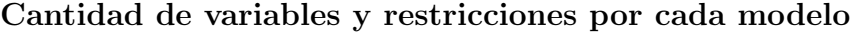

| $^{\#}$       | $D-F-J$                                        | $M-T-Z$   | $F-G-G$ |
|---------------|------------------------------------------------|-----------|---------|
| Variables     | $n^2$                                          | $n^2 + n$ | $n^3$   |
| Restricciones | $2^{n} + 2n^{2}$   $3n^{2} + n$   $n^{2} + 3n$ |           |         |

Cuadro 2.1: Cuadro de comparación para n ciudades (nodos).

## <span id="page-37-0"></span>2.2. Resultados Numéricos

Las formulaciones para el TSP, fueron ejecutados con un equipo de sistema operativo de 64 bits, con procesador Intel(R) Core(TM) i5-3320M CPU, 2.60GHz, RAM instalada 4.00GB y usando como solver el programa con licencia académica Gurobi 9.1.1.

| #   | $D-F-J^*$ |       | $M-T-Z$  |       |              | $F-G-G$  |       |        |          |
|-----|-----------|-------|----------|-------|--------------|----------|-------|--------|----------|
|     | Tpo.      | GAP   | Solución | Tpo.  | GAP          | Solución | Tро.  | GAP    | Solución |
| 20  | $1.1\,$   | $0\%$ | 2953.23  | 4.6   | $0\%$        | 2953.23  | 417.1 | $0\%$  | 2953.23  |
| 38  | 1.8       | $0\%$ | 3292.8   | 33.1  | $0\%$        | 3292.8   | $***$ | $\ast$ | 3262.83  |
| 50  | 2.5       | $0\%$ | 3418.1   | ***   | $0.31\%$     | 3418.1   | ***   | $\ast$ | 2952.75  |
| 60  | 2.5       | $0\%$ | 3554.9   | ***   | 1.19%        | 3554.9   | ***   | $\ast$ | 2648.21  |
| 70  | 3.9       | $0\%$ | 3950.3   | $***$ | $1.91\%$     | 3950.3   | ***   | $\ast$ | 2478.05  |
| 100 | 8.04      | $0\%$ | 5305.77  | ***   | $7.1292\,\%$ | 5306.4   | ***   | $\ast$ | 3829.6   |

Cuadro 2.2: Cuadro de comparación de formulaciones.

\*\*\* :Tiempo limite 3600seg. Tpo: Tiempo en segundos.

\* : GAP no determinado.

D-F-J: Dantzing, Fulkerson y Jhonson.

M-T-Z: Miller , Tuker y Zemlin.

F-G-G: Fox, Gavish y Graves.

 $En$  el cuadro $(2.2)$ , mostramos los resultados computaciones de los modelos matemáticos presentados en la sección anterior, en el caso de D-F-J se hizo una modificación para no incluir toda la cantidad exponencial de restricciones, a˜nadiendo restricciones iterativamente. Para el caso de M-T-Z se utilizó el modelo estándar y en el modelo matemático de F-G-G se puede ver que es una modelo simple pero mala computacionalmente.

#### 2.2.1. Rendimiento computacional del equipo local

En el siguiente cuadro mostramos la comparación de dos solver ejecutados en diferentes servidores.

| $\sim$ again $\sim$ 2.0.<br>$\pm 110001100$ to 10 10 interaction by $\pm$ 0 |          |              |            |              |               |             |
|-----------------------------------------------------------------------------|----------|--------------|------------|--------------|---------------|-------------|
|                                                                             |          | 194          | 250        | 300          | 350           | 380         |
|                                                                             | Tiempo   | $219.5$ sec. | 790.1 sec. | $921.5$ sec. | 2817.2 sec.   | 3521.4 sec. |
| Gurobi                                                                      | GAP      | $0\%$        | $0\%$      | $0\%$        | $0\%$         | $0\%$       |
| eqp. Loc.                                                                   | Solución | 9353.5       | 31677.02   | 35891.4      | 42571.4       | 47539.23    |
|                                                                             | Tiempo   | $90.5$ sec.  | 317.9 sec. | 334.8 sec.   | $1212.2$ sec. | 1402.3 sec. |
| Cplex                                                                       | GAP      | $0\%$        | $0\%$      | $0\%$        | $0\%$         | $0\%$       |
| eqp. Fr.                                                                    | Solución | 9353.5       | 31677.02   | 35891.4      | 42571.4       | 47539.23    |

Cuadro 2.3: Alcance de la formulación  $D-F-J^*$ 

eqp. Loc.: Sistema operativo de 64 bits, con procesador Intel(R) Core(TM) i5-3320M CPU, 2.60GHz, RAM instalada 4.00GB .

eqp. Fr.: Servidor 48 CPU y 64G de RAM.

GAP= $|bestbound - bestinteger|/(1e - 10 + |bestinteger|)100\%$ .

En este cuadro tenemos una comparación adicional con un servidor de 48 CPU y 64G de RAM, usando CPLEX como solver.

En este cuadro también podemos observar la influencia del tipo de servidor usado, en el tiempo de ejecuación del modelo.

Las limitaciones no solamente es la del tiempo, sino también se tiene en la memoria de los servidores, con el equipo local se hizo una prueba con 400 nodos con la que se superó la capacidad de almacenamiento del equipo, la cantidad de ramificación de los nodos crece exponencialmente.

# Capítulo 3 PROBLEMA DE RECOJO Y ENTREGA

El Multiple Vehicle Pickup and Delivery Problem (MVPDP) por sus siglas en inglés, es un problema muy difícil de resolver, clasificado como un problema del tipo NP-hard. y juega un papel muy importante en logística y transporte. Existen muchas variantes con diferentes características, varias técnicas matemáticas y computacionales son propuestas para resolver estos problemas. El Multiple Vehicle Pickup and Delivery Problem (MVPDP), generalmente consiste en que una flota de vehículos deben satisfacer los requerimientos de un conjunto de clientes que desean transportar sus cargas (productos, personas, etc.) a diferentes lugares geográficamente ubicados, es decir el vehículo debe recoger y entregar la carga. Cada cliente especifíca la magnitud de carga que desea transportar, y tambi´en cada cliente debe especificar el lugar de recojo y el lugar de entrega de la carga. Cada vehículo tiene una capacidad máxima determinada, además cada vehículo comienza y termina su recorrido en un nodo específico llamado base (depósito).

El objetivo es minimizar el costo total de transportar todas o parte de las cargas, al satisfacer los requerimientos de los clientes.

## 3.1. En que consiste el MVPDP

Cada cliente indica el lugar o nodo de recojo de carga en este caso se denotará con el nodo *i*, también especifica la magnitud de carga que necesita transportar  $w_i$ , además cada cliente especifica el lugar de entrega que será denotado por el nodo  $n + i$ , en este caso podemos considerar que la carga del cliente i-ésimo se recoge en el nodo i.

Es claro que el vehículo debe visitar el lugar de recojo antes que el lugar de entrega, los vehículos tienen una determinada capacidad máxima que es suficiente para transportar las cargas en su totalidad y no fracciones de ella.

## 3.2. Modelo del Pickup Delivery Problem 2017

La colaboración horizontal es un fenómeno relativamente reciente, en el que empresas del mismo nivel de la cadena de suministro establecen asociaciones. Un ejemplo de este tipo de colaboración en logística son los transportistas que intercambian solicitudes de transporte para aumentar las tasas de llenado de los vehículos o reducir los costos de transporte, así también se pueden reducir las emisiones de sustancias nocivas (haciendo un menor recorrido, o usando la menor cantidad de vehículos). No es sorprendente que el enrutamiento colaborativo de vehículos sea un área de investigación activa de gran importancia práctica.

Si las decisiones colaborativas las toma una autoridad central con información completa, esto se conoce como planificación colaborativa centralizada. Un ejemplo de tal autoridad central podría ser una plataforma en línea que brinde servicios para la toma de decisiones en colaboración.

Nos enfocamos en un problema de toma de decisiones tan centralizado que se presenta en el mercado de recojo y entrega, donde las solicitudes de los clientes tienen orígenes y destinos específicos. En esta rama de la industria del transporte, la planificación colaborativa es de particular importancia, ya que los env´ıos de diferentes clientes se pueden mover en el mismo vehículo.

El objetivo es encontrar una colección de circuitos simples con la flota de vehículos, que satisfagan los requerimientos de los clientes minimizando el costo total de transporte.

Consideremos n clientes y cada uno tiene un requerimiento de recojo y entrega de alguna carga con magnitud fija, estos clientes proporcionan información sobre el lugar de recojo y entrega de la carga así como también la magnitud de la carga a transportar.

El nodo i representará el lugar de recojo de la carga  $w_i$  del cliente i-ésimo, y el nodo  $n+i$  representará el lugar de entrega de la carga  $w_i$ , el vehículo recoge la totalidad de la carga y no puede transportar fracciones de carga.

En este caso se van a considerar m bases o (depósitos) que contienen un solo vehículo, cada vehículo inicia y termina su recorrido en su respectiva base, y las bases son enumeradas por los nodos siguientes  $2n + k$ .

El siguiente modelo matemático se encuentra en el articulo [\[Gansterer et al., 2017\]](#page-88-0), en donde también se pueden ver los resultados de aplicar métodos de descomposición.

En modelo matemático no se considera las capacidades máximas de los vehículos, tampoco se considera los recorridos máximos que podrían realizar los vehículos y también por cada depósito solo puede iniciar el recorrido un vehículo. De cada depósito solo un vehículo inicia, quien tiene que retornar al depósito después de realizar el recorrido.

#### Parámetros

- n Número de clientes.
- m Número de bases.
- P Conjunto de nodos de recojo,  $P = \{1, 2, ..., n\}.$
- D Conjunto de nodos de entrega,  $D = \{n+1, n+2, ..., 2n\}.$
- W Conjunto de nodos de base,  $W = \{2n + 1, 2n + 2, ..., 2n + m\}.$
- N Conjunto de todos los nodos,  $N = P \cup D \cup W$ .
- A Conjunto de todos las arcos,  $A=N\times N.$
- $c_{ij}$  Costo por transportar del nodo i al nodo j.

#### Variables

<span id="page-41-2"></span><span id="page-41-1"></span><span id="page-41-0"></span>
$$
x_{ij} = \begin{cases} 1 & \text{Si el vehículo se desplaza del modo } i \text{ al modo } j. \\ 0 & \text{En otro caso.} \end{cases}
$$

$$
b_{ij} = \begin{cases} 1 & \text{Si el modo } i \text{ es visitado antes del modo } j. \\ 0 & \text{En otro caso.} \end{cases}
$$

#### 3.2.1. Modelo 1

<span id="page-41-12"></span><span id="page-41-11"></span><span id="page-41-10"></span><span id="page-41-9"></span><span id="page-41-8"></span><span id="page-41-7"></span><span id="page-41-6"></span><span id="page-41-5"></span><span id="page-41-4"></span><span id="page-41-3"></span>
$$
\min \sum_{i \in A} \sum_{j \in A} c_{i,j} x_{i,j} \tag{3.1}
$$
\n
$$
\sum_{i \in N} x_{i,j} = 1 \qquad \forall j \in N \qquad (3.2)
$$
\n
$$
\sum_{j \in N} x_{i,j} = 1 \qquad \forall i, j \in A / \{2n + m + 1, 2n + 1\}, k \in N / \{i\} \qquad (3.3)
$$
\n
$$
b_{k,j} \le b_{k,i} + (1 - x_{i,j}) \qquad \forall i, j \in A / \{2n + m + 1, 2n + 1\}, k \in N / \{i\} \qquad (3.4)
$$
\n
$$
b_{k,j} \le b_{k,i} + (1 - x_{i,j}) \qquad \forall i, j \in A / \{2n + m + 1, 2n + 1\}, k \in N / \{i\} \qquad (3.5)
$$
\n
$$
x_{i,j} \le b_{i,j} \qquad \forall i, j \in A / \{2n + m + 1, 2n + 1\}, k \in N / \{i\} \qquad (3.6)
$$
\n
$$
b_{i,j} = 0 \qquad \forall i \in N \qquad (3.7)
$$
\n
$$
b_{i,i} = 0 \qquad \forall i \in P \qquad (3.8)
$$
\n
$$
b_{i,j} = b_{n+i,j} \qquad \forall i \in P \qquad (3.9)
$$
\n
$$
b_{i,j} = 1 \qquad \forall i, j \in W \qquad (3.10)
$$
\n
$$
b_{i,j} = 1 \qquad \forall i, j \in W | i < j \qquad (3.11)
$$
\n
$$
b_{i,j} = 0 \qquad \forall i \in N / \{2n + m + 1\} \qquad (3.12)
$$
\n
$$
b_{i,j} \in \{0, 1\} \qquad \forall i, j \in N \qquad (3.13)
$$
\n
$$
b_{i,j} \in \{0, 1\} \qquad \forall i, j \in N \qquad (3.14)
$$
\n
$$
b_{i,j} \in N \qquad (3.15)
$$
\n
$$
b_{i,j} \in N \qquad (3.16)
$$

#### Descripción del Modelo 1

 $En (3.1)$  $En (3.1)$  tenemos la función objetivo, que minimiza el costo total de los transportes. Las restricciones  $(3.2)$  y  $(3.3)$  aseguran que en cada nodo el vehículo llegue y salga una sola vez, es decir cada nodo es visitado necesariamente una sola vez, en algunos nodos para recoger y en el resto de nodos para entregar lo transportado.

En las restricciones  $(3.4)$  -  $(3.6)$  se copian los valores de las variables de decisión de enrutamiento a la decisión de precedencia, estas restricciones relacionan las variables de visita con las variables de precedencia.

En las restricciones [\(3.7\)](#page-41-5) - [\(3.10\)](#page-41-6) asegura que cada nodo de recojo se visite antes su nodo de entrega asociado, y que los clientes que se asignan al mismo depósito son atendidos por el mismo vehículo, es decir el nodo de recojo tiene que ser visitado antes del nodo de entrega para que las solicitudes de transporte sean satisfechas.

En la restricción  $(3.11)$  nos aseguramos de que no se visite ningún nodo sin antes visitar el primer depósito. La secuencia de depósitos está determinada por las restricciones  $(3.12)$  y  $(3.13)$ .

La restricción [\(3.14\)](#page-41-10) asegura que el depósito  $(2n + m +1)$  es el último nodo en la ruta Hamiltoniana. Las restricciones [\(3.15\)](#page-41-11) - [\(3.16\)](#page-41-12) el tipo de variable.

En la Figura [3.1](#page-42-0) se tiene una solución factible a la formulación anterior, las restricciones [\(3.2\)](#page-41-1) [\(3.3\)](#page-41-2) nos indican que cada nodo solo puede ser visitado una sola vez, adem´as el vehículo debe recoger la totalidad de la carga de cada uno de los pasajeros.

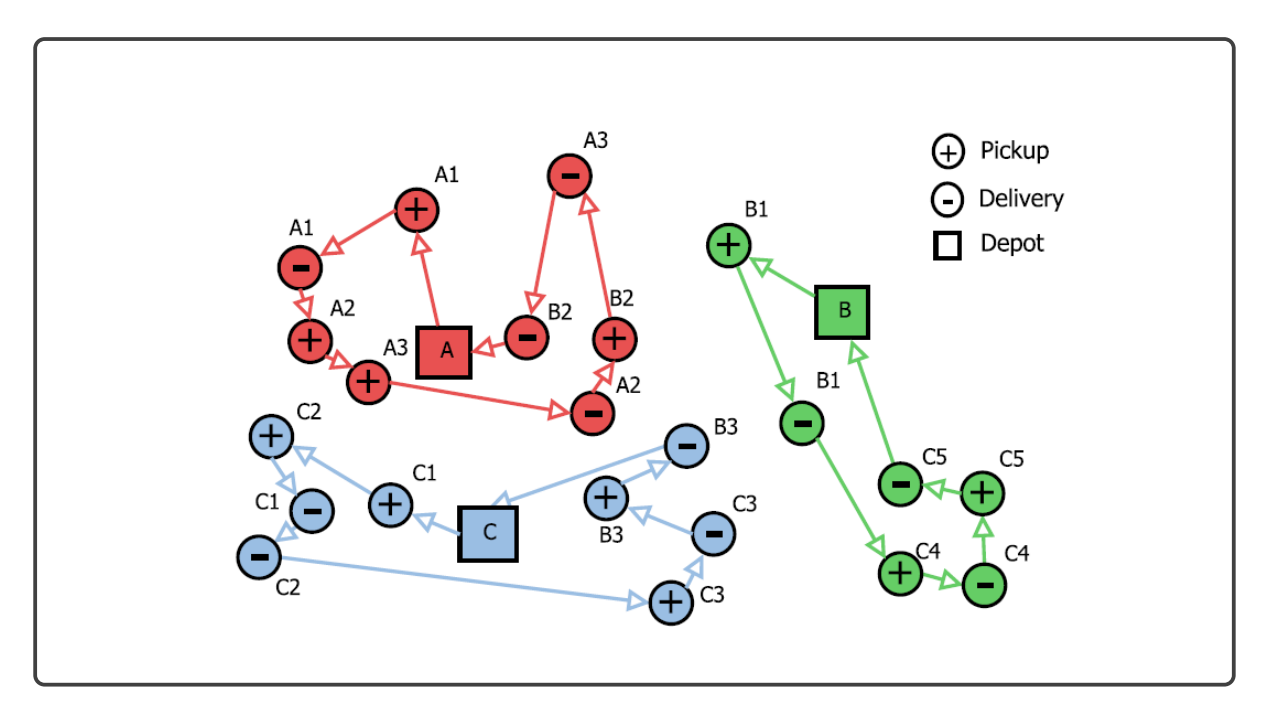

<span id="page-42-0"></span>Figura 3.1: Imagen extraída del articulo [\[Gansterer et al., 2017\]](#page-88-0)

- $\blacksquare$  A: Base o depósito.
	- $\bullet$   $Ai + :$  Nodo de recojo de carga i.
	- Ai− : Nodo de entrega de carga i.

En esta formulación se le tiene que, de cada depósito solo puede salir un vehículo, además se tiene como restricción que todos las cargas o pasajeros deben ser transportados.

## 3.3. Modelo del Pickup Delivery Problem 2016

El problema a resolver consiste principalmente en hallar el conjunto de rutas de coste mínimo para los vehículos satisfaciendo las solicitudes de transporte de un conjunto de clientes. Un conjunto de  $n$  clientes tienen solicitudes de transporte con la siguiente indicación, cada cliente indica el lugar o nodo de recojo de la carga en este caso se denotara con el nodo i (para el i-ésimo cliente), también especifíca la magnitud de carga que necesita transportar  $w_i$ , además cada cliente especifica el lugar de entrega que será denotado por el nodo  $n + i$ , en este caso podemos considerar que la carga del cliente i-ésimo se recoge en el nodo i y se entrega en el nodo  $n+i$ , donde n es el número total de clientes.

En esta sección se plantea una extención del modelo anterior a múltiples vehículos. En la siguiente formulación matemáica se tiene como función objetivo maximizar las utilidades por lo que no se tiene como restricción que todos las cargas o pasajeros deban ser transportados. Este segundo modelo esta adaptado para varios vehículos de diferentes capacidades, con un solo depósito central.

#### Conjunto de Parámetros

- n Número de nodos de recojo.
- m Número de vehículos.
- P Conjunto de nodos de recojo,  $P = \{1, 2, ..., n\}$ .
- D Conjunto de nodos de entrega,  $D = \{n+1, n+2, ..., 2n\}.$
- V Conjunto de todos nodos,  $V = P \cup D \cup \{0, 2n + 1\}.$
- K Conjunto de vehículos,  $K = \{1, 2, ..., m\}.$
- $r_i$  Remuneración por recoger la carga i.
- $q_i$  Peso de la carga  $q_i > 0$  y  $q_{n+i} = -q_i$ .
- $d_i$  Tiempo que dura el servicio en el nodo i.
- $c_{i,j}$  Costo de transporte cuando se viaja del nodo i al nodo j.
- $t_{i,j}$  Tiempo de viaje entre el nodo i y j.
- $C_k$  Capacidad máxima del vehículo k.
- $T_k$  Tiempo máxima de viaje del vehículo k.

$$
x_{ijk} = \begin{cases} 1 & \text{Si el vehículo } k \text{ se desplaza del nodo } i \text{ al nodo } j. \\ 0 & \text{En otro caso.} \end{cases}
$$
\n
$$
Q_{ik} = \begin{cases} \text{Cantidad de carga del vehículo } k \text{ después de visitar el nodo } i. \\ \text{El tiempo de inicio de viaje del vehículo } k \text{ en el nodo } i. \end{cases}
$$
\n
$$
T_{ik} = \begin{cases} \text{El tiempo acumulado viaje del vehículo } k \text{ en el nodo } i. \end{cases}
$$

## 3.3.1. Modelo 2

<span id="page-44-14"></span><span id="page-44-13"></span><span id="page-44-12"></span><span id="page-44-11"></span><span id="page-44-10"></span><span id="page-44-9"></span><span id="page-44-8"></span><span id="page-44-7"></span><span id="page-44-6"></span><span id="page-44-5"></span><span id="page-44-4"></span><span id="page-44-3"></span><span id="page-44-2"></span><span id="page-44-1"></span><span id="page-44-0"></span>
$$
\begin{aligned}\n\max \quad & \sum_{i \in V} \sum_{j \in V} \sum_{k \in K} (r_i - c_{i,j}) x_{i,j,k} & (3.17) \\
\text{s.t.} \\
 & \sum_{i \in V} \sum_{k \in K} x_{i,j,k} \le 1 & \forall j \in V \quad (3.18) \\
 & \sum_{i \in V} \sum_{k \in K} x_{i,j,k} \le 1 & \forall i \in V \quad (3.19) \\
 & x_{2n+1,j,k} = 0 & \forall i \in V, k \in K \quad (3.20) \\
 & \sum_{i \in V} (x_{i,j,k} - x_{j,i,k}) = 0 & \forall j \in V, k \in K \quad (3.21) \\
 & \sum_{j \in V} (x_{i,j,k} - x_{n+i,j,k}) = 0 & \forall i \in P, k \in K \quad (3.22) \\
 & \sum_{j \in V} x_{0,j,k} = \sum_{i \in V} x_{i,2n+1,k} = 1 & \forall k \in K \quad (3.23) \\
 & x_{i,j,k}(Q_{j,k} - Q_{i,k} - q_j) = 0 & \forall i \in V, j \in V, k \in K \quad (3.24) \\
 & B_{i,k} \le B_{n+i,k} & \forall i \in V, j \in V, k \in K \quad (3.25) \\
 & B_{j,k} \ge x_{i,j,k}(B_{i,k} + d_i + t_{i,j}) & \forall i \in V, j \in V, k \in K \quad (3.27) \\
 & B_{j,k} = 0 & \forall k \in K \quad (3.28) \\
 & B_{2n+1,k} \le T_k & \forall k \in K \quad (3.30) \\
 & x_{i,j,k} \in \{0, 1\} & \forall i \in V, j \in V, k \in K \quad (3.31) \\
 & Q_{i,k}, B_{i,k} \ge 0 & \forall i \in V, k \in K \quad (3.32)\n\end{aligned}
$$

#### Descripción del Modelo 2

 $En (3.17)$  $En (3.17)$  tenemos la función objetivo que maximiza el beneficio por transportar a los pasajeros y al mismo tiempo minimiza los recorridos realizados por cada vehículo.

Las restricciones [\(3.18\)](#page-44-1) y [\(3.19\)](#page-44-2) nos aseguran que cada nodo (plataforma de aterrizaje) sea visitada a lo m´as una vez, el nodo base de salida es diferente al nodo base de llegada que están caracterizados por las restricciones  $(3.20)$  y  $(3.21)$ , estos nodos base necesariamente deben ser visitados.

La restricción [\(3.22\)](#page-44-5) nos asegura la continuidad de la ruta, es decir si el vehículo llega al nodo j entonces seguidamente debe salir del mismo nodo.

El par de nodos de recojo y entrega esta caracterizada por la restricción  $(3.23)$ , es decir si el vehículo visita el nodo de recojo j entonces necesariamente se tiene que visitar el nodo de entrega asociado.

La restricción  $(3.24)$  nos asegura el inicio y llegada de los vehículos a la base co-rrespondiente. La restricción [\(3.25\)](#page-44-8) controla la cantidad de carga transportada por cada vehículo; como observación se tiene que esta restricción no es lineal, la restricción [\(3.26\)](#page-44-9) controla la cantidad de carga máxima transportada por cada vehículo.

La restricción  $(3.27)$  asegura que el nodo de recojo sea visitado antes que el corres-pondiente nodo de entrega, la restricción [\(3.28\)](#page-44-11) acumula el tiempo del recorrido por cada vehículo, la restricción [\(3.29\)](#page-44-12) nos asegura la no superación del tiempo máximo de recorrido.

Y finalmente las restricciones del [\(3.31\)](#page-44-13) al [\(3.32\)](#page-44-14) que indican los tipos de variables involucrados en el modelo.

En el Modelo 1 se tiene como restricción que todos las solicitudes deben ser atendidas, es decir cada nodo de recojo y entrega es visitado teniendo como función objetivo minimizar el recorrido realizado por el vehículo.

Un nuevo enfoque se encuentra en el Modelo 2, en donde no necesariamente todas las solicitudes son atendidas, es decir los vehículos pueden no visitar todos los nodos, pues en este caso se considera un coste por consumo de combustible o pago a los conductores, en este modelo se busca maximizar las ganancias por transportar a los clientes.

El siguiente modelo es planteado para el transporte de personal, donde en un solo nodo (o helipuerto) pueden ubicarse m´as de un pasajero, cuyos nodos de destino no necesariamente son los mismos nodos, es decir los personales que aborda el helícoptero no necesariamente se dirigen a la misma zona de exploración, todo personal que aborda el helícoptero es llevado a su destino necesariamente.

## 3.4. Desempeño computacional del Modelo 2

El modelo de recojo y entrega, Modelo 2; es un modelo apto para resolver el problema de transporte de pasajeros  $y/\sigma$  carga con helicópteros. Pues dicho modelo maximiza las utilidades al transportar pasajeros  $y/o$  cargas, considerando capacidad máxima de carga y recorrido máximo de los vehículos con una flota heterogénea.

En el siguiente cuadro se muestran las características de localización, magnitud y utilidad de un conjunto de solicitudes de transporte.

<span id="page-46-0"></span>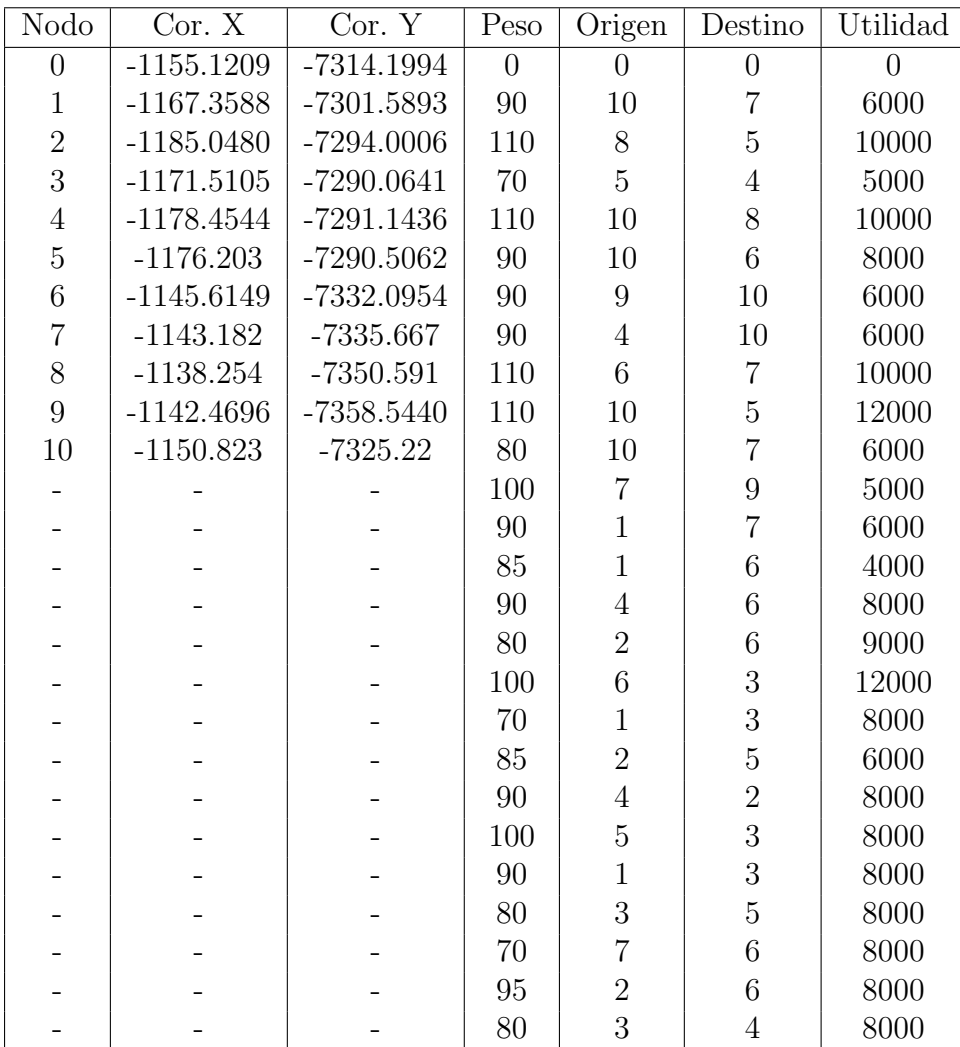

Cuadro 3.1: Cuadro de 26 solicitudes de transporte con 10 nodos más un nodo base. El nodo 0 representa la base.

En el Cuadro [3.1,](#page-46-0) la primera columna muestra el número etiqueta del nodo o lugar a visitar, en la segunda y tercera columna se muestran las coordenadas de los nodos, en la cuarta columna se muestra la magnitud de la masa a transportar, en la quinta columna se muestra el nodo de origen o embarque y en la sexta columna se muestra el nodo de destino o desembarque.

En la siguiente figura Fig[.3.2,](#page-47-0) se muestran los lugares estratégicos para realizar tareas de exploración de hidrocarburos.

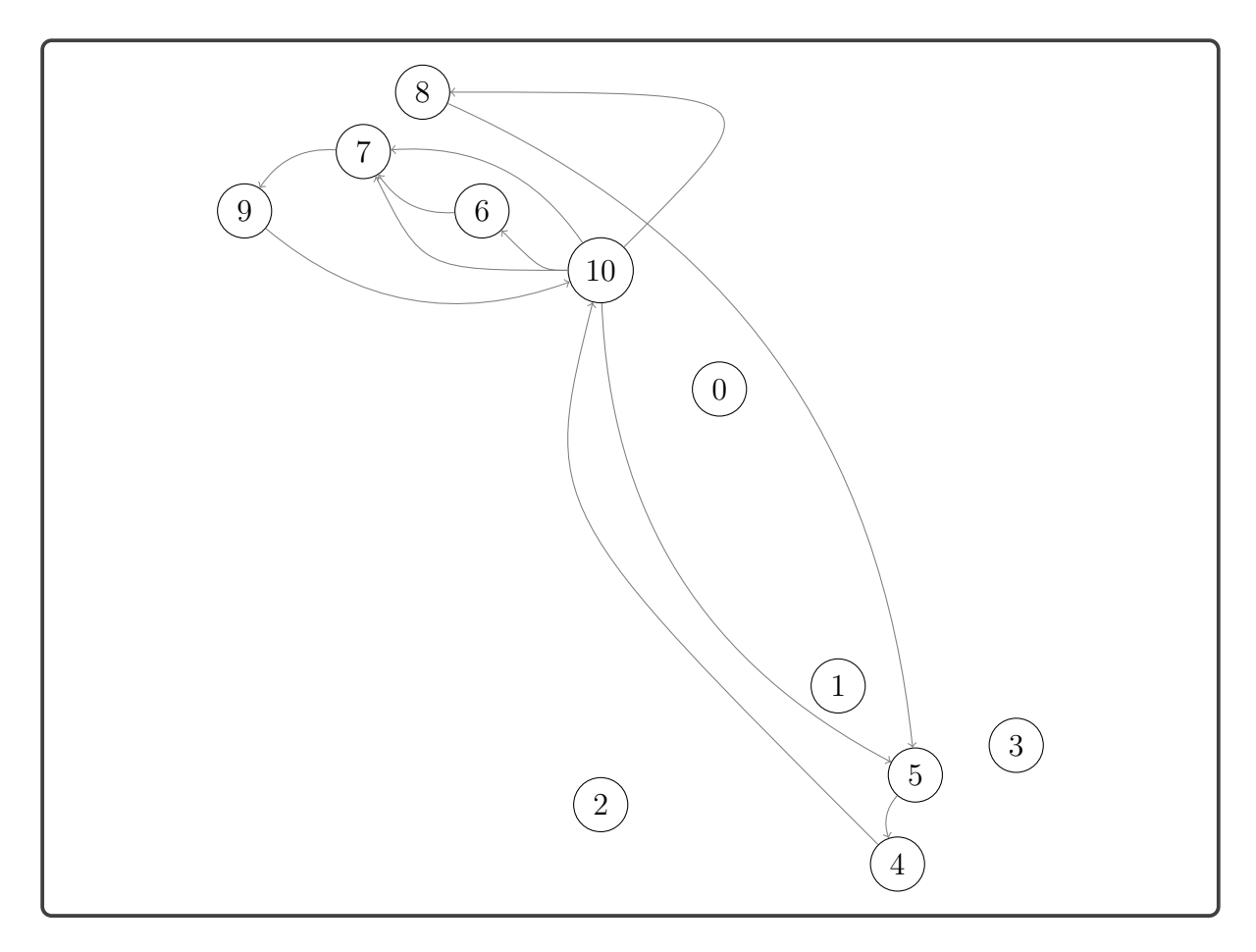

<span id="page-47-0"></span>Figura 3.2: Gráfica de las 11 primeras solicitudes de transporte del Cuadro [3.1.](#page-46-0)

En la Figura [3.2](#page-47-0) el nodo 0 indica el nodo base, el lugar en donde los vehículos inician y terminan sus recorridos. La importancia de una estación base es que en dicho lugar se realizan tareas de carga de combustible, revisiones técnicas, etc.

El número de nodos a usar no depende del número de pasajeros a trasportar, por lo que podemos tener muchos pasajeros  $y/\sigma$  cargas con un número pequeño de nodos.

#### 3.4.1. Adaptación de la Data

En la data original Cuadro [3.1](#page-46-0) se tiene un conjunto de nodos en donde se ubican una serie de pasajeros con diferentes solicitudes de transporte, donde un nodo puede contener

más de un pasajero.

Para adaptar la data del Cuadro [3.1](#page-46-0) en el Modelo 2, se realiza la siguiente modificación: por cada solicitud de transporte se extraen las coordenadas del par de nodos(nodo de recojo y nodo de entrega). Las coordenadas del nodo origen que será etiquetado con un número entero positivo y sus respectivas coordenadas del nodo destino será etiquetado con un número entero que es el negativo del número etiqueta del nodo de origen.

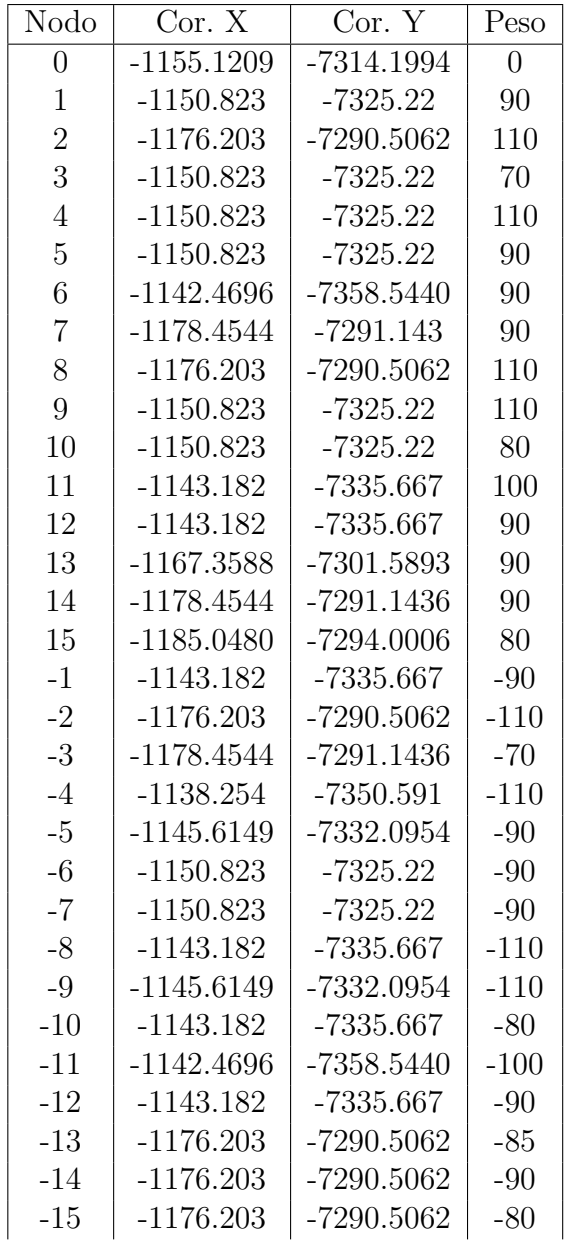

Cuadro 3.2: Se muestran las 15 primeras solicitudes de transporte. Los nodos positivos tienen las coordenadas del lugar de recojo y los nodos negativos tienen las coordenadas del lugar de entrega. El nodo 0 representa el lugar base. En la ultima columna se muestra la magnitud de la carga, donde el signo positivo indica la cantidad de recojo y signo negativo indica la cantidad de entrega.

#### 3.4.2. Desempeño del Modelo 2 con un vehículo

En este experimento se consideran todos las restricciones del modelo 2.

- Recorrido máximo que el vehículo puede realizar.
- $\blacksquare$  Capacidad máxima de carga del vehículo.

Donde:

 $r_i =$  utilidad i-ésima.  $c_{i,j}$  = distancia entre los nodos *i* y *j*, en km.

#### Experimento 1

En la siguiente tabla se muestra los resultados computacionales del modelo 2 considerando el recojo y/o entrega de pasajeros, y un vehículo con capacidad máxima (Cap  $V1 = 600 \text{ kg}$  ó 6 pasajeros como máximo y 925 Km de recorrido máximo.)

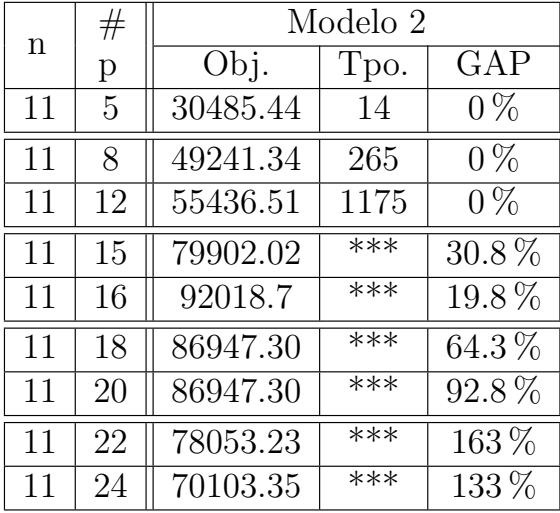

\*\*\* : Tiempo límite de 3 600 segundos.

n : número de nodos (plataformas).

 $#p : n$ úmero de pasajeros.

<span id="page-49-0"></span>Cuadro 3.3: Los experimentos son ejecutados con un tiempo máximo de 3600 seg. con el solver de licencia académica Gurobi en el lenguaje de programación Julia.

#### 3.4.3. Desempeño del Modelo 2 con dos vehículos

En este experimento se consideran todos las restricciones del modelo 2.

- Recorrido máximo que el vehículo puede realizar.
- Capacidad máxima de carga del vehículo.

#### Experimento 2

En la siguiente tabla se muestra los resultados computacionales del modelo 2 considerando el recojo y entrega de pasajeros  $y/\sigma$  carga, con vehículos de capacidad máxima (V1= 600kg con 6 pasajeros aprox., 925km de recorrido máximo y V2=500 kg con 5 pasajeros aprox., 495km de recorrido máximo.)

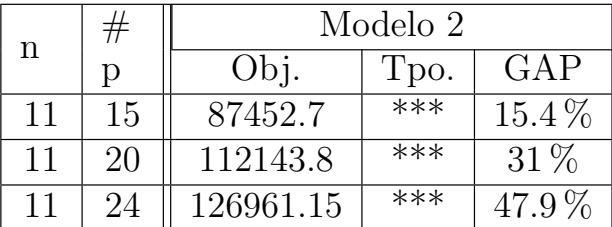

\*\*\* : Tiempo de 3 600 segundos.

<span id="page-50-0"></span>Cuadro 3.4: n=número de nodos (plataformas),  $\#p=$ número de pasajeros. Los experimentos se ejecutaron con un tiempo máximo de 3 600 seg.

De los cuadros [3.3](#page-49-0) y [3.4](#page-50-0) se observa que el desempeño computacional del Modelo 2 no es muy bueno.

Esto es debido a que el Modelo 2 esta propuesto originalmente para problemas con características diferentes al cuadro [3.1,](#page-46-0) como se muestra en la Figura [3.1](#page-42-0) y la Figura [3.2.](#page-47-0)

Con la idea de los modelos matemáticos de los artículos [\[Luyo et al.\]](#page-88-1) y [\[Nafstad](#page-88-2)] [et al., 2021\]](#page-88-2) se propone un modelo matem´atico que resuelve el problema de transporte de personal y/o carga como un modelo de recojo y entrega, adaptado a la data del cuadro [3.1.](#page-46-0)

## 3.5. Modelo alterno (Modelo 3)

Dada una cantidad de *n* nodos (lugares) cuyas distancias o tiempos de interacción entre cada una de ellas son conocidas, se desea transportar una cantidad de m personas y/o cargas (cuyos pesos son conocidos), cada pasajero y cada carga especifica el nodo de partida y el nodo de destino. Debido al difícil acceso de vehículos terrestres en la zona, se opta por utilizar transporte aéreo con helicópteros que operan con capacidad de carga máxima y horas máxima de vuelo. Además los vehículos parten y retornan a un nodo base fijado.

Consideraciones del problema:

- El helicóptero inicia y termina su recorrido en el nodo indicado para cada helicóptero, llamado nodo base.
- Se tiene una matriz de distancias entre cada par de nodos, adem´as considerando una velocidad promedio (o velocidad crucero) del helic´optero se genera una matriz cuyas componentes son tiempos de interacción entre cada par de nodos, con la que se obtiene el tiempo necesario que demora en viajar de un nodo a otro nodo.
- Puede ocurrir que algunos pasajeros no sean transportados, es decir el modelo no tiene como restricción fuerte, transportar a todos los pasajeros  $y/\sigma$  cargas.
- Las personas que abordan al helicóptero necesariamente deben de desabordar en su lugar de destino (es decir no pueden hacer escalas).
- $\blacksquare$  Las cargas que están al rededor de los 1000kg son transportados por un helicóptero del tipo MI-171.
- La suma de las cargas por viaje no pueden superar la capacidad máxima de carga del helicóptero.
- El tiempo total del recorrido no puede superar al tiempo máximo de vuelo de cada helicóptero.

#### 3.5.1. Parámetros

#### Los elementos que intervienen en el modelo son:

- $n$  Número de nodos.
- $N$  Número de pasos.
- $\nu$  Número de helicópteros.
- $m$  Número de personas a transportar.
- I Conjunto de nodos,  $I = \{1, 2, ..., n\}.$
- J Conjunto de personas,  $J = \{1, 2, ..., m\}.$
- K Conjunto de pasos,  $K = \{1, 2, ..., N\}$ .
- $K^*$  Conjunto de pasos,  $K = \{1, 2, ..., N 1\}.$
- V Conjunto de helicóptero,  $V = \{1, 2, ..., \nu\}$ .

#### Parámetros

- $\overline{T}_v$  Horizonte de tiempo para el helicóptero v.
- $\overline{W}_v$  Peso máximo soportado por el helicóptero v.
- $p_i$  Peso del personal j.
- $\mu_i$  Utilidad por transportar al personal j.
- a<sup>j</sup> Tiempo de aborde y desaborde por pasajero j.
- $T_{i,j}$  Tiempo que emplea el helicóptero para viajar del nodo i al nodo j.
- $q_{i,k}$  Matriz binaria que toma el valor de 1 si el pasajero j parte del nodo k.
- $q_i'$ Matriz binaria que toma el valor de 1 si el pasajero  $i$  se dirige al nodo k.
- $\overline{\nu}_v$  Velocidad crucero del helicóptero v.
- $D_{ij}$  Distancia entre los helipuerto i y j.

#### 3.5.2. Variables

#### Variables Binarias

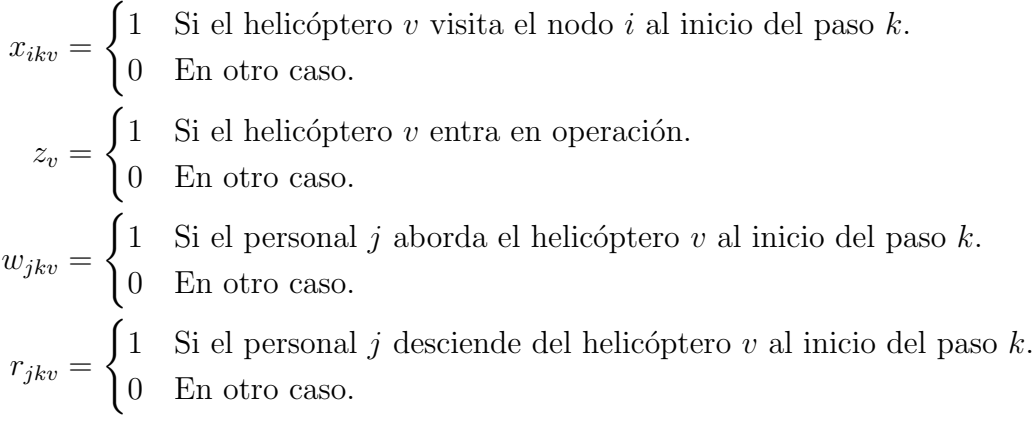

#### Variables Continuas

 $h_{kv}$ : Peso neto del helicóptero v durante el paso k.

 $t_{k_v}$ : Tiempo de vuelo del helicóptero v hasta culminar el paso k.

#### Cantidad de Variables

$$
\nu nN + 2m\nu N + \nu N + \nu N = \nu N(n + 2m + 2).
$$

 $\overline{T}_v$ : normalmente es el tiempo máximo de vuelo del helicóptero, que viene dado por la cantidad de unidades de tiempo máximo que el helicóptero puede mantenerse en vuelo, este depende de la cantidad de combustible suministrado.

 $(T_{i,j})$ : se obtiene al dividir la matriz distancia por la velocidad media del helicóptero, este parámetro dependerá, entre otros, del tipo de helicóptero.

#### 3.5.3. Modelo 3

En el siguiente modelo se tiene como función objetivo maximizar la cantidad de carga transportada y minimizar el recorrido total del helicóptero, no se tiene como restricción transportar todas las cargas o pasajeros. Este modelo esta inspirado en [\[Luyo et al.\]](#page-88-1) donde podemos encontrar un modelo matemático de recojo de información utilizando el un número de pasos adecuado para resolver las instancias. En [Galvão and Guimarães, 1990] también podemos encontrar un modelo matemático de asignación de rutas para el transporte de personal sobre plataformas en alta mar de la empresa Petrobras, y en [\[Nafstad](#page-88-2) [et al., 2021\]](#page-88-2) plantean un modelo de contrucción de rutas con una flota de helícopteros heterogéneos.

$$
\max \sum_{l,k,v} u_l w_{lkv} - \sum_v \overline{\nu}_v t_{hv} \tag{3.33}
$$

<span id="page-53-0"></span>
$$
x_{i_v,1,v} = 1
$$
  
\n
$$
\sum x_{i,2,v} \leq \sum x_{i_v,k,v}
$$
  
\n
$$
\forall v \in V \qquad (3.34)
$$
  
\n
$$
\forall v \in V \qquad (3.35)
$$

<span id="page-53-2"></span><span id="page-53-1"></span>
$$
\sum_{i \in I} x_{i,2,v} \ge \sum_{k \in \{3..N\}} x_{i_v,k,v} \qquad \text{(5.55)}
$$

$$
\sum_{i \in I} x_{i,k+1,v} \le 1 - x_{i_v,k,v} \qquad \forall v \in V, k \in K/\{1, N-1\} \qquad (3.36)
$$

<span id="page-53-5"></span><span id="page-53-4"></span><span id="page-53-3"></span>
$$
\sum_{i \in I} x_{i,k,v} \le 1 \qquad \qquad \forall k \in K, v \in V \qquad (3.37)
$$

$$
x_{j,k,v} \le \sum_{i \in I} x_{i,k-1,v} \qquad \forall j \in I, k \in K/\{1\}, v \in V \qquad (3.38)
$$

<span id="page-53-6"></span>
$$
\sum_{k \in K, v \in V} w_{ikv} \le 1 \qquad \forall i \in J \qquad (3.39)
$$

<span id="page-53-9"></span><span id="page-53-8"></span><span id="page-53-7"></span>
$$
\sum_{k \in K, v \in V} r_{ikv} \le 1 \qquad \qquad \forall i \in J \qquad (3.40)
$$

$$
w_{jkv} q_{j,i} \leq x_{ikv} \qquad \qquad \forall i, j \in J, k \in K, v \in V \qquad (3.41)
$$
  

$$
r_{jkv} q'_{j,i} \leq x_{ikv} \qquad \qquad \forall i, j \in J, k \in N, v \in V \qquad (3.42)
$$

<span id="page-53-10"></span>
$$
w_{jkv} \le \sum_{l \in (k+1):N} r_{jlv} \qquad \forall j \in J, k \in K, v \in V \qquad (3.43)
$$

<span id="page-53-12"></span><span id="page-53-11"></span>
$$
t_{kv} + \frac{\nu_{ij}}{\overline{\nu}_v}(x_{ikv} + x_{jk+1v} - 1) \le t_{k+1v} \qquad \forall i, j \in I, k \in K^*, v \in V \qquad (3.44)
$$
  

$$
t_{kv} \le \overline{T}_v \qquad \qquad \forall k \in K, v \in V \qquad (3.45)
$$

<span id="page-53-13"></span>
$$
h_{k+1v} = h_{kv} + \sum_{j \in J} p_j (w_{jkv} - r_{jkv}) \qquad \forall k \in K, v \in V \qquad (3.46)
$$

<span id="page-53-16"></span><span id="page-53-15"></span><span id="page-53-14"></span>
$$
h_{kv} \leq W_v \qquad \forall k \in K, v \in V \qquad (3.47)
$$
  
\n
$$
x_{ikv}, w_{jkv}, r_{jkv} \in \{0, 1\} \qquad \forall i \in I, k \in K, v \in V \qquad (3.48)
$$
  
\n
$$
h_k, t_k \in \mathbb{R}^+ \qquad \forall k \in K \qquad (3.49)
$$

#### Descripción del modelo 3

En [\(3.33\)](#page-53-0) tenemos la función objetivo que maximiza la utilidad transporta por cada helicóptero, también minimiza la distancia recorrida por cada helicóptero.

La restricción [\(3.34\)](#page-53-1) asegura que los helicópteros comiencen su recorrido desde el nodo  $v$  (nodo base) en este caso se tiene un helicóptero por base, la restricción [\(3.35\)](#page-53-2) asegura que cada helic´optero sale de la base entonces en alg´un paso debe retornar a la base, la restricción [\(3.36\)](#page-53-3) asegura que si el helicóptero regresa a la base ya no puede salir otra vez, es decir no puede regresar a la base y salir otra vez.

La restricción [\(3.37\)](#page-53-4) asegura que cada helicóptero en cada paso pude salir a lo más de un solo nodo (plataforma de aterrizaje) pero en alg´un otro paso puede volver a salir de ese mismo nodo, la restricción [\(3.38\)](#page-53-5) asegura la continuidad de la ruta, es decir si helicóptero se encuentra en el nodo  $j$  es por que en un paso anterior estuvo en algún otro nodo visitado.

En la restricción [\(3.39\)](#page-53-6) cada pasajero se sube a lo más a un helicóptero en algún paso  $k$ , es decir cada pasajero y/o carag completa su transporte con un solo helicóptero pero puede ser transportado en una secuencia de pasos continuos, en la restricción [\(3.40\)](#page-53-7) cada pasajero desciende de un solo helicóptero en algún paso  $k$ .

La restricción [\(3.41\)](#page-53-8) indica si el pasajero j esta ubicado en el nodo i y listo para subir al helicóptero si este pasajero se sube al helicóptero entonces fuerza a la variable  $x$  a tomar el valor de 1, es decir el helicóptero debe visitar el nodo i necesariamente, la restricción [\(3.42\)](#page-53-9) indica el nodo de llegada para el pasajero j.

En la restricción [\(3.43\)](#page-53-10) se asegura que el pasajero no puede des-abordar el helicóptero si antes no ha abordado a algún helicóptero, en la restricción  $(3.44)$  se acumula en tiempo de viaje realizado entre cada helipuerto, m´as los tiempos de aterrizaje y despegue del helicóptero, en la restricción  $(3.45)$  tiempo máximo de vuelo, en la restricción  $(3.46)$  se actualiza la carga del helicóptero.

La restricción [\(3.47\)](#page-53-14) asegura para cada helicóptero la no superación de su capacidad m´axima de peso que puede transportar, y por ultimo desde [\(3.48\)](#page-53-15) hasta [\(3.49\)](#page-53-16) se muestra la naturaleza de las variables binarias y continuas no negativas respectivamente.

## 3.6. Comparación del desempeño computacional (Modelo 2 y Modelo 3)

Para el Modelo 3 el número de nodos a usar no depende del número de pasajeros a transportar, por ello podemos tener muchos pasajeros y cargas con un pequeño número de nodos. No es posible determinar a priori el número de pasos a usar para cada vehículo, para el experimento de un solo vehículo este número de pasos se obtendrá a partir del número de solicitudes de transporte.

Para este experimento se considera un nodo base en donde se encuentra el vehículo, además el vehículo inicia y termina su recorrido en dicha base. En este experimento se tienen como restricciones a:

- $\blacksquare$  Capacidad máxima del vehículo.
- Recorrido máximo que el vehículo puede realizar.

#### 3.6.1. Resultados computacionales con un vehículo

En este experimento se consideran todos las restricciones de los modelos 2 y 3.

#### Experimento 3

En la siguiente tabla se muestra los resultados computacionales de los modelos 2 y 3 considerando el recojo y entrega de pasajeros, y vehículo con capacidad máxima (Cap  $V1 = 600$ kg ó 6 pasajeros como máximo y 925km de recorrido máximo.)

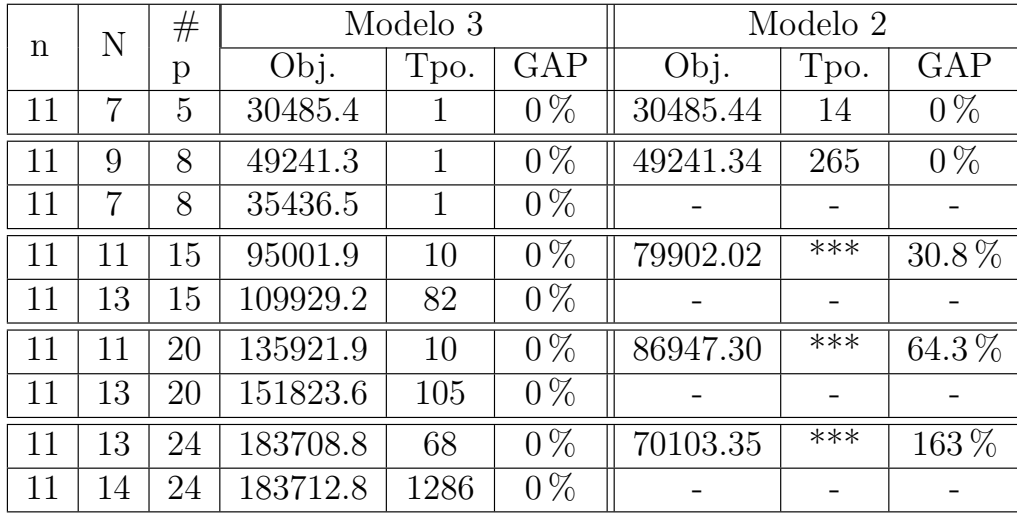

 $***$ : Tiempo límite de 3600 segundos.

<span id="page-55-0"></span>Cuadro 3.5:  $n =$  número de nodos (plataformas),  $N =$  número de pasos (para el Modelo  $3$ ,  $\#p =$  número de pasajeros. Los experimentos son ejecutados con un tiempo máximo de 3600 seg.

En el Cuadro [3.5](#page-55-0) se puede observar que el Modelo 3, tiene un mejor desempeño que el Modelo 2. Se pueden observar instancias que no fueron resultas por el modelo 2, pero fueron resueltas por nuevo modelo propuesto, Modelo 3.

#### 3.6.2. Resultados computacionales con dos vehículos

En esta sección consideramos un tipo de instancia particular, una instancia en la que cada nodo (paradero) puede contener m´as de un pasajero o ninguno (como se ve en la Figura [3.4\)](#page-58-0), con este tipo de instancia podemos tener una gran cantidad de pasajeros y un n´umero reducido de nodos (paradero), para este experimento se considera solo una base con dos vehículos de características diferentes, los vehículos tiene capacidad suficiente para transportar toda la demanda de pasajeros. En el Modelo 3 los vehículos están restringidos al número de pasos  $N$  que puede realizar.

#### Experimento 4

En el siguiente cuadro se muestran los resultados computacionales de los modelos 3 y  $2$  considerando el recojo y entrega de pasajeros, y vehículos con capacidad máxima (V1= 600kg con 6 pasajeros aprox., 925km de recorrido maximo y V2=500 kg con 5 pasajeros aprox., 495km de recorrido máximo.)

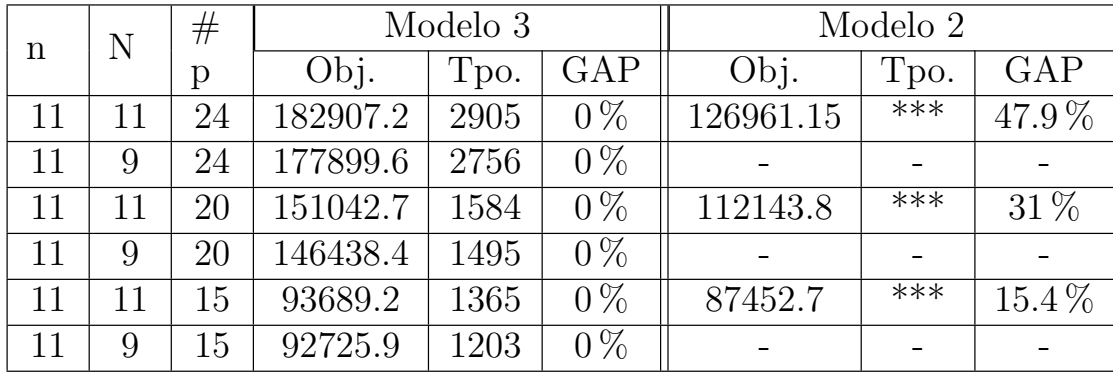

 $***$ : Tiempo límite de 3 600 segundos.

<span id="page-56-0"></span>Cuadro 3.6:  $n =$  número de nodos (paraderos),  $N =$  número de pasos (para el Modelo 3),  $\#p =$  número de los n primeros pasajeros y/o cargas a transportar. Los experimentos tienen un tiempo máximo de 3600 seg.

#### CAPÍTULO 3. PROBLEMA DE RECOJO Y ENTREGA 46

En el Cuadro [3.6](#page-56-0) podemos ver que el Modelo 3, a un menor número de pasos realiza un menor recorrido total, el número de pasos no influye en el Modelo 2. También podemos ver que se obtuvieron mejores resultados con el Modelo 3.

En la siguiente Figura [3.3](#page-57-0) se muestra la gráfica de los recorridos de dos vehículos que operan en simultaneo (se separan en dos grupos para una mejor visualización de las rutas seguidas por cada vehículo), el primer vehículo inicia su recorrido en el nodo base 0 y el segundo vehículo inicia su recorrido en el nodo base 1.

Los nodos de color oscuro representan los nodos base o helipuertos, y los nodos de color representan los lugares estratégicos para realizar tareas de explorción de hidrocarburos.

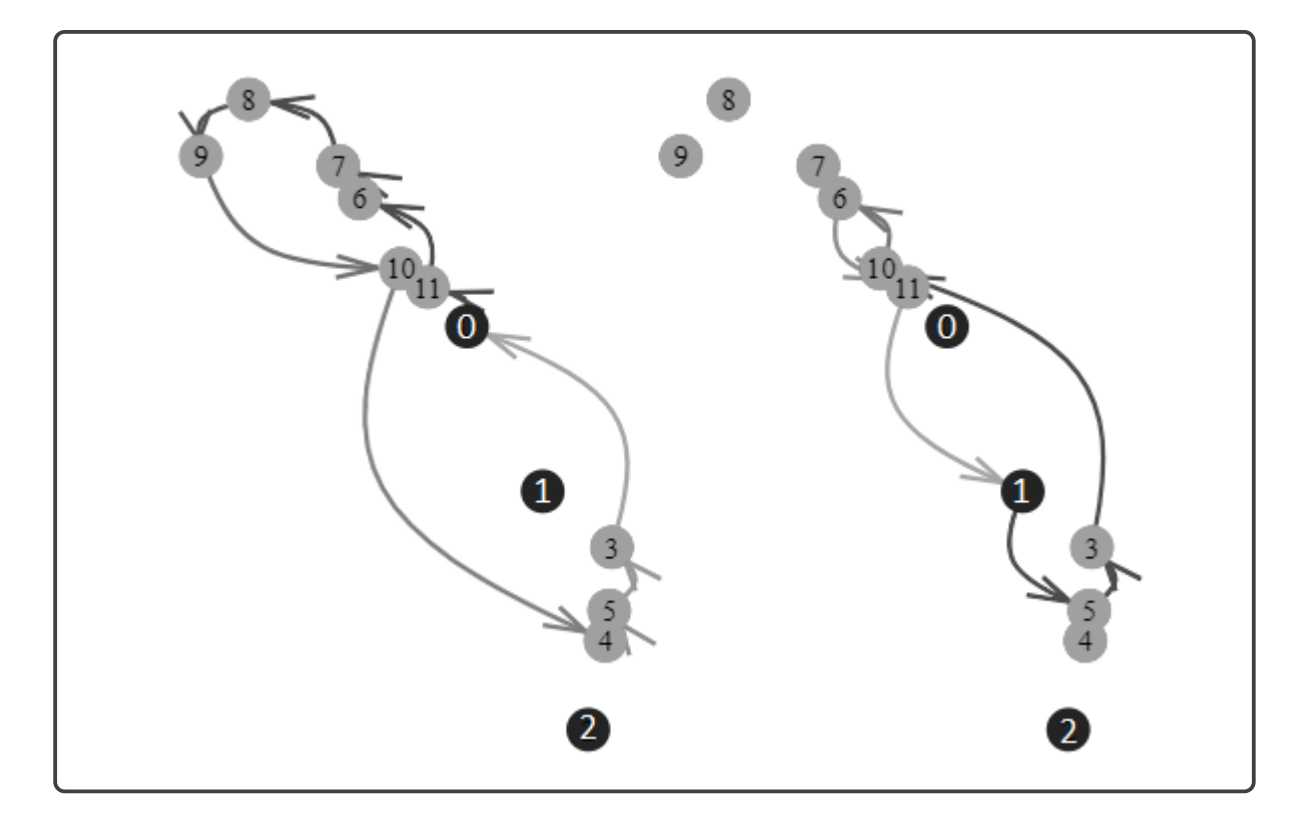

<span id="page-57-0"></span>Figura 3.3: Solución en 3600 segundos a la instancia, 11 nodos, 11 pasos, 14 pasajeros.

En la figura [3.3](#page-57-0) se observan los recorridos de los dos vehículos (vehículo 1 a la izquierda, vehículo 2 a la derecha).

El resultado muestra una preferencia por el primer vehículo por tener un menor costo de operación.

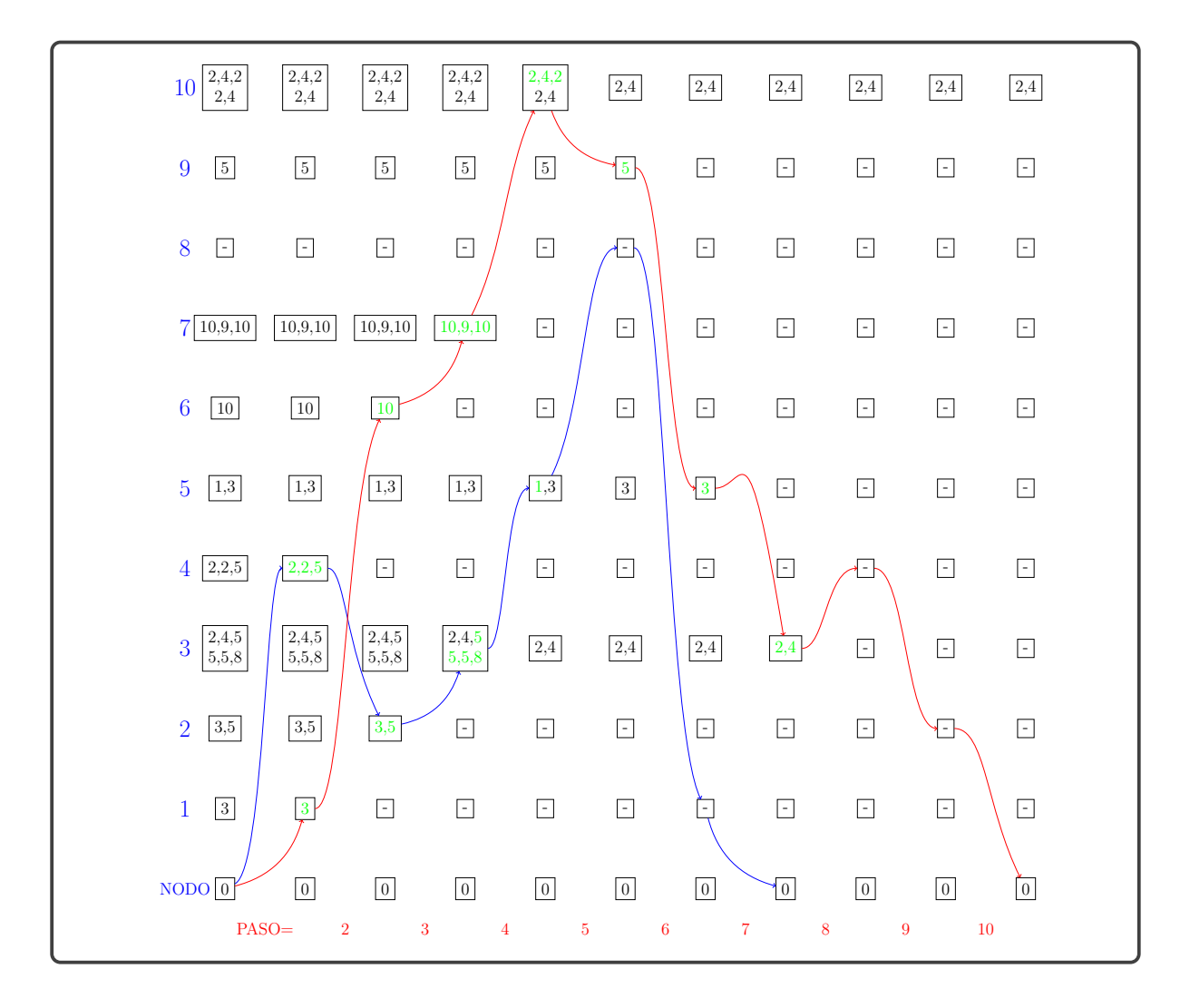

<span id="page-58-0"></span>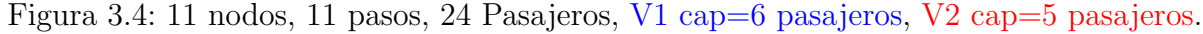

En la Figura [3.4](#page-58-0) se muestra que cada vehículo sale del depósito o nodo base, en este caso dos de los pasajeros del nodo 10 no fueron transportados.

En la Figura [3.4](#page-58-0) se muestran los viajes realizados por cada uno de los vehículos, donde los n´umeros dentro del recuadro indican el nodo de destino de cada pasajero, por ejemplo en el nodo 3 inicialmente hay seis pasajeros 2, 4, 5, 5, 5, 8 donde cada número indica el nodo a donde requiere desplazarse.

Al Modelo 3 se le puede a˜nadir restricciones como el tiempo de aborde o embarque de los pasajeros  $y/\text{o}$  cargas, pues durante ese tiempo los helicópteros siguen operando.

Tambíen se pueden añadir restricciones de costo de operación de cada vehículo por cada unidad de tiempo. En el siguiente capítulo se presenta una extención del modelo 3 para resolver un problema real de recojo y entrega con una flota heterogéna de helicópteros, en el valle del río Vilcanota en Cusco, Perú.

## Capítulo 4

## DESCRIPCIÓN DEL PROBLEMA DE RUTAS CON HELICÓPTEROS

## 4.1. Introducción

En la actualidad, la producción de petróleo solo llega a 41 000 barriles diarios, mientras que el combustible requerido por las industrias, el parque automotor y la población en general es de 250 000 barriles diarios, lo que implica que el país gastó alrededor de 5 500 millones de d´olares en importaciones de petroleo en el 2017 para asegurar el abastecimiento de hidrocarburos.

La exploración petrolera es una operación compleja y muy costosa, que se lleva a cabo en medio de grandes dificultades y sin mayores garantías de que el resultado sea exitosa. El gran mérito de la exploración petrolera radica en haber reducido considerablemente la relación entre los pozos que resultan secos y los pozos en el que se descubren yacimientos con grandes reservas de hidrocarburos. Nuevas técnicas de exploración favorecen una descripción más detallada de la región a explorar, para una mejor localización de los pozos petroleros.

La exploración es la primera fase en la que se localizan los pozos petroleros para su posterior explotaci´on. En esta fase se requiere del transporte de personal, maquinarias y artefactos especializados para realizar diversas tareas de medición y exploración.

El trasporte del personal y equipo especializado, que realizará las tareas de exploración, no es un problema menor, ya que estas actividades se realizan día a día con diferentes modificaciones por ejemplo, cambiando las zonas de exploración.

Las actividades de exploración generalmente se realizan en lugares de difícil acceso, por lo que optan en usar medios de trasporte no comunes como helic´opteros, barcos, etc. El uso de estos medios de transporte tienen un costo elevado, por lo que es necesario optimizar el proceso de transporte para reducir los costos.

CAPÍTULO 4. DESCRIPCIÓN DEL PROBLEMA DE RUTAS CON HELICÓPTEROS49

## 4.2. Problema a Resolver

Una empresa petrolera tiene que transportar a su personal entre  $12$  lugares estratégicos en el valle del r´ıo Vilcanota, de las cuales 3 lugares son helipuertos base, (Nuevo Mundo, Peruanita y Malvinas), los otros helipuertos son zonas de exploración. Todas las operaciones se dirigen desde el helipuerto base Nuevo Mundo.

## 4.2.1. Descripción de la zona geográfica

La ubicación geográfica es en Perú, más precisamente en el valle del río Vilcanota.

Se extrajeron las coordenadas de los lugares estratégicos, para después construir un grafo de interacción entre cada par de nodos, relacionados por su distancia de separación.

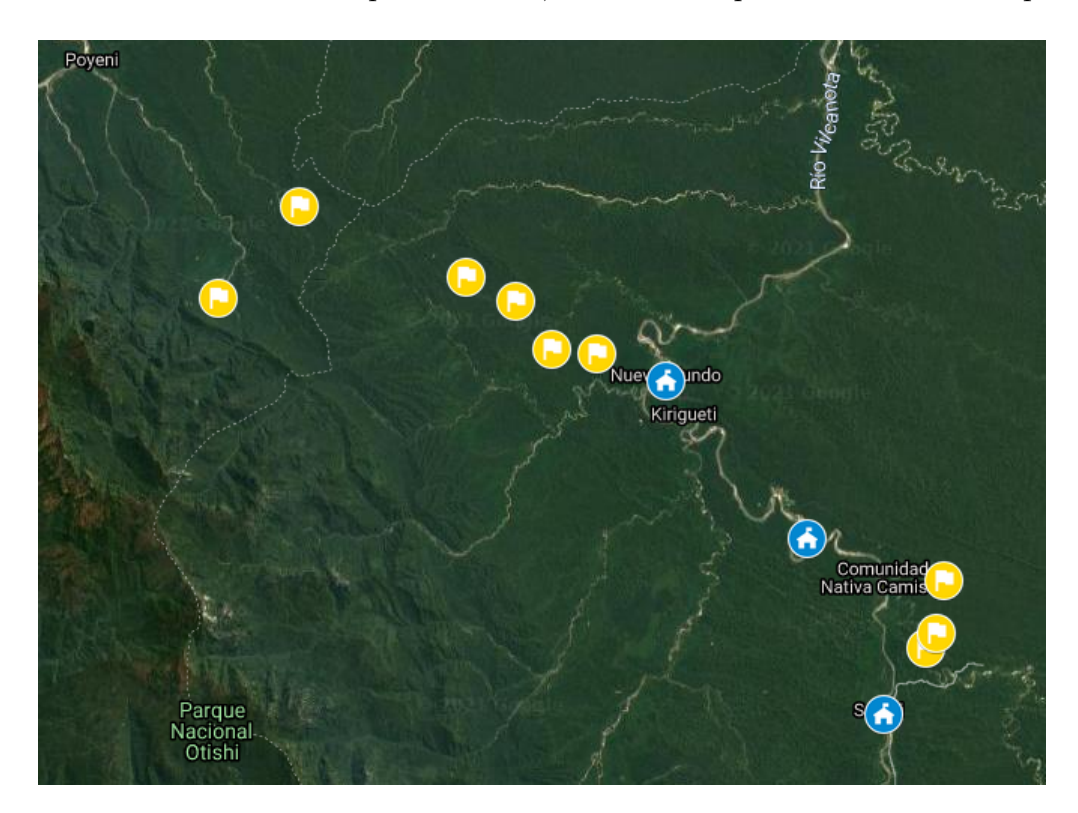

Figura 4.1: El gráfico muestra parte del río Vilcanota en Perú, en donde los puntos celestes, representan los helipuertos base donde se carga el combustible y se realizan revisiones técnicas, también en este gráfico se representan los lugares estratégicos para realizar exploraciones (de color amarillo). El mapa fue extraído de google map.

<span id="page-60-0"></span>En el valle del río Vilcanota, los pobladores locales usan botes como medio de transporte, pero las zonas de exploración están en lugares alejados de las orillas de los ríos, por ello, para realizar tareas de exploración, se opta por el alquiler de helicópteros para el transporte de su personal, ya que este medio de transporte les facilita el acceso rápido a todas las zonas de exploración.

#### Coordenadas de los lugares estratégicos

Estos lugares estratégicos de exploración están ubicados en medio de la selva específicamente en el valle del río Vilcanota, por ser una región de difícil acceso terrestre, se opta por el transporte aéreo con helicópteros, que son los más eficientes, para transportar al personal que realizará las tareas de exploración.

Los puntos de exploración (de color amarillo en la Figura [4.1\)](#page-60-0), pueden cambiar periódicamente. Por ello el modelo que se presenta para resolver este problema permite resolver el problema, incluso aún aumentando o disminuyendo la cantidad de puntos estratégicos que interactúan.

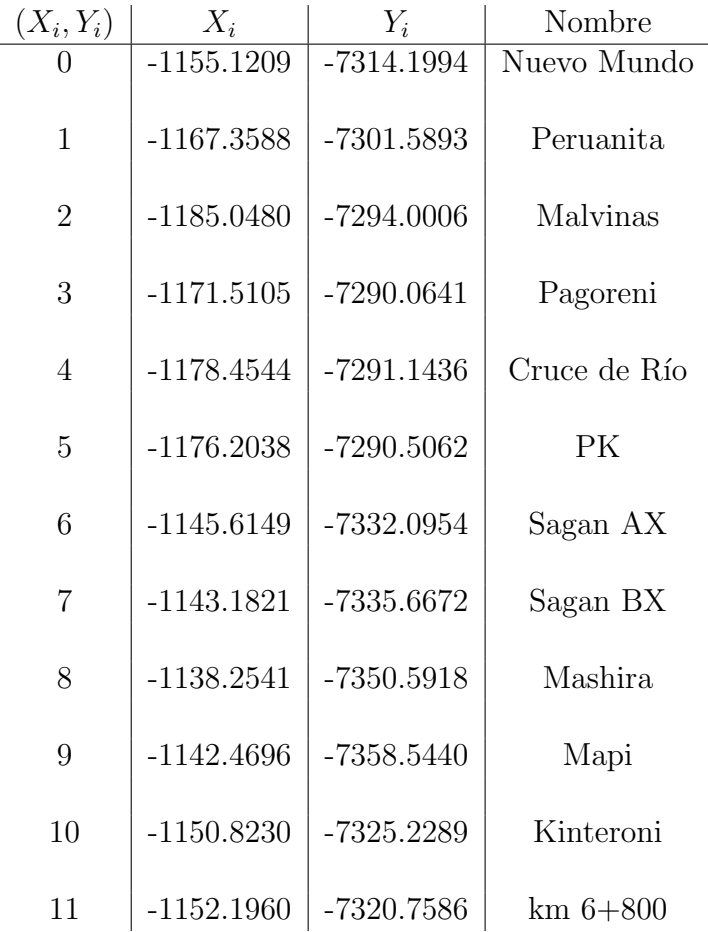

Cuadro 4.1: Coordenadas de los lugares estratégicos, con sus respectivos nombres. Las coordenadas fueron extraídas google map y las distancias están en km.

Con las coordenadas podemos obtener una matriz de distancias entre cada par de puntos estratégicos, con el dato de la velocidad crucero de los helicópteros podemos calcular una matriz de tiempos de interacción entre cada par de lugares.

Para el modelo matemático propuesto es más conveniente usar los tiempos de interacción pues también se tomarán en cuenta los tiempos que se necesitan para embarcar y desembarcar el helicóptero por cada pasajero o carga.

#### 4.2.2. Descripción de los helicópteros

- La mayor parte del transporte de personal y carga es realizado por un helicóptero Bell-412.
- La carga superior a 1 tonelada es transportada por un MI- 171.

En el problema a resolver se usan dos tipos de helicópteros, con las siguientes características:

- BELL-412 Este helicóptero tiene una velocidad crucero de 225 km/h, con una capacidad máxima de 3 toneladas, 4 horas de vuelo continuo como máximo con un alcance de 925km, puede transportar hasta 13 pasajeros, consumo de combustible= 287.36 kg/h.
	- MI-171 Este helicóptero tiene una velocidad crucero de 240 km/h, con una capacidad máxima de 4 toneladas, 2 horas de vuelo continuo como máximo con un alcance de 495km, puede transportar hasta 26 pasajeros, consumo de combustible  $= 600 \text{ kg/h}$ .

Los lugares estratégicos están ubicadas a lo largo del valle del río Vilcanota, y tienen las siguientes coordenadas en km (las coordenadas son extraídas de google map).

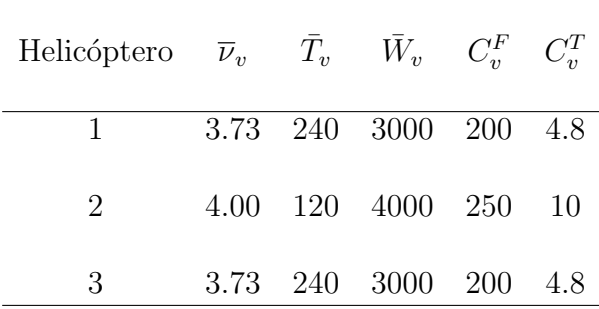

Cuadro 4.2: Datos de los dos tipos de helicópteros

- $\overline{\nu}_v$  Velocidad crucero.
- $\bar{T}_n$ Tiempo máximo de vuelo en minutos.
- $\bar{W}_i$ Capacidad máxima en Kg.
- $C_{v}^{F}$ Costo de operación.
- $C_{v}^{T}$ Consumo de combustible por minuto.

En el problema se tiene disponible dos tipos de helicópteros con diferentes velocidades crucero y diferentes tiempos máximo de vuelo, entonces se tendrán dos matrices de tiempos de interacción.

Los tiempos de embarque y desembarque de los pasajeros y carga serán los mismos para ambos tipos de helicópteros.

### 4.2.3. Solicitudes de transporte

<span id="page-63-0"></span>

| $^{\#}$        | Origen           | Destino          | Peso           | Utilidad | T. aborde      |
|----------------|------------------|------------------|----------------|----------|----------------|
| $\mathbf{1}$   | $\overline{12}$  | $\overline{7}$   | 90             | 6000     | $\overline{4}$ |
| $\overline{2}$ | 8                | $\overline{5}$   | 110            | 10000    | $\overline{5}$ |
| 3              | $\overline{5}$   | $\overline{4}$   | 70             | 5000     | $\overline{4}$ |
| $\overline{4}$ | 12               | 8                | 110            | 10000    | $\overline{4}$ |
| $\overline{5}$ | 11               | $\sqrt{6}$       | $\overline{9}$ | 8000     | 10             |
| $\sqrt{6}$     | $\overline{9}$   | 10               | 90             | 6000     | $\overline{4}$ |
| $\overline{7}$ | $\overline{4}$   | 12               | 90             | 6000     | $\overline{4}$ |
| 8              | $\overline{6}$   | $\overline{7}$   | 110            | 10000    | $\overline{4}$ |
| 9              | 10               | $\overline{5}$   | 110            | 12000    | $\sqrt{4}$     |
| 10             | 11               | $\overline{7}$   | 80             | 6000     | $\overline{4}$ |
| 11             | $\overline{7}$   | 9                | 80             | 5000     | $\overline{4}$ |
| 12             | 10               | $\overline{4}$   | 100            | 6000     | $\overline{2}$ |
| 13             | $\boldsymbol{9}$ | 11               | 90             | 4000     | $\overline{2}$ |
| 14             | $\overline{4}$   | $\overline{9}$   | 90             | 8000     | $\overline{2}$ |
| 15             | 11               | $\overline{5}$   | 80             | 9000     | $\overline{1}$ |
| 16             | 8                | 10               | 82             | 12000    | $\overline{4}$ |
| 17             | $\overline{5}$   | $\,6$            | 84             | 8000     | $\overline{3}$ |
| 18             | 8                | 11               | 85             | 6000     | $\overline{2}$ |
| 19             | 11               | $\overline{7}$   | 81             | 8000     | $\overline{1}$ |
| 20             | $\overline{4}$   | 8                | 87             | 8000     | $\overline{1}$ |
| 21             | 11               | $\overline{5}$   | 80             | 8000     | $\overline{4}$ |
| 22             | 11               | 9                | 93             | 8000     | $\overline{2}$ |
| 23             | $\sqrt{4}$       | $\overline{6}$   | 98             | 8000     | $\overline{1}$ |
| 24             | $\overline{5}$   | 8                | 90             | 8000     | $\overline{4}$ |
| 25             | $\overline{7}$   | $\sqrt{6}$       | 85             | 8000     | 3              |
| 26             | 10               | $12\,$           | 84             | 8000     | $\overline{4}$ |
| 27             | $8\,$            | 11               | 87             | 8000     | $\overline{4}$ |
| 28             | 6                | $\overline{4}$   | 85             | 8000     | 3              |
| 29             | $\overline{5}$   | 10               | 84             | 8000     | $\overline{4}$ |
| 30             | $\overline{4}$   | $\boldsymbol{6}$ | 82             | 8000     | $\overline{2}$ |

Cuadro 4.3: En esta tabla se muestra una lista de pasajeros, con una solicitud de transporte, entre los lugares enumerados anteriormente.

En cada solicitud de transporte también se considera el peso neto de cada pasajero pues los helicópteros tienen una capacidad máxima de peso que puede transportar.

Los pasajeros a transportar no necesariamente se encuentran en solo punto, ellos están dispersos, como se muestra en la siguiente gráfica.

 $\begin{array}{c|c}\n7 & 6 \\
\hline\n & 10 & 11\n\end{array}$  $\overline{Q}$ 

Representación gráfica de las solicitudes de transporte.

<span id="page-64-0"></span>Figura 4.2: Los puntos de azules, representan las helipuertos base y los puntos de color cían representan los lugares esratégicos. En este gráfico se representan algunas de las solicitudes de los pasajeros. Podemos observar que en el helipuerto 10 hay dos pasajeros que se dirigen a diferentes puntos, uno de ellos al nodo 6 y otro al nodo 5.

En la Figura [4.2](#page-64-0) se muestran las solicitudes de transporte de los pasajeros, que deben ser transportados por una flota de helicópteros que satisfagan los requerimientos de los pasajeros con el menor costo posible y con el menor recorrido posible.

El primer helipuerto base "Nuevo Mundo" que opera con un helicóptero del tipo BELL-412, el segundo helipuerto "Peruanita" que opera con un helicóptero del tipo MI-171 y el tercer helipuerto "Malvinas" que opera con un helicóptero del tipo BELL-412.

En el Cuadro [4.3](#page-63-0) se considera una columna con el tiempo en minutos de aborde al helicóptero, esa misma cantidad de tiempo es considerado también como tiempo de desaborde del helic´optero. Estos tiempos son considerados en el tiempo acumulado de operaci´on pues el helic´optero sigue en funcionamiento mientras se aborda o desaborda el helicóptero.

#### CAPÍTULO 4. DESCRIPCIÓN DEL PROBLEMA DE RUTAS CON HELICÓPTEROS54

En el Cuadro [4.3](#page-63-0) se considera una columna de utilidad, la cantidad representa el beneficio que se obtiene al transportar el personal o carga al lugar indicado.

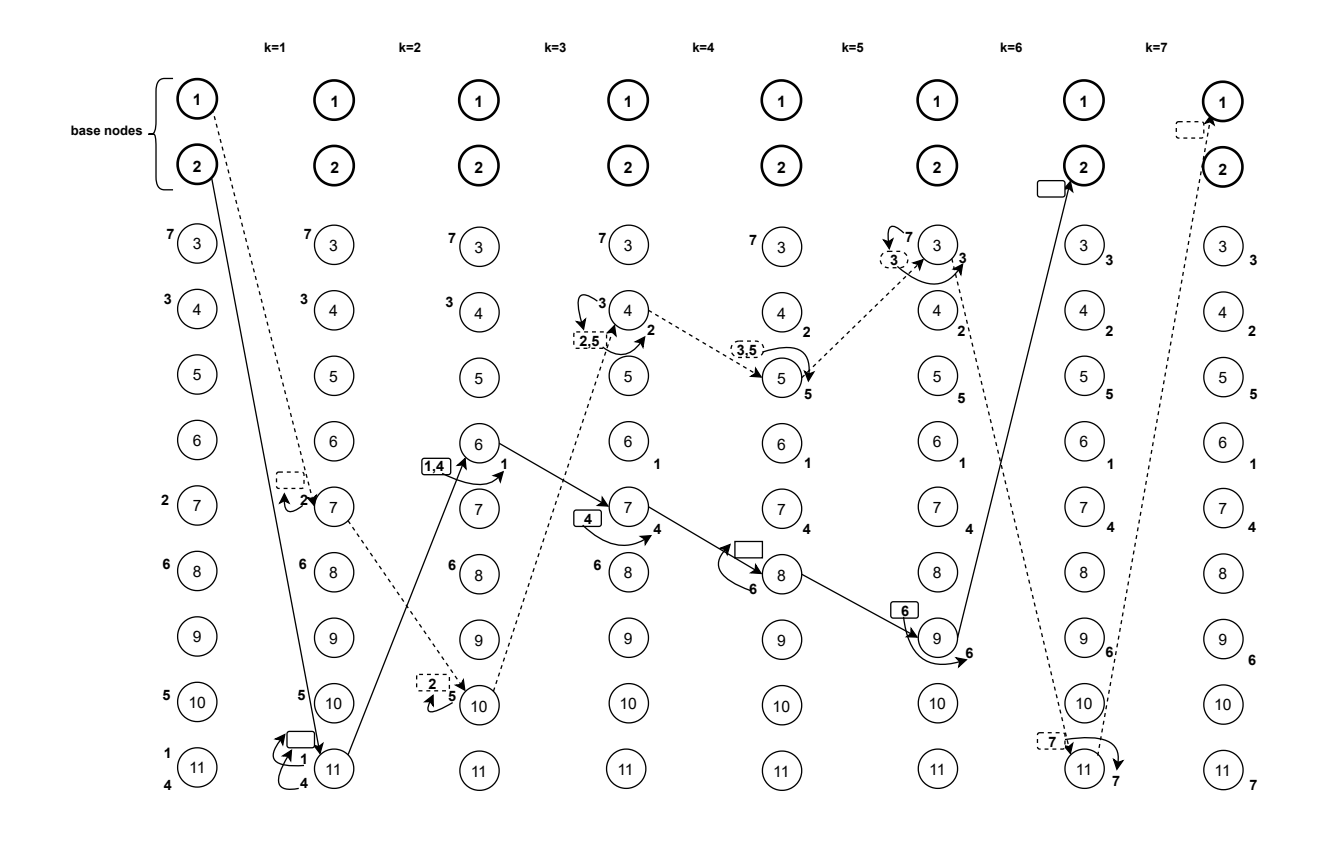

#### Gráfico de la solución del modelo con saltos

<span id="page-65-0"></span>Figura 4.3: Ejemplo de solución con dos helicópteros.

El primer y el segundo nodo representan los nodos base o helipuertos. En Figura [4](#page-65-0).3 se tienen 7 solicitudes de transporte

## 4.3. Modelo propuesto para el problema de ruteo con helicópteros

### 4.3.1. Parámetros

#### Los elementos que intervienen en el modelo son:

- $n$  Número de nodos.
- $h$  Número máximo de pasos.
- $\nu$  Número de helicópteros.
- $m$  Número de personas a transportar.
- I Conjunto de nodos,  $I = \{1, 2, ..., n\}.$
- J Conjunto de personas,  $J = \{1, 2, ..., m\}.$
- K Conjunto de pasos,  $K = \{1, 2, ..., h\}.$
- $K^*$  Conjunto de pasos,  $K = \{1, 2, ..., h-1\}.$
- V Conjunto de helicóptero,  $V = \{1, 2, ..., \nu\}.$
- $\overline{T}_v$  Horizonte de tiempo para el helicóptero v.<br> $\overline{W}_v$  Peso máximo soportado por el helicóptero
- Peso máximo soportado por el helicóptero  $v$ .
- $p_i$  Peso del personal j.
- $\mu_j$  Utilidad por transportar al personal j.
- $a_i$  Tiempo de abordaje y des-abordaje por pasajero j.
- $T_{i,j}$  Tiempo que emplea el helicóptero para viajar del nodo i al nodo j.
- $o(l) = q_{l,k}$  Matriz binaria que toma el valor de 1 si el pasajero l parte del nodo k.
- $d(l) = q_l^{'}$ Matriz binaria que toma el valor de 1 si el pasajero l se dirige al nodo k.
	- $\overline{\nu}_v$  Velocidad crucero del helicóptero v.
	- $C_v$  Costo por la operación del helicóptero v.
	- $P_v$  Costo por la distancia recorrida del helicóptero v.
	- $D_{ij}$  Distancia entre los helipuerto *i* y *j*.

#### Variables Binarias

$$
x_{ikv} = \begin{cases} 1 & \text{Si el helicóptero } v \text{ visita el modo } i \text{ al inicio del paso } k. \\ 0 & \text{En otro caso.} \end{cases}
$$

$$
w_{jkv} = \begin{cases} 1 & \text{Si el personal } j \text{ aborda el helicóptero } v \text{ al inicio del paso } k. \\ 0 & \text{En otro caso.} \end{cases}
$$

$$
\rho_{jkv} = \begin{cases} 1 & \text{Si el personal } j \text{ desciende del helicóptero } v \text{ al inicio del paso } k. \\ 0 & \text{En otro caso.} \end{cases}
$$

#### Variables Continuas

 $h_{kv}$ : Peso neto del helicóptero v durante el paso k.

 $t_{kv}$ : Tiempo de vuelo del helicóptero v hasta culminar el paso k.

$$
\max \sum_{l \in J} \sum_{k \in K} \sum_{v \in V} U_l w_{lkv} - \sum_{v \in V, k \in K \setminus \{1\}} C_v^F x_{i_v k v} - \sum_{v \in V} C_v^T t_{hv}.
$$
\n(4.1)

S. to 
$$
\sum_{i \in I} x_{i_v 1v} = 1
$$
  $\forall v \in V$  (4.2)

<span id="page-67-1"></span><span id="page-67-0"></span>
$$
\sum_{i \in I} x_{i2v} \le \sum_{k=1}^{h} x_{i_{v}kv} \qquad \qquad \forall v \in V \qquad (4.3)
$$

<span id="page-67-5"></span><span id="page-67-4"></span><span id="page-67-3"></span><span id="page-67-2"></span>
$$
\sum_{i \in I \cup \{i_v\}} x_{i,k+1,v} \le 1 - x_{i_v,kv} \qquad \forall v \in V, k \in K \setminus \{1, h\} \qquad (4.4)
$$

$$
\sum_{i \in I \cup \{i_v\}} x_{ikv} \le 1 \qquad \qquad \forall k \in K, v \in V \qquad (4.5)
$$

$$
x_{jkv} \le \sum_{i \in I} x_{i,k-1,v} \qquad \forall j \in I, k \in K \setminus \{1\}v \in V \qquad (4.6)
$$
  

$$
\sum_{i \in I} w_{lkv} \le 1 \qquad \forall l \in J \qquad (4.7)
$$

<span id="page-67-6"></span>
$$
\sum_{k \in K, v \in V} r_{lkv} \le 1 \qquad \forall l \in J \qquad (4.8)
$$

<span id="page-67-7"></span>
$$
w_{lkv} \le x_{o(l),kv} \qquad \qquad \forall l \in J, k \in K, v \in V \qquad (4.9)
$$

$$
r_{lkv} \le x_{d(l),kv} \qquad \qquad \forall l \in J, k \in K, v \in V \qquad (4.10)
$$
  

$$
w_{lkv} \le \sum_{l}^{h} r_{ltv} \qquad \qquad \forall l \in J, k \in K, v \in V \qquad (4.11)
$$

$$
t_{kv} + \sum_{l \in J}^{t=k+1} L_l(w_{lkv} + r_{lkv}) + T_{ijv}(x_{ikv} + x_{jk+1v} - 1) \le t_{k+1,v}
$$

<span id="page-67-18"></span><span id="page-67-17"></span><span id="page-67-16"></span><span id="page-67-15"></span><span id="page-67-14"></span><span id="page-67-13"></span><span id="page-67-12"></span><span id="page-67-11"></span><span id="page-67-10"></span><span id="page-67-9"></span><span id="page-67-8"></span>
$$
\forall i \in I, j \in I \cup \{i_v\}, k \in K \setminus \{h\}, v \in V \quad (4.12)
$$
  

$$
\overline{T} \quad \forall k \in K \text{ a.e. } V \tag{4.13}
$$

$$
t_{kv} \leq T_v, \quad \forall k \in K, v \in V \tag{4.13}
$$
\n
$$
h_{k+1v} = h_{kv} + \sum_{l \in J} W_l(w_{lkv} - r_{lkv}), \qquad \forall k \in K \setminus \{h\}, v \in V \tag{4.14}
$$
\n
$$
h_{kv} \leq \overline{W}_v, \qquad \forall k \in K, v \in V \tag{4.15}
$$
\n
$$
t_{1v} = 0 \qquad \forall v \in V \tag{4.16}
$$
\n
$$
x_{ikv} \in \{0, 1\} \qquad \forall i \in I, k \in K, v \in V \tag{4.18}
$$
\n
$$
w_{lkv} \in \{0, 1\} \qquad \forall l \in J, k \in K, v \in V \tag{4.19}
$$
\n
$$
r_{lkv} \in \{0, 1\} \qquad \forall l \in J, k \in K, v \in V \tag{4.20}
$$
\n
$$
h_{kv}, t_{kv} \in \mathbb{R}^+ \qquad \forall k \in K. \tag{4.21}
$$

#### 4.3.2. Descripción del modelo

En  $(4.1)$  tenemos la función objetivo que maximiza el peso transportado por cada helicóptero, también minimiza la cantidad de helicópteros que se pueden usar para transportar los requerimientos y al mismo tiempo minimiza la distancia recorrida por el helicóptero.

La restricción [\(4.2\)](#page-67-1) asegura que los helicópteros comiencen su recorrido desde en el nodo  $v$  (nodo base) en este caso un helicóptero por base, la restricción  $(4.3)$  asegura que sí algún helicóptero sale de la base, entonces en algún paso debe retornar a la base, la restricción [\(4.4\)](#page-67-3) asegura que si el helicóptero regresa a la base ya no puede salir otra vez, es decir no puede regresar a la base y salir otra vez.

La restricción [\(4.5\)](#page-67-4) asegura que en cada helicóptero en cada paso pude salir a lo más de un solo nodo (plataforma de aterrizaje) pero en algún otro paso puede volver a salir de ese mismo nodo, la restricción  $(4.6)$  asegura la continuidad de la ruta, es decir si helicóptero se encuentra en el nodo  $j$  es por que en un paso anterior estuvo en algún otro nodo.

En la restricción [\(4.7\)](#page-67-6) cada pasajero se sube a lo más a un helicóptero en algún paso  $k$ , es decir cada pasajero y/o carag completa su transporte con un solo helicóptero pero puede ser transportado en una serie de pasos, en la restricción [\(4.8\)](#page-67-7) cada pasajero desciende de lo más de un helicóptero en algún paso  $k$ .

La restricción [\(4.9\)](#page-67-8) indica si el pasajero j esta ubicado en el nodo i y listo para subir al helicóptero si este pasajero se sube al helicóptero entonces fuerza a la variable  $x_{i,k,v}$  a tomar el valor de 1, es decir el helicóptero debe visitar el nodo i necesariamente, en la restricción [\(4.10\)](#page-67-9) indica si el pasajero desciende (nodo de llegada) en el nodo i.

En la restricción [\(4.11\)](#page-67-10) se asegura que el pasajero no pueda desabordar el helicóptero si antes no ha abordado a algún helicóptero, en la restricción  $(4.12)$  se acumula en tiempo de viaje realizado entre cada helipuerto, m´as los tiempos de aterrizaje y despegue del helicóptero, en la restricción  $(4.13)$  tiempo máximo de vuelo, en la restricción  $(4.14)$  se actualiza la carga del helicóptero.

La restricción [\(4.15\)](#page-67-14) asegura para cada helicóptero la no superación de su capacidad máxima de peso que puede transportar, en la restricción [\(4.16\)](#page-67-15) el tiempo de inicio para cada vehículo, en la restricción [\(4.17\)](#page-67-16) el carga o peso con la que inicia cada vehículo y por ultimo las restricciónes [\(4.18\)](#page-67-17) al [\(4.21\)](#page-67-18) muestran la naturaleza de las variables binarias y continuas no negativas respectivamente.

# Capítulo 5 RESULTADOS COMPUTACIONALES

El modelo propuesto para resolver el problema de transporte por medio de helicópteros, fue ejecutado con un equipo con sistema operativo de 64 bits, con procesador Intel(R) Core(TM) i5-3320M CPU, 2.60GHz, RAM instalada 4.00GB y usando como solver el programa con licencia académica Gurobi 9.1.1.

## 5.1. Desempeño del modelo propuesto.

En esta sección consideramos un tipo de instancia particular, una instancia en la que cada nodo (helipuerto) puede contener m´as de un pasajero o ninguno, con este tipo de instancia podemos tener una gran cantidad de pasajeros y un n´umero reducido de nodos (helipuertos).

Para este experimento se consideran los tres helipuertos bases con diferentes helicópteros disponibles, de diferentes capacidades de carga, los helicópteros usados son MI-171 para el helipuerto Nuevo Mundo y Malvinas, y el BELL-412 para el helipuerto Peruanita.

No todos los pasajeros inician su recorrido en alguna de las bases. En el capítulo anterior se enumeraron los lugares estratégicos, y las solicitudes de trasporte tienen como información previa, la magnitud de la carga lugar de recojo (origen) y lugar de entrega (destino), como se indica en la Tabla [4.3.](#page-63-0)

En cada solicitud de transporte también se considera el peso neto de cada pasajero ya que los helicópteros tienen una capacidad máxima de peso que pueden transportar.

Los pasajeros a transportar no necesariamente se encuentran en solo punto, ellos están dispersos en los lugares estratégicos, y necesitan ser transportados entre lugares de exploración para que realicen diferentes tareas.

#### 5.1.1. Modelo propuesto con 1 helicóptero

En la siguiente tabla se muestran los resultados computacionales del modelo propuesto, considerando el recojo y entrega de pasajeros, con un helicóptero del tipo BELL-412.

| N<br>n |    | $^{\#}$ | Modelo propuesto |             |         |                |                  |  |
|--------|----|---------|------------------|-------------|---------|----------------|------------------|--|
|        |    | р       | T. V1            | Tpo.        | Opt.    | P. Rest.       | GAP              |  |
| 12     | 5  | 5       | 48.61            | $0.6$ seg.  | 19566.6 | 3              | $0\%$            |  |
| 12     | 7  | 5       | 65.53            | $1.6$ seg.  | 30485.4 | 1              | $0\%$            |  |
| 12     | 9  | 5       | 85.54            | $3.2$ seg.  | 38389.4 | $\overline{0}$ | $0\%$            |  |
| 12     | 11 | 5       | 85.54            | $43$ seg.   | 38389.4 | $\overline{0}$ | $0\%$            |  |
| 12     | 7  | 7       | 80.23            | $2.4$ seg.  | 31414.8 | 3              | $\overline{0\%}$ |  |
| 12     | 9  | 7       | 100.57           | $4.4$ seg.  | 39317.2 | $\overline{2}$ | $0\%$            |  |
| 12     | 11 | 7       | 120.5            | $18$ seg.   | 45221.6 | $\mathbf{1}$   | $\overline{0\%}$ |  |
| 12     | 12 | 7       | 117.29           | $100$ seg.  | 50237.0 | 0              | $0\%$            |  |
| 12     | 7  | 11      | 125.16           | 7.8 seg.    | 70199.2 | 7              | $0\%$            |  |
| 12     | 9  | 11      | 166.26           | 20.8 seg.   | 95001.9 | 3              | $\overline{0\%}$ |  |
| 12     | 11 | 11      | 179.18           | $22.1$ seg. | 105940  | $\mathbf{1}$   | $0\%$            |  |
| 12     | 13 | 11      | 177.47           | 1292 seg.   | 109948  | $\overline{0}$ | $0\%$            |  |
| 12     | 9  | 15      | 138.38           | $10.6$ seg. | 78135.7 | 5              | $\overline{0\%}$ |  |
| 12     | 11 | 15      | 177.21           | $18$ seg.   | 101949  | $\overline{2}$ | $0\%$            |  |
| 12     | 12 | 15      | 187.18           | 18.7 seg.   | 111902  | $\overline{2}$ | $0\%$            |  |
| 12     | 14 | 15      | 176.62           | 1039 seg.   | 111952  | $\mathbf{1}$   | $0\%$            |  |

<span id="page-70-1"></span><span id="page-70-0"></span>Cuadro 5.1: Experimento con 1 helicóptero.

Donde:  $n =$  número de nodos (helipuertos),  $N =$  número de pasos (para el Modelo propuesto),  $\#p =$  número de pasajeros,  $T.V1 =$  tiempo en minutos que emplea el helicóptero, P. Rest = número de pasajeros no transportados.

#### Gráfica de una solución con un helicóptero

Para representar gráficamente la solución primero se identifican los valores que toman las variables, en este caso se muestran las variables binarias que tomaron el valor de 1.

 $x_{0,1,1} = 1$   $x_{10,2,1} = 1$   $x_{4,3,1} = 1$   $x_{5,4,1} = 1$   $x_{3,5,1} = 1$   $x_{6,6,1} = 1$   $x_{0,7,1} = 1$  $w_{5,2,1} = 1$   $w_{10,2,1} = 1$   $w_{3,3,1} = 1$   $w_{8,4,1} = 1$  $r_{5,4,1} = 1$   $r_{3,5,1} = 1$   $r_{8,6,1} = 1$   $r_{10,6,1} = 1$ 

Cuadro 5.2: Solución a la instancia  $n = 12, N = 7, \#p = 11$ . En el nodo 10 (al inicio del paso 2) se suben los pasajeros p5 y p10.

#### CAPÍTULO 5. RESULTADOS COMPUTACIONALES 60

En esta instancia solo 4 de 11 pasajeros fueron transportados, esto se debe a que el número de pasos no es suficiente, como se puede ver al aumentar el número de pasos a 13 se satisface casi la totalidad de las solicitudes de transporte.

#### Representación gráfica

Con los valores de la Tabla [5.2](#page-70-0) se puede graficar la trayectoria que realiza el helicóptero, como solución óptima.

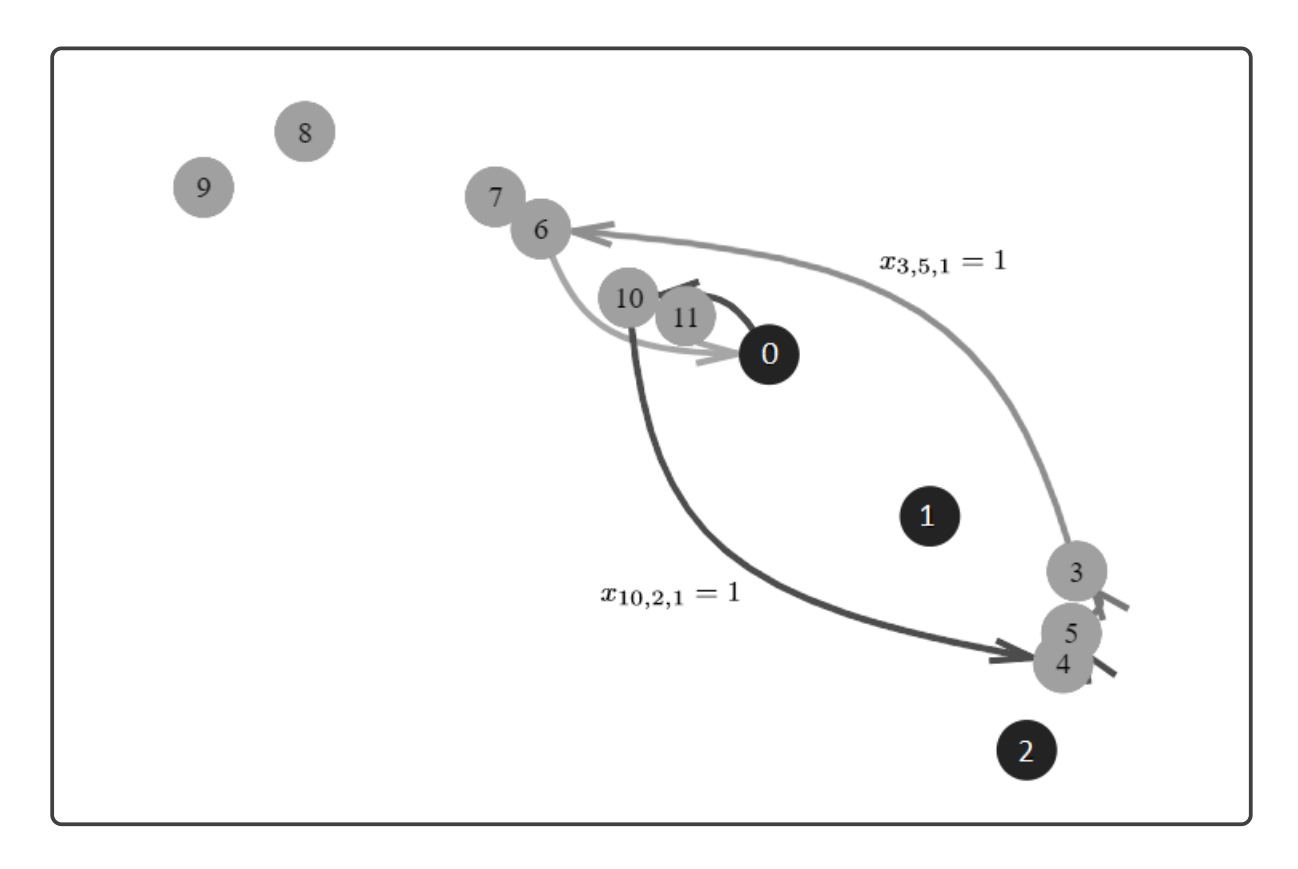

Figura 5.1: Gráfica de la solución a la instancia n=12, N=7,  $\#p=11$ . Se puede observar que el helic´optero inicia y termina su recorrido en su base indicada, de la Tabla [5.1](#page-70-1) tenemos que; al helicóptero le tomaría 52 minutos aproximadamente, seguir esta ruta transportando la mayor cantidad de pasajeros con el número de pasos indicado.

El primer helicóptero tiene como helipuerto base al nodo 0 que corresponde a la base llamada Nuevo Mundo, como restricción se tiene que el helicóptero debe retornar al mismo helipuerto base. El modelo también toma en cuanta los tiempos de abordaje de los pasajeros por ello el tiempo total del recorrido para el helicóptero es de 52 minutos aproximadamente.

En esta instancia podemos observar que un número de pasos pequeño puede excluir alguna otra mejor solución, una que pueda transportar la mayor cantidad de pasajeros. A priori no es fácil determinar el número de pasos necesarios que utilizará el helícoptero
para encontrar la mejor solución.

### 5.1.2. Modelo propuesto con 2 helicópteros

En la siguiente tabla se muestra los resultados computacionales del modelo propuesto, considerando el recojo y entrega de pasajeros, y helicópteros con capacidades máximas (V1 = 3000 kg con 13 pasajeros como máximo y V2 = 4000 kg con 26 pasajeros como máximo). En esta instancia los helicópteros inician el recorrido de diferentes bases.

|    | N              | #              |        |       |             | Modelo propuesto |                |                  |
|----|----------------|----------------|--------|-------|-------------|------------------|----------------|------------------|
| n  |                | p              | T. V1  | T. V2 | Tpo.        | Opt.             | P. Rest.       | GAP              |
| 12 | 5              | 5              | 49.51  | 36.91 | $2.7$ seg.  | 29943.2          | 1              | $\overline{0\%}$ |
| 12 | 6              | 5              | 56.62  | 51    | 8.8 seg.    | 37768.1          | $\overline{0}$ | $\overline{0\%}$ |
| 12 | $\overline{7}$ | 5              | 65.53  | 20.75 | 59.9 seg.   | 38277.9          | $\overline{0}$ | $\overline{0\%}$ |
| 12 | 9              | 5              | 85.54  | 0.0   | 75 seg.     | 38389.4          | $\overline{0}$ | $0\%$            |
| 12 | 11             | 5              | 37.90  | 30.73 | 85.2 seg.   | 38510.7          | $\overline{0}$ | $0\%$            |
| 12 | 5              | $\overline{7}$ | 48.61  | 40.77 | $4.6$ seg.  | 30908.9          | 3              | $\overline{0\%}$ |
| 12 | $\overline{7}$ | $\overline{7}$ | 68.95  | 62.17 | $40.4$ seg. | 44597.3          | $\mathbf{1}$   | $0\%$            |
| 12 | 9              | $\overline{7}$ | 89.36  | 48.15 | 1 h.        | 49639.5          | $\overline{0}$ | $0.35\,\%$       |
| 12 | 11             | $\overline{7}$ | 97.36  | 6.25  | 906 seg.    | 50270.1          | $\overline{0}$ | $0\%$            |
| 12 | 5              | 11             | 69.97  | 57.07 | 2.8 seg.    | 44643.3          | 6              | $0\%$            |
| 12 | 7              | 11             | 86.63  | 73.55 | 24.4 seg.   | 72398.6          | $\overline{2}$ | $0\%$            |
| 12 | 9              | 11             | 104.8  | 69.44 | 1 h.        | 82352.2          | $\overline{0}$ | $0.329\,\%$      |
| 12 | 11             | 11             | 160.26 | 5.75  | 1 h.        | 82973.1          | $\overline{0}$ | $0.922\%$        |
| 12 | 5              | 15             | 69.97  | 54.93 | $48.5$ seg. | 52664.8          | 8              | $\overline{0\%}$ |
| 12 | $\overline{7}$ | 15             | 120.72 | 86.85 | 28.4 seg.   | 95102            | 3              | $0\%$            |
| 12 | 9              | 15             | 119.8  | 78.54 | 3488 seg.   | 111189           | $\overline{0}$ | $0\%$            |
| 12 | 11             | 15             | 160.13 | 19.22 | 494 seg.    | 111839           | $\overline{0}$ | $0\%$            |

Cuadro 5.3: Experimento con 2 helicópteros.  $n =$  número de nodos (helipuertos),  $N =$ número de pasos,  $\#p =$  número de pasajeros,  $T.V1 =$  tiempo de vuelo en minutos por el helicóptero 1,  $T.V2 =$  tiempo de vuelo en minutos por el helicóptero 2, P. Rest = número de pasajeros no transportados.

Podemos observar que cuando se aumenta el valor del parámetro  $N$  que indica el número máximo de pasos que puede realizar el helicóptero, un solo helicóptero puede cubrir toda la ruta, dejando al segundo helicóptero con recorrido cero. Esto se debe a que el helicóptero MI-171, consume una mayor cantidad de combustible y un mayor costo de operación.

Gráfica de una solución con dos helicópteros

$$
x_{0,1,1} = 1 \t x_{3,2,1} = 1 \t x_{11,3,1} = 1 \t x_{7,4,1} = 1 \t x_{8,5,1} = 1 \t x_{9,6,1} = 1 \t x_{0,7,1} = 1
$$
  
\n
$$
x_{1,1,2} = 1 \t x_{10,2,2} = 1 \t x_{7,3,2} = 1 \t x_{4,4,2} = 1 \t x_{5,5,2} = 1 \t x_{3,6,2} = 1 \t x_{1,7,1} = 1
$$
  
\n
$$
w_{7,2,1} = 1 \t w_{4,3,1} = 1 \t w_{6,5,1} = 1
$$
  
\n
$$
w_{5,2,2} = 1 \t w_{2,3,2} = 1 \t w_{3,4,2} = 1
$$
  
\n
$$
r_{7,3,1} = 1 \t r_{4,4,1} = 1 \t r_{6,6,1} = 1
$$
  
\n
$$
r_{3,6,2} = 1 \t x_{3,6,2} = 1
$$

Cuadro 5.4: Solución a la instancia  $n = 12, N = 7, \#p = 7$  con dos helicópteros. En el nodo 10 (al inicio del paso 2 en el helicóptero 2) se suben el pasajero p5. En esta instancia 6 de 7 pasajeros fueron transportados. Casualmente ambos helicópteros transportan la misma cantidad de pasajeros.

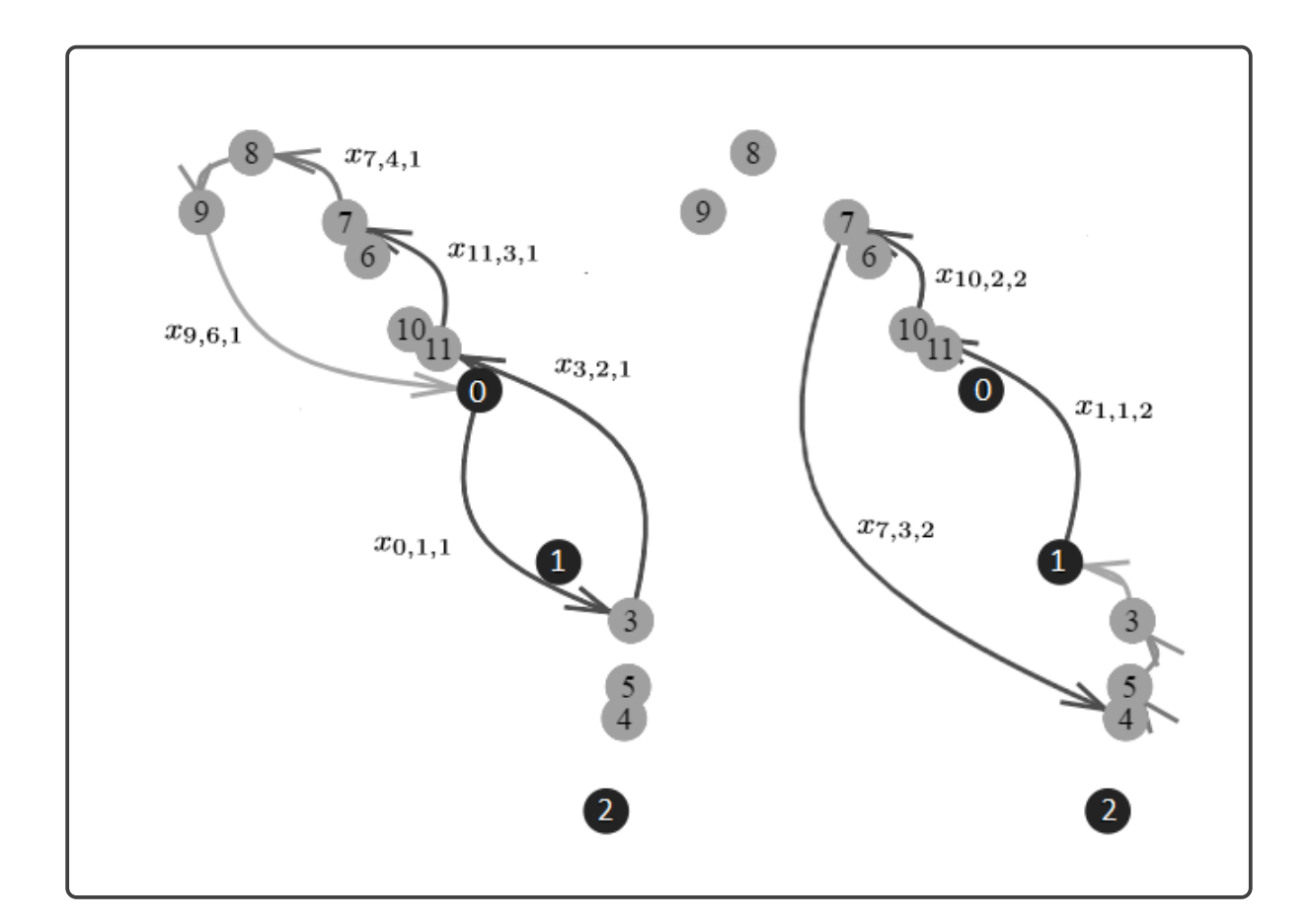

Figura 5.2: Solución de la instancia n=12, N=7,  $\#p=7$  con 2 helicópteros. Podemos observar las dos rutas, el primer helicóptero inicia su recorrido en la base Nuevo Mundo, y el segundo inicia en la base Peruanita, de la Tabla [5.14](#page-84-0) tenemos que seguir estas ruta le tomaría respectivamente a cada helicóptero 55 minutos y 42 minutos aproximadamente.

En este modelo también se toma en cuenta los tiempos que les tomaría a los pasajeros abordar y desabordar el helicóptero, y cada tiempo usado por cada pasajero es adicionado a la ruta total del recorrido por cada helicóptero. Para todos los experimentos de este trabajo se uso un tiempo promedio de 4-5 minutos para abordar y desabordar por cada pasajero y entre 20-30 minutos las cargas pesadas.

### 5.1.3. Modelo propuesto con 3 helicópteros

En la siguiente tabla se muestra los resultados computacionales del modelo propuesto, considerando el recojo y entrega de pasajeros, y helicópteros con capacidades máximas (V1= 3000kg con 13 pasajeros como máximo , V2=4000kg con 26 pasajeros como máximo y  $V1 = 3000$ kg con 13 pasajeros como máximo). En esta instancia los helicópteros inician el recorrido de diferentes bases.

<span id="page-74-0"></span>

| $\mathbf n$ | N              | #              |              |                   |         | Modelo propuesto       |         |                |                  |
|-------------|----------------|----------------|--------------|-------------------|---------|------------------------|---------|----------------|------------------|
|             |                | p              | <b>T. V1</b> | T. V <sub>2</sub> | T. V3   | Tpo.                   | Opt.    | P. Rest.       | GAP              |
| 12          | 5              | 5              | 29.184       | 41.5097           | 54.7277 | $6.5$ seg.             | 37532.1 | $\Omega$       | $0\%$            |
| 12          | 6              | 5              | 56.6211      | 5.75683           | 21.5308 | $\overline{1}2.1$ seg. | 38367.3 | $\overline{0}$ | $\overline{0\%}$ |
| 12          | $\overline{7}$ | 5              | 65.5323      | $\Omega$          | 21.5308 | 26.1 seg.              | 38382.1 | $\theta$       | $0\%$            |
| 12          | 9              | 5              | 21.5308      | 12.3575           | 30.1125 | 36.6 seg.              | 38628.5 | $\overline{0}$ | $0\%$            |
| 12          | 11             | 5              | 39.0941      | 5.75683           | 12.673  | 39 seg.                | 38693.9 | $\theta$       | $0\%$            |
| 12          | 5              | $\overline{7}$ | 43.2071      | 40.7717           | 51.185  | 8.5 seg.               | 38489.2 | $\overline{2}$ | $\overline{0\%}$ |
| 12          | $\overline{7}$ | 7              | 56.6211      | 6.25011           | 64.8672 | $\overline{150}$ seg.  | 49954.4 | $\theta$       | $0\%$            |
| 12          | 9              | 7              | 81.3564      | 6.25011           | 12.673  | 534 seg.               | 50286.2 | $\overline{0}$ | $0\%$            |
| 12          | 11             | 7              | 47.8352      | 12.3575           | 47.1519 | 2933 seg.              | 50420.5 | $\theta$       | $0\%$            |
| 12          | $\overline{5}$ | 11             | 69.97        | 36.91             | 62      | $11.5$ seg.            | 60347.3 | $\overline{4}$ | $\overline{0\%}$ |
| 12          | $\overline{7}$ | 11             | 88.29        | 36.74             | 78.89   | 1765 seg.              | 82180.1 | $\overline{0}$ | $0\%$            |
| 12          | 9              | 11             | 47.37        | 5.75              | 105.21  | 2714 seg.              | 83010   | $\theta$       | $0\%$            |
| 12          | $\overline{5}$ | 15             | 69.97        | 54.93             | 66.87   | $9.6$ seg.             | 75143   | $\overline{5}$ | $0\%$            |
| 12          | $\overline{7}$ | 15             | 88.63        | 56.18             | 92.45   | 2901 seg.              | 110919  | $\theta$       | $0\%$            |
| 12          | 9              | 15             | 138.38       | 19.22             | 36.36   | 1 h.                   | 111769  | $\overline{0}$ | $0.18\%$         |

Cuadro 5.5: Experimento con 3 helicópteros.  $n =$  número de nodos (helipuertos),  $N =$ número de pasos (para el Modelo propuesto),  $\#p = n$ úmero de pasajeros, T.V v = tiempo de vuelo en minutos por el helicóptero v, P. Rest = número de pasajeros sin transportar.

En el cuadro [5.5](#page-74-0) podemos observar que cuando se tiene un mayor número de pasos se usan la menor cantidad de helicópteros, esto por que en la función objetivo se considera un costo de operación para cada helicóptero.

Los helicópteros V 1 y V 3 son del mismo tipo y es el BELL-412 este es el tipo de helicóptero que menor costo de operación tiene, en el Cuadro [5.5](#page-74-0) podemos observar que el modelo selecciona a los helicópteros con menor costo de operación para transportar a los pasajeros.

También se puede comparar los tiempos de ejecución de la misma cantidad de pasajeros e igual número de pasos, pero con diferente cantidad de helicóteros, como por ejemplo, de los cuadros [5.1](#page-70-0) y [5.5](#page-74-0) tenemos que para tres helicópteros las instancias no necesariamente se resuelve en un mayor tiempo, pero la cantidad de pasajeros no transportados en menor.

#### Gráfica de una solución con tres helicópteros

```
x_{0,1,1} = 1 x_{10,2,1} = 1 x_{5,3,1} = 1 x_{6,4,1} = 1 x_{0,5,1} = 1x_{1,1,2} = 1 x_{3,2,2} = 1 x_{11,3,2} = 1 x_{7,4,2} = 1 x_{1,5,2} = 1x_{2,1,3} = 1 x_{9,2,3} = 1 x_{4,3,3} = 1 x_{3,4,3} = 1 x_{2,5,3} = 1w_{10,2,1} = 1 w_{10,2,1} = 1 w_{5,4,1} = 1w_{3,2,2} = 1 w_{11,3,2} = 1w_{9,2,3} = 1 w_{4,3,3} = 1r_{3,3,1} = 1 r_{4,4,1} = 1 r_{5,6,1} = 1r_{11,3,2} = 1 r_{7,4,2} = 1r_{4,3,3} = 1 r_{3,4,3} = 1
```
Cuadro 5.6: Solución de la instancia  $n = 12, N = 5, \#p = 11$  con tres helicópteros. En el nodo 10 (al inicio del paso 2) se suben el pasajero p5 y p10 al primer helicóptero (lado izquierdo). En esta instancia 7 de 11 pasajeros fueron transportados.

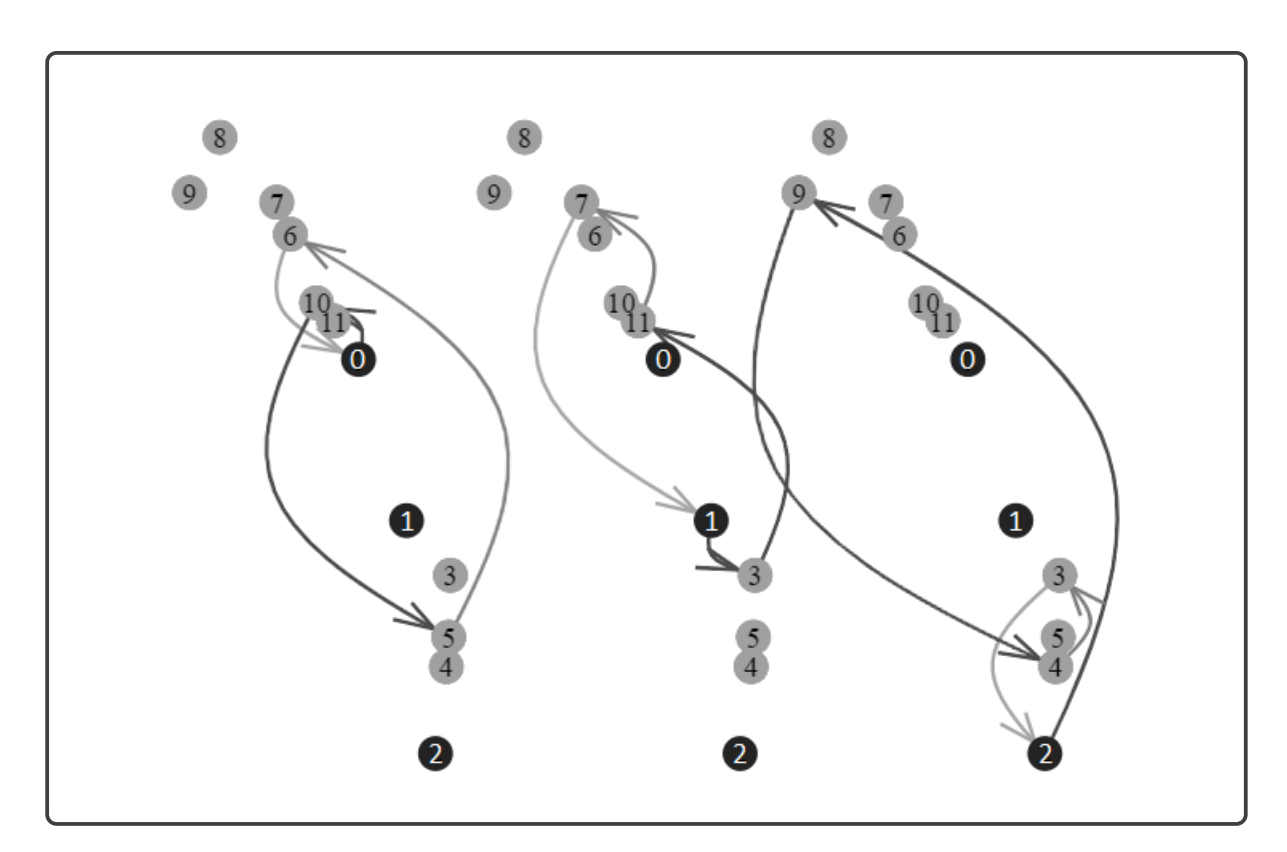

Figura 5.3: Gráfica de a la solución de la instancia n=12, N=5,  $\#p=11$  con 3 helicópteros.

En la siguiente sección se plantea una heurístca para resolver las instancias. La heurística Fix and Relax será aplicado al modelo propuesto con la finalidad de resolver las instancias presentadas en un menor tiempo, y adem´as verificar la proximidad de la solución encontrada por la heurística con la mejor solución encontrada o solución ´optima.

## 5.2. Heurística Fix and Relax al modelo propuesto

Es común aplicar la heurística Fix and Relax a problemas de programación lineal que involucran variables binarias o enteras.

La idea general de la heurística es:

Sean  $x_i$  con  $i = 1, 2, ..., n$  las variables enteras (o binarias) en el problema a resolver, para la primera iteración se toma como variable entera (o binaria) a  $x_1$  y el resto de variables se relaja, es decir se toman como variables continuas; esta relajación se resolverá en un menor tiempo en comparación con el tiempo de ejecución del modelo original, para la segunda iteración se fija a la variable  $x_1$  con el valor obtenido en la primera iteración, y en esta segunda iteración se toma a la variable  $x_2$  como entera (o binaria) y el resto de variables siguientes  $x_3, x_4, ... x_n$  como variables continuas, nuevamente esta relajación se resolverá en un menor tiempo. Se sigue con el mismo procedimiento hasta completar con valores fijos para todas las variables  $x_i$  con  $i = 1, 2, ..., n$ . Con esta ultima iteración se obtendrá una solución factible que no necesariamente es la solución óptima para el problema original.

En el modelo propuesto para el transporte de personal y/o carga, tenemos a las variables binarias  $x_{i,k,v}$ , experimentalmente se verifica que al relajar estas variables el problema relajado es resuelto en un periodo de tiempo corto por ello se selecciona a esta variable para aplicar la heurística Fix and Relax.

Como condición del problema es que cada helicóptero sale de su respectiva base entonces ya se tienen a las variables  $x_{v,1,v} = 1$  fijas para cada v.

La idea del siguiente experimento es ir fijando valores para las variables  $x_{i,k,v}$  con  $x_{i_k,k,v} = 1$  para cada nodo  $i_k$  que interviene el la ruta en el paso k y helicóptero v, y con  $x_{i,k,v} = 0$  para el resto de nodos diferentes a  $i_k$  que no intervienen en la ruta.

En el salto k-ésimo ya se tienen fijados los valores para las variables  $x_{i,1,v},..., x_{i,k-1,v}$ , entonces declaramos como variables binarias a las variables  $x_{i,k,v}$  con i en el conjunto de nodos o helipuertos y  $v$  en el conjunto de helicópteros disponibles, las variables de los siguientes saltos  $x_{i,k+1,v},...,x_{i,N,v}$  se relajan (se declaran como variables continuas  $0 \leq x_{i,k,v} \leq 1$ , estas son variables de los pasos posteriores a k. Se realizan estas iteraciones hasta completar con valores fijos a todas las variables  $x_{i,k,v}$ .

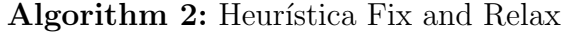

1.Seleccionar a las variables complicantes.

2.Particionar a las variables complicantes.

Sean las variables complicantes  $x_i$  con  $i \in \mathcal{P}$ .

Sea  $(RP(k))$  el problema de relajación en las variables  $x_k$ .

Con valores fijos para  $x_i$  con  $i < k$ .

Con  $x_k$  enteros o binarios.

3. Resolver el problema lineal relajado (RP(k)).

Sea  $x^i$  la solución de (RP(i)). Se actualiza el nuevo valor fijo.

 $\sqrt{ }$  $\begin{array}{c} \begin{array}{c} \begin{array}{c} \end{array} \\ \begin{array}{c} \end{array} \end{array} \end{array}$  $\overline{x}_1$ . . .  $x_k$  $x_{k+1}$ . . .  $\bar{x}_n$ 1  $\begin{array}{c} \begin{array}{c} \begin{array}{c} \end{array} \\ \begin{array}{c} \end{array} \end{array} \end{array}$ =  $\sqrt{ }$  $\begin{array}{c} \begin{array}{c} \begin{array}{c} \end{array} \\ \begin{array}{c} \end{array} \end{array} \end{array}$  $\boldsymbol{x}$ 1 . . .  $x^k$ Float . . . Float 1  $\begin{array}{c} \begin{array}{c} \begin{array}{c} \end{array} \\ \begin{array}{c} \end{array} \end{array} \end{array}$ if  $i \leq n$  then

Volver al paso 3. end

else | Solución factible encontrada. end

<span id="page-77-0"></span>El modelo propuesto es un modelo entero mixto (MIP) de complejidad NP-hard, es decir en otras palabras es un problema difícil de resolver, los resultados anteriores muestran instancias que no pudieron resolverse, esto motiva a usar a heurística de Fijación y Relajación siguiendo el Algoritmo [2.](#page-77-0)

En los siguientes experimentos se muestran la aplicación de la heurística Fix and Relax a las instancias que tuvieron un mayor tiempo de ejecución, para luego comparar la mejor solución encontrada por el modelo exacto con la solución factible calculada por la heurística.

### 5.2.1. Resultados Fix and Relax con 1 helicóptero

En el siguiente cuadro se muestran los resultados de la heurística Fix and Relax para las instancias con un helicóptero, y con un número de pasos relativamente alto.

<span id="page-78-0"></span>

| $\mathbf n$ |    | # |                   | Modelo propuesto Fix and Relax            |           |                            |          |  |  |  |  |
|-------------|----|---|-------------------|-------------------------------------------|-----------|----------------------------|----------|--|--|--|--|
|             |    | D | T. V1             | Tpo.                                      | Opt.      | $\frac{Op - FR}{Op} 100\%$ | P. Rest. |  |  |  |  |
| 12          |    | 5 | 117.46            | $154.17$ seg.                             | 38386.16  | $1.64\,\%$                 |          |  |  |  |  |
| 12          |    |   | $12$   7   117.46 | $239.65$ seg.                             | 50236.95  | $2.37\%$                   |          |  |  |  |  |
| 12          |    |   |                   | $13 \mid 11 \mid 250.38 \mid 188.76$ seg. | 20523.12  | 1.98%                      |          |  |  |  |  |
| 12          | 14 |   |                   | $15 \mid 262.49 \mid 283.41 \text{ seg.}$ | 111843.01 | $0.71\%$                   |          |  |  |  |  |

Resultados Fix and Relax en las instancias con un helicóptero.

Cuadro 5.7: Experimento con 1 helicóptero. n=número de nodos (helipuertos), N=número de pasos (para el Modelo propuesto),  $\#p=$ número de pasajeros, T.V1= tiempo en minutos usados por el helicóptero, P. Rest= número de pasajeros sin transportar.

### Cuadro de resultados del modelo exacto:

| n   | Ñ  | $^{\#}$ | Modelo propuesto |              |           |          |       |  |  |  |
|-----|----|---------|------------------|--------------|-----------|----------|-------|--|--|--|
|     |    | D       | T. V1            | Tpo.         | Opt.      | P. Rest. | GAP   |  |  |  |
| 19  |    | 5       | 48.61            | $0.6$ seg.   | 38389.46  |          | $0\%$ |  |  |  |
| 12  | 19 |         | 117.62           | $100.1$ seg. | 50237.42  |          | $0\%$ |  |  |  |
| 12  | 13 |         | 177.34           | $1292$ seg.  | 109948.13 |          | $0\%$ |  |  |  |
| 19. |    | 15      | 176.80           | $1039$ seg.  | 111952.32 |          | 0 X   |  |  |  |

Cuadro 5.8: Tabla de la solución exacta

En la 7ma columna del Cuadro [5.7](#page-78-0) se observa la cercanía de la solución óptima con la solución factible construida por la heurística Fix and Relax.

Haciendo una comparación al tiempo de ejecución para las mismas instancias, claramente la heurística es más rápida, y además los valores objetivos de las soluciones encontradas están próximas al valor objetivo óptimo.

En siguiente sección se usará la primera iteración de la heurística Fix and Relax para determinar el posible número de pasos que los helicópteros necesitan para realizar sus recorridos sin excluir a la solución óptima.

### 5.2.2. Resultados Fix and Relax con 2 helicópteros

En el siguiente cuadro se muestran los resultados de la heurística Fix and Relax para las instancias con dos helicópteros, y con un número de pasos relativamente altos.

<span id="page-79-0"></span>

| n  | Ñ  | #  |        | Modelo propuesto Fix and Relax |                          |         |                        |          |  |  |  |  |
|----|----|----|--------|--------------------------------|--------------------------|---------|------------------------|----------|--|--|--|--|
|    |    | p  | T. V1  | T. V2                          | Tpo.                     | Opt.    | $\frac{Op-FR}{2}100\%$ | P. Rest. |  |  |  |  |
| 12 | 11 | 5  | 126.46 | $\theta$                       | $28.34$ seg.             | 34715   | $9.2\%$                |          |  |  |  |  |
| 12 | 11 |    | 168.11 | 79.01                          | $\overline{223.29}$ seg. | 50121   | $9.8\%$                |          |  |  |  |  |
| 12 | 9  |    | 161.99 | 145.05                         | $183.61$ seg.            | 82282.4 | $6.3\%$                |          |  |  |  |  |
| 12 | 11 |    | 160.59 | 121.80                         | $298.0$ seg.             | 82824.2 | $5.9\%$                |          |  |  |  |  |
| 12 | 9  | 15 | 165.04 | 145.91                         | $\overline{181.85}$ seg. | 111034  | $1.8\%$                |          |  |  |  |  |
| 12 | 11 | 15 | 205.50 | 83.57                          | 382.87 seg.              | 111723  | $8.3\%$                |          |  |  |  |  |

Resultados Fix and Relax para las instancias con dos helicópteros.

Cuadro 5.9: Experimento con 2 helicópteros. n=número de nodos (helipuertos), N=número de pasos (para el Modelo propuesto),  $\#p=$ número de pasajeros, T.V1= tiempo en minutos usados por el helicóptero, P. Rest= número de pasajeros sin transportar.

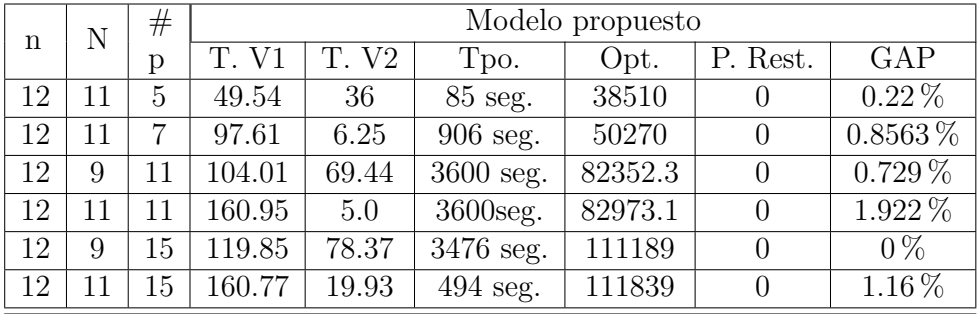

### Tabla de resultados del modelo exacto:

<span id="page-79-1"></span>Cuadro 5.10: Tabla de solución exacta.

En la sétima columna de la Tabla [5.9,](#page-79-0) encontramos el porcentaje de aproximación del valor objetivo encontrado por la heurística y el valor óptimo de la mejor solución encontrada por el modelo exacto.

Los tiempos de ejecución de la Tabla [5.10](#page-79-1) son bastante altos en la mayoría de las instancias no fueron resueltas en el periodo de una hora.

Como se esperaba las mismas instancias fueron ejecutadas con la haurística y se encontraron soluciones cercanas al ´optimo encontrado por el modelo exacto Modelo propuesto.

### 5.2.3. Resultados Fix and Relax con 3 helicópteros

En el siguiente cuadro se muestran los resultados de la heurística Fix and Relax para las instancias con tres helicópteros, y con un números de pasos relativamente altos.

| n  | N  | #  | Modelo propuesto Fix and Relax |          |        |               |          |                        |          |  |  |  |
|----|----|----|--------------------------------|----------|--------|---------------|----------|------------------------|----------|--|--|--|
|    |    | p  | T. V1                          | T. V2    | T. V3  | Tpo.          | Opt.     | $\frac{Op-FR}{2}100\%$ | P. Rest. |  |  |  |
| 12 | 11 | 5  | 94.06                          | $\theta$ | 23.60  | $126.29$ seg. | 38545.19 | $3.4\%$                |          |  |  |  |
| 12 | 11 | ⇁  | 177.26                         | $\Omega$ | 80.86  | $261.42$ seg. | 50271    | $6.2\%$                |          |  |  |  |
| 12 |    |    | 129.94                         | 161.29   | 124.70 | $115.91$ seg. | 20641    | $8.2\%$                |          |  |  |  |
| 12 | 9  | 11 | 117.80                         | 114.06   | 177.99 | $256.11$ seg. | 82036    | $9.4\%$                |          |  |  |  |
| 12 |    | 15 | 203.14                         | 200.38   | 181.78 | 118.78 seg.   | 110812   | $8\%$                  |          |  |  |  |
| 12 | 9  | 15 | 160.29                         | 118.09   | 173.16 | $285.71$ seg. | 111645   | $5.9\%$                |          |  |  |  |

Resultados Fix and Relax para la instancia con tres helicópteros.

Cuadro 5.11: Experimento con 1 helicóptero. n=número de nodos (helipuertos), N=número de pasos (para el Modelo 3),  $\#p=$ número de pasajeros, T.V1= tiempo en minutos usados por el helicóptero, P. Rest= número de pasajeros sin transportar.

| n  | N | #  |       | Modelo propuesto |       |                     |          |          |            |  |  |  |  |
|----|---|----|-------|------------------|-------|---------------------|----------|----------|------------|--|--|--|--|
|    |   | р  | T.    | V2               | T. V3 | Tpo.                | Opt.     | P. Rest. | GAP        |  |  |  |  |
| 12 | 9 | 5  | 21.54 | 12               | 21    | $36$ seg.           | 38628.8  | 0        | $0.56\,\%$ |  |  |  |  |
| 12 | 9 | 7  | 81.52 | 6.25             | 12.75 | 534 seg.            | 50286.62 | $\theta$ | 1.77%      |  |  |  |  |
| 12 |   | 11 | 88.65 | 36.23            | 78.31 | $1765$ seg.         | 20720.34 | $\theta$ | $0\%$      |  |  |  |  |
| 12 | 9 | 11 | 47.88 | 5.57             | 105.0 | $2714$ seg.         | 82180.72 | $\theta$ | 1.153%     |  |  |  |  |
| 12 | ⇁ | 15 | 88.29 | 56.49            | 92.73 | $2901$ seg.         | 110919   | $\theta$ | $0\%$      |  |  |  |  |
| 12 | 9 | 15 | 138.9 | 19.22            | 36.03 | $3600 \text{ seg.}$ | 111769   | $\theta$ | $1.06\,\%$ |  |  |  |  |

<span id="page-80-0"></span>Cuadro 5.12: Tabla de solución exacta.

En la sétima columna encontramos el porcentaje de aproximación del valor objetivo encontrado por la heurística y el valor óptimo.

Los tiempos de ejecución de la Tabla [5.12](#page-80-0) son bastante altos en la mayoría de las instancias no fueron resueltas en el periodo de una hora. Como se esperaba las mismas instancias fueron ejecutadas con la haurística y se encontraron soluciones cercanas a la mejor solución encontrada por el modelo propuesto con un tiempo máximo de una hora.

Los experimentos anteriores muestran que con la relajación Fix and Relax podemos obtener buenos resultados en periodos de tiempo cortos.

# 5.3. Mejoramiento al número de pasos usados por cada helicóptero

Los experimentos anteriores han mostrado que, cuando se usan más de un helicóptero no necesariamente los helicópteros realizan sus recorridos con el mismo número de pasos o saltos, es decir algunos de los helic´opteros completan sus recorridos usando una parte de la cantidad de saltos que tiene disponible. En el Cuadro [5.5](#page-74-0) podemos ver que los helicópteros V1 y V2 hacen uso de diferentes números de pasos o saltos.

Otra de las observaciones es encontrar un N adecuado para cada instancia, pues un N muy pequeño limita la cantidad de pasajeros transportados, además un N muy pequeño puede excluir a la solución óptima, y también por otro lado un  $N$  muy grande hace que la instancia no sea resuelta en un periodo de tiempo razonable.

Usar un N (número de pasos) adecuado para cada helicóptero reduce la cantidad de variables, lo que implica un menor tiempo de ejecución en la solución del problema. La elección de el número de pasos puede estar en función al número de pasajeros a transportar, al número de helicópteros, al número de nodos o plataformas de aterrizaje (helipuertos), etc. Por ello elegir un número de pasos adecuado no es fácil.

En los experimentos de Fix and Relax, se observaron que las instancias se resolvieron en un tiempo más corto, lo que motivo a usar la relajación lineal sobre la variable binaria  $x_{i,k,v}$  con N relativamente alto  $(N = 9, 11, 13, ...)$  y obtener el número de paso que debería emplear cada helicóptero en la realización de su recorrido.

## 5.3.1. Relajación a la variable  $x_{i,k,v}$

Para encontrar un número de pasos adecuado, optamos por resolver el problema relajado, ya que la relajación es más fácil de resolver.

De la restricción [3.41](#page-53-0) del modelo propuesto en el capitulo 3, tenemos a la matriz binaria  $q = [q_{i,i}]$  que indica que el pasajero j se encuentra en el helipuerto i y la variable binaria  $w_{i,k,v}$  que indica que el pasajero j aborda el helicóptero v al inicio del paso k; como uno de los objetivos es transportar la mayor cantidad de pasajeros, entonces por cada pasajero transportado o grupo de pasajeros que abordan el helicóptero, la variable  $x_{i,k,v}$  toma el valor de 1, pues:

$$
w_{j,k,v}q_{j,i} \leq x_{i,k,v}
$$

Dado un  $N$  (número de pasos) se resuelve el modelo exacto relajando el conjunto de todas las variables  $x_{i,k,v}$  es decir:

$$
0 \le x_{i,k,v} \le 1
$$

Luego para cada helicóptero v obtenemos una matriz de dimensiones  $n \times N$  (número de nodos por n´umero de pasos) de los cuales se calcula el n´umero de columnas que tenga como componente un valor igual a 1 y el resto de componentes cero 0, el n´umero de columnas con esta característica indicara el numero de pasos a usar para cada helicóptero.

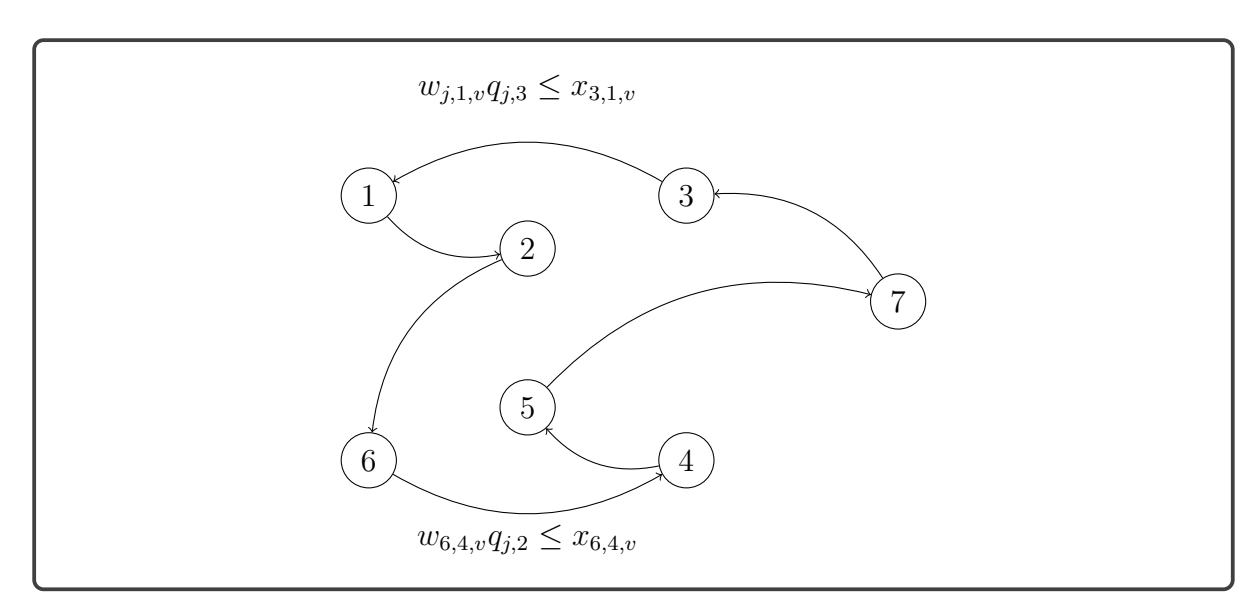

Ejemplo 5.3.1 Se muestra una posible ruta de la solución del problema relajado.

Figura 5.4: Cosntrucción de ruta factible.

Si algún pasajero aborda el helicóptero, entonces:

$$
w_{j,k,v}q_{j,i} \le x_{i,k,v} = 1
$$

la variable relajada toma el valor de 1. Si más de un pasajero aborda el helicóptero en el mismo helipuerto y en el mismo número de paso, entonces hay un solo  $x_{i,k,v} = 1$ .

Para los siguientes experimentos se usará la relajación en la variable  $x_{i,k,v}$  para obtener el número de pasos adecuados para los helicópteros.

Las instancias con un helicóptero muestran que existe un número de pasos adecuado con la que si se sigue aumentando el número de pasos la solución óptima encontrada ya no varia.

El siguiente algoritmo construye un vector que almacena los números de pasos que debería usar cada helicóptero, la primera componente del vector indica el número de paso para el primer helicóptero, la segunda componente el número de pasos para el segundo helicóptero, y así sucesivamente.

## Algoritmo de Saltos Diversos

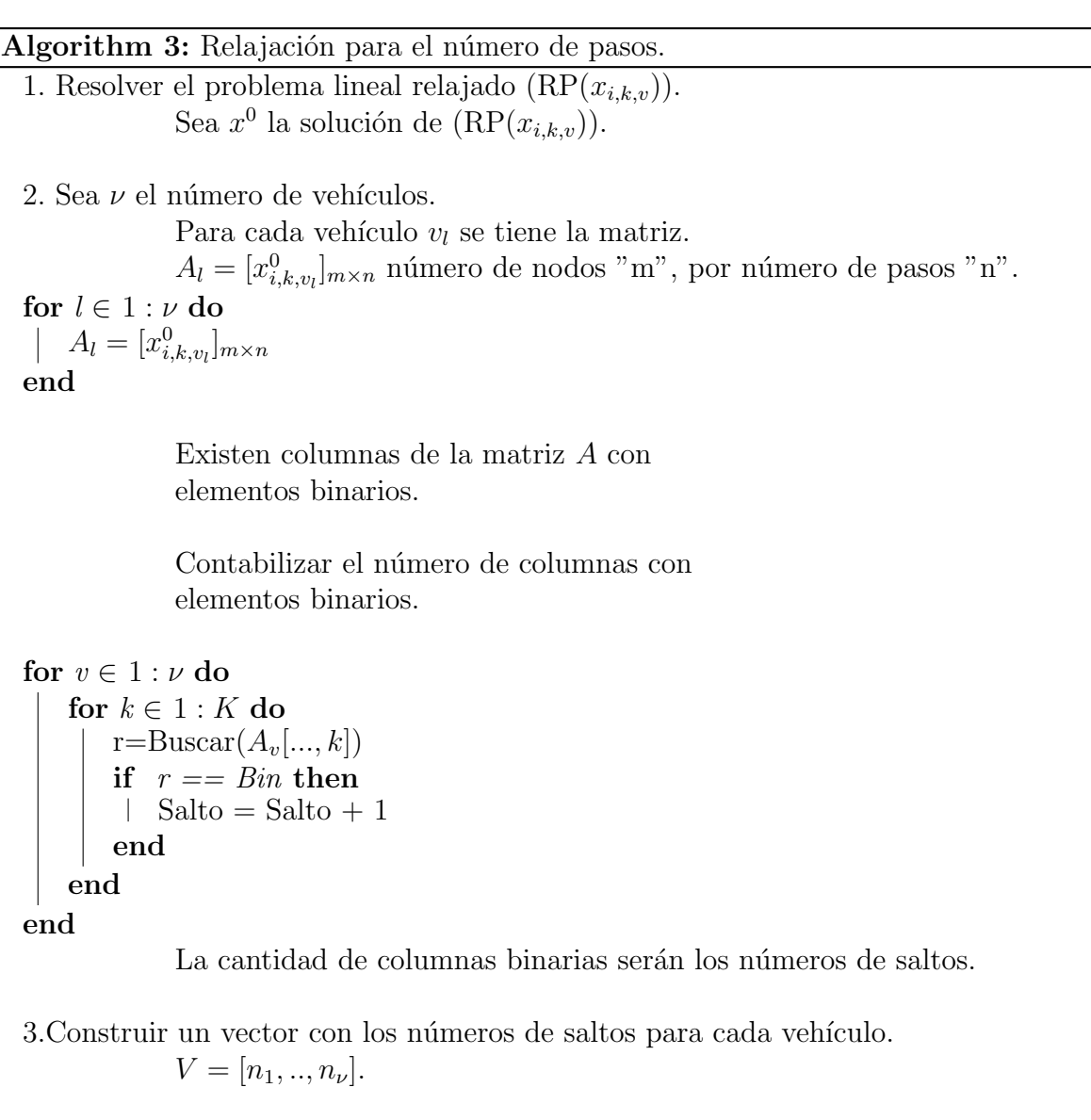

4. Ejecutar el Modelo propuesto, con el vector de número de pasos.

for  $v \in 1 : \nu$  do  $\sqrt{ }$  $\begin{array}{c} \begin{array}{c} \begin{array}{c} \begin{array}{c} \end{array} \end{array} \end{array} \end{array}$  $\overline{\phantom{a}}$  $\overline{\phantom{a}}$  $x_1$ . . .  $x_{n_v}$  $x_{n_v+1}$ . . .  $x_n$ 1  $\begin{array}{c}\n\vdots \\
\vdots \\
\vdots\n\end{array}$  $\overline{1}$ =  $\lceil Bin \rceil$  $\begin{array}{c} \begin{array}{c} \begin{array}{c} \end{array} \\ \begin{array}{c} \end{array} \end{array} \end{array}$  $\overline{\phantom{a}}$  $\overline{\phantom{a}}$  $\overline{\phantom{a}}$ . . . Bin 0 . . . 0  $\begin{array}{c} \n \downarrow \\
 \downarrow \\
 \downarrow\n \end{array}$  $\overline{1}$  $\overline{1}$  $\overline{1}$  $\overline{1}$ end

### 5.3.2. Resultados de pasos diversos con 2 helicópteros

En la siguiente tabla tenemos los resultados de la relajación en la variable  $x_{i,k,v}$ , con 12 plataformas  $(n=12)$ , también se muestra el número de pasos usados por cada helicóptero, y el tiempo ahorrado al resolver las diferentes instancias.

| N  | N1 N2 |   | $^{\#}$ |        |          | Modelo propuesto con Pasos Diversos |          |              |          |
|----|-------|---|---------|--------|----------|-------------------------------------|----------|--------------|----------|
|    |       |   | p       | T. V1  | T. V2    | Tpo.                                | Opt.     | T. de mejora | P. Rest. |
| 9  | 7     | 5 | 5       | 50.95  | 28.62    | $19.04$ seg.                        | 9153.82  | $92$ seg.    | U        |
| 11 | 9     |   | 5       | 58.54  | $\theta$ | $\overline{22.24}$ seg.             | 9287.61  | 3541 seg.    | $\Omega$ |
| 9  | 9     | 5 | 7       | 64.89  | 36.24    | $102.13$ seg.                       | 11552.23 | 1344 seg.    | $\theta$ |
| 11 | 11    | 5 |         | 71.29  | $\Omega$ | $\overline{160.05}$ seg.            | 11632.77 | 3440 seg.    | $\theta$ |
| 9  | 9     | 8 | 11      | 63.79  | 45.44    | 563.79 seg.                         | 20949.55 | 3037 seg.    | $\Omega$ |
| 11 | 10    | 7 | 11      | 70.88  | 39.28    | $500.93$ seg.                       | 20991.91 | $3010$ seg.  | $\Omega$ |
| 9  | 9     | 7 | 15      | 94.16  | 111.56   | 207.85 seg.                         | 28932.34 | $2266$ seg.  |          |
| 11 | 11    | 6 | 15      | 155.35 | 24.51    | 756.25 seg.                         | 29734.16 | 2840 seg.    | $\Omega$ |

Cuadro 5.13: Experimento con 2 helicópteros.  $n=12$  nodos (helipuertos), N=número de pasos (para el Modelo propuesto),  $\#p=$ número de pasajeros, T.V1= tiempo en minutos usados por el helicóptero, P. Rest= número de pasajeros sin transportar.

<span id="page-84-0"></span>

| n  | N  | #  |        |          |                     | Modelo propuesto |                  |                  |
|----|----|----|--------|----------|---------------------|------------------|------------------|------------------|
|    |    | р  | T. V1  | T. V2    | Tpo.                | Opt.             | P. Rest.         | GAP              |
| 12 | 9  | 5  | 49.96  | $\theta$ | 111 seg.            | 9260.15          | $\left( \right)$ | $\overline{0\%}$ |
| 12 | 11 | 5  | 47.54  | $\Omega$ | 3600 seg.           | 9271.80          | $\theta$         | $0.22\%$         |
| 12 | 9  | 7  | 56.68  | $\theta$ | 1446 seg.           | 11477.89         | $\overline{2}$   | $0\%$            |
| 12 | 11 |    | 72.61  | $\theta$ | 3600seg.            | 11626.42         |                  | $0.8563\,\%$     |
| 12 | 9  | 11 | 69.01  | 45.44    | 3600 seg.           | 20939.32         | 1                | $0.729\%$        |
| 12 | 11 | 11 | 80.95  | 36.0     | 3600seg.            | 20976.4          |                  | 1.922 %          |
| 12 | 9  | 15 | 118.85 | 60.37    | 2476 seg.           | 29550.77         |                  | $0\%$            |
| 12 | 11 | 15 | 153.77 | 34.93    | $3600 \text{ seg.}$ | 29637.60         |                  | $1.16\%$         |

Cuadro 5.14: Experimento con 2 helicópteros. n=número de nodos (helipuertos), N=número de pasos (para el Modelo propuesto), #p=número de pasajeros, T.V1= tiempo de vuelo en minutos por el helic´optero 1, T.V2= tiempo de vuelo en minutos por el helicóptero 2, P. Rest= número de pasajeros sin transportar.

Se puede observar que los valores óptimos del modelo con pasos diversos están bastante cerca del valor óptimo de las instancias sin pasos diversos. Otro dato a observar es que el número de pasos usados por los helicópteros  $1 \times 2$  no siempre son los mismos.

Los tiempos de mejora son muy significativos, pues se ha conseguido resolver la misma instancia en un menor tiempo, esto por usar un número de paso diversos y adecuados obtenidos de la solución del modelo relajado.

### 5.3.3. Resultados de pasos diversos con 3 helicópteros

En la siguiente tabla tenemos los resultados de la relajación en la variable  $x_{i,k,v}$ , con 12 plataformas  $(n=12)$  y 3 helicópteros.

<span id="page-85-0"></span>

| N              | N1 N2 N3 |                | $_{\#}$        |    | Modelo propuesto con Pasos Diverso |                   |        |               |          |              |          |  |
|----------------|----------|----------------|----------------|----|------------------------------------|-------------------|--------|---------------|----------|--------------|----------|--|
|                |          |                |                | р  | V1<br>T.                           | T. V <sub>2</sub> | T. V3  | Tpo.          | Opt.     | T. de mejora | P. Rest. |  |
|                |          | $\mathfrak{D}$ |                | 5. | 47.54                              | $\theta$          |        | $131.21$ seg. | 9271.80  | $3469$ seg.  |          |  |
| 11             |          | 5              | 8              | ,  | 54.5                               | $\theta$          | 40.86  | 743.25 seg.   | 11517.23 | $3469$ seg.  |          |  |
| $\overline{ }$ |          |                |                |    | 68.65                              | 12.62             | 62.71  | 281.98 seg.   | 20968.09 | $1195$ seg.  |          |  |
| 9              | 9        | 5              | 9              | 11 | 62.50                              | $\theta$          | 53.48  | 3707.9 seg.   | 21168.26 | $-107$ seg.  |          |  |
| $\overline{ }$ |          |                | $\overline{ }$ | 15 | 65.29                              | 46.49             | 114.73 | $308.39$ seg. | 29395.91 | $1504$ seg.  |          |  |
| 9              | Q        |                | 9              | 15 | 73.33                              | $\theta$          | 117.73 | 3707.12 seg.  | 29807.86 | $-107$ seg.  |          |  |

Cuadro 5.15: Experimento con 3 helicópteros.  $n=12$  nodos (helipuertos), N=número de pasos (para el Modelo propuesto),  $\#p=$ número de pasajeros, T.V1= tiempo en minutos usados por el helicóptero, P. Rest= número de pasajeros sin transportar.

|    | N              | #  |                |                |                      | Modelo propuesto |          |          |                  |
|----|----------------|----|----------------|----------------|----------------------|------------------|----------|----------|------------------|
| n  |                | p  | V <sub>1</sub> | T. V2          | V <sub>3</sub><br>T. | Tpo.             | Opt.     | P. Rest. | GAP              |
| 12 | $\overline{7}$ | 5  | 42.95          | $\theta$       | 11.59                | $75.1$ seg.      | 9238.17  |          | $0\%$            |
| 12 | 9              | 5  | 47.54          | $\theta$       | $\theta$             | $3600$ seg.      | 9271.80  |          | $0.56\,\%$       |
| 12 | 11             | 5  | 47.54          | $\overline{0}$ | $\theta$             | $3605$ seg.      | 9271.80  |          | $1.13\%$         |
| 12 | 7              | 7  | 54.50          | $\theta$       | 40.86                | $515$ seg.       | 11517.23 | 1        | $0\%$            |
| 12 | 9              | 7  | 29.52          | $\theta$       | 55.75                | 3600 seg.        | 11565.62 |          | 1.77%            |
| 12 | 11             | 7  | 71.29          | $\theta$       | $\theta$             | 3607 seg.        | 11632.77 |          | $1.63\,\%$       |
| 12 | 7              | 11 | 68.65          | 22.23          | 94.31                | 1476 seg.        | 20720.34 | 1        | $\overline{0\%}$ |
| 12 | 9              | 11 | 66.88          | $\Omega$       | 50.0                 | $3600$ seg.      | 21163.72 |          | 1.153 %          |
| 12 | 7              | 15 | 65.29          | 46.49          | 114.73               | 1812 seg.        | 29395.91 | 1        | $\overline{0\%}$ |
| 12 | 9              | 15 | 117.9          | $\theta$       | 68.03                | $3600$ seg.      | 29832.49 |          | $1.06\,\%$       |

Cuadro 5.16: Experimento con 3 helicópteros. n=número de nodos (helipuertos), N=número de pasos (para el Modelo propuesto),  $\#p=$ número de pasajeros, T.V k= tiempo de vuelo en minutos por el helicóptero k, P. Rest= número de pasajeros sin transportar.

La cantidad de saltos usados en el son diferentes, al usar una cantidad de saltos diversos se redujo la cantidad de variables.

En la mayoría de las instancias se ganó un tiempo significativo en la ejecución del algoritmo de solución. En el Cuadro [5.15](#page-85-0) se pueden observar tiempos de mejora negativo, esto es debido a que la instancia no fue resuelta cuya mejor solución encontrada hasta ese tiempo se muestra en dicha tabla, y los 107 segundos adicionales es el tiempo máximo de ejecución de el modelo relajado.

# Conclusiones

- Los modelos 1 y 2 presentados en el Capitulo 2 tienen un mejor desenpeño computacional en comparación con el modelo propuesto, con el tipo de instancia un pasajero por nodo, esto por que estos modelos fueron desarrollados para optimizar el transporte de mercancías en ciertas ciudades de Alemania, donde cada solicitud esta compuesta por dos nodos diferentes uno nodo de recojo y otro nodo de entrega.
- El modelo propuesto tiene un mejor desempeño computacional en comparación con los modelos 1 y 2 del Capitulo 2, con el tipo de instancia varios pasajeros por nodo. El modelo propuesto es abierto a aplicarse en otras áreas de transporte, donde se realizan varias operaciones de carga o descarga durante el recorrido de los vehículos.
- Una de las principales ventajas del modelo propuesto es que el modelo es aplicable a una flota heterogénea de vehículos, es decir para un mismo problema se pueden considerar a vehículos aéreos y terrestres, pues el modelo tiene como restricciones cada una de las características de los vehículos. Características elementales como velocidad media o velocidad crucero, capacidad de recorrido máximo o tiempo máximo de operación, las capacidades de carga máxima y también se consideran los consumos de combustibles por tiempo de operación.
- La aplicación de la heurística Fix and Relax motivó a realizar una variante en el modelo propuesto (variar el número máximo de saltos que puede realizar cada vehículo). Con esta modificación se cosiguió reducir cierta cantidad de variables en comparación con el modelo propuesto y obteniendo una mejora en el desempeño computacional.
- Los resultados de la aplicación de la heurística Fix and Relax al modelo propuesto, muestran una reducción en el tiempo de ejecución de las instancias del problema, encontrando soluciones muy cercanas a la solución óptima, por ello podemos usar esta heurística para resolver problemas de gran escala, con una mayor cantidad de nodos y una mayor cantidad de vehículos.

# Observaciones

- El modelo propuesto tiene un mejor desempeño computacional, si el número de pasos que necesita cada vehículo es obtenido por la heurística, mejorando el tiempo de ejecución de las instancias.
- Se puede considerar como restricción adicional que dos o más helicópteros no lleguen a un mismo helipuerto en el mismo instante de tiempo. Esta condición es aplicada en los modelos matem´aticos de Petrobras.

# **Bibliografía**

- M. Conforti, G. Cornuéjols, G. Zambelli, et al. *Integer programming*, volume 271. Springer, 2014.
- R. D. Galvão and J. Guimarães. The control of helicopter operations in the brazilian oil industry: Issues in the design and implementation of a computerized system. European Journal of Operational Research, 49(2):266–270, 1990.
- M. Gansterer and R. F. Hartl. Request evaluation strategies for carriers in auction-based collaborations. OR spectrum,  $38(1):3-23$ ,  $2016$ .
- M. Gansterer, M. Küçüktepe, and R. F. Hartl. The multi-vehicle profitable pickup and delivery problem. OR Spectrum,  $39(1):303-319$ ,  $2017$ .
- J. K. Lenstra and A. R. Kan. Complexity of vehicle routing and scheduling problems. Networks, 11(2):221–227, 1981.
- L. F. Luyo, A. Agra, R. Figueiredo, and E. O. Anaya. Mip models for a vehicle routing problem with information collection in wireless networks. Submitted to journal.
- L. Moreno, M. P. de Aragao, and E. Uchoa. Column generation based heuristic for a helicopter routing problem. In *International Workshop on Experimental and Efficient* Algorithms, pages 219–230. Springer, 2006.
- G. M. Nafstad, A. Haugseth, V. Høyland, and M. Stålhane. An exact solution method for a rich helicopter flight scheduling problem arising in offshore oil and gas logistics. Computers & Operations Research, 128:105158, 2021.
- M. Padberg and T.-Y. Sung. An analytical comparison of different formulations of the travelling salesman problem. Mathematical Programming, 52(1-3):315–357, 1991.
- L. A. Wolsey. Integer programming. Wiley, 1998.